# **UNIVERSIDAD NACIONAL DE INGENIERIA**

# **FACULTAD DE INGENIERIA GEOLOGICA, MINERA Y**

# **METALURGICA**

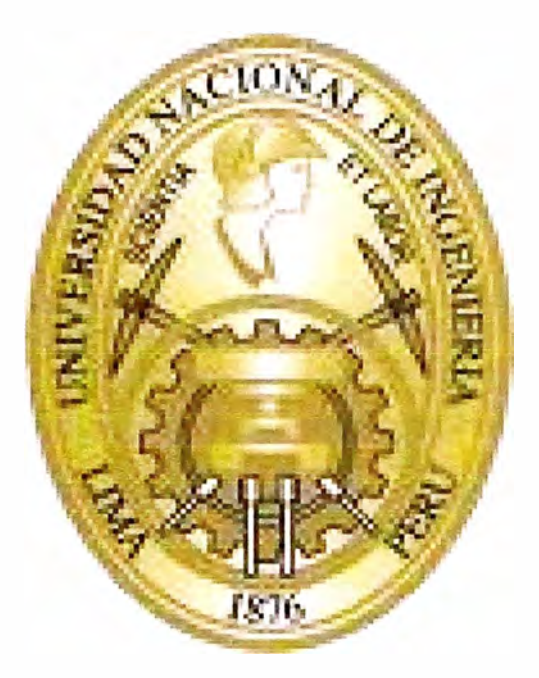

# **METODOLOGIA PARA LA ELABORACION DE UNA ESTRUCTURA DE COSTOS (PU) TRACKLESS APLICADA A UNA EMPRESA ESPECIALIZADA**

# **INFORME DE COMPETENCIA PROFESIONAL PARA OPTAR EL TITULO PROFESIONAL DE INGENIERO DE MINAS**

**LUIS ENRIQUE HERNANOEZ MAGALLANES** 

**LIMA - PERU**  2009

A mis Hijos Carlos, Marycielo, Mayra, razones

de mi vida,

Elena, mi Madre,

Mis maestros de la VNI, alma mater,

Mis colegas de la promoción.

AGRADECIMIENTO.

Durante la elaboración del presente informe profesional he tenido el privilegio de contar con las valiosas sugerencias de la Empresa especializada AESA quien estoy muy agradecido

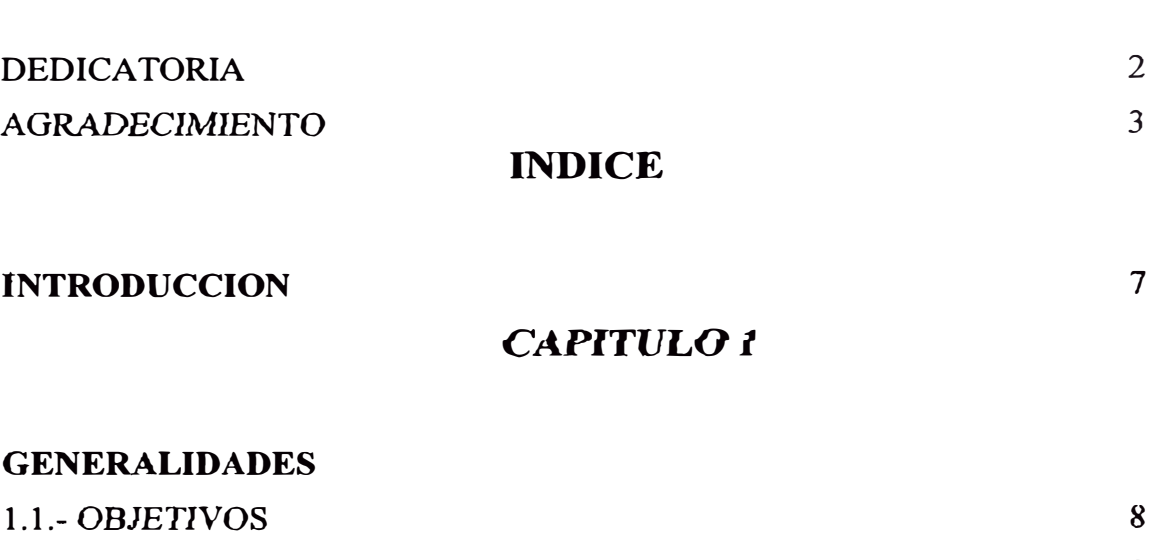

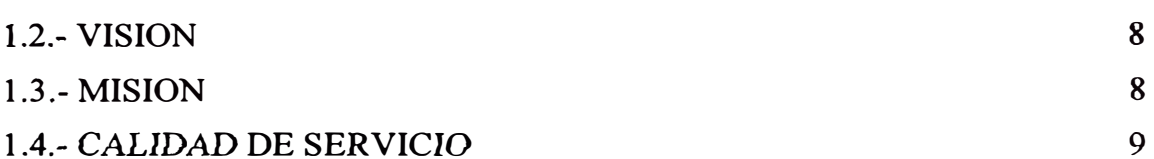

# **CAPITUL02**

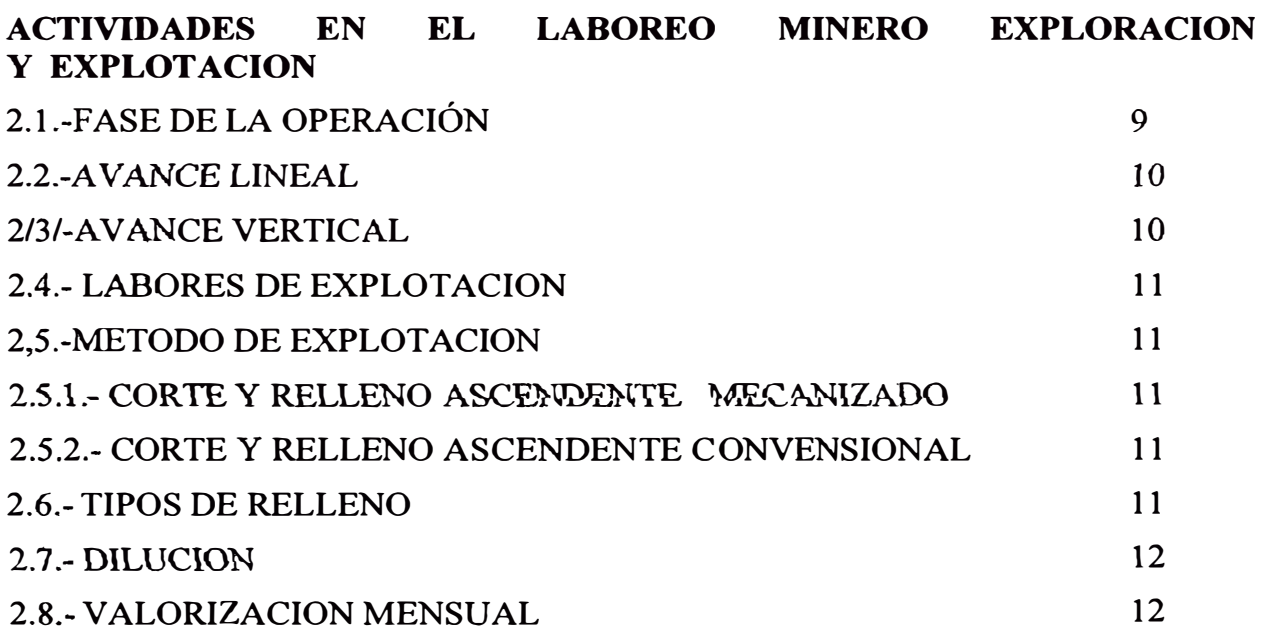

# **CAPITUL03**

#### **SOSTENIMIENTO**  3.1.-ASPECTOS GENERALES 3.2.-PERNOS SPLIT SET 10 13

**Pag** 

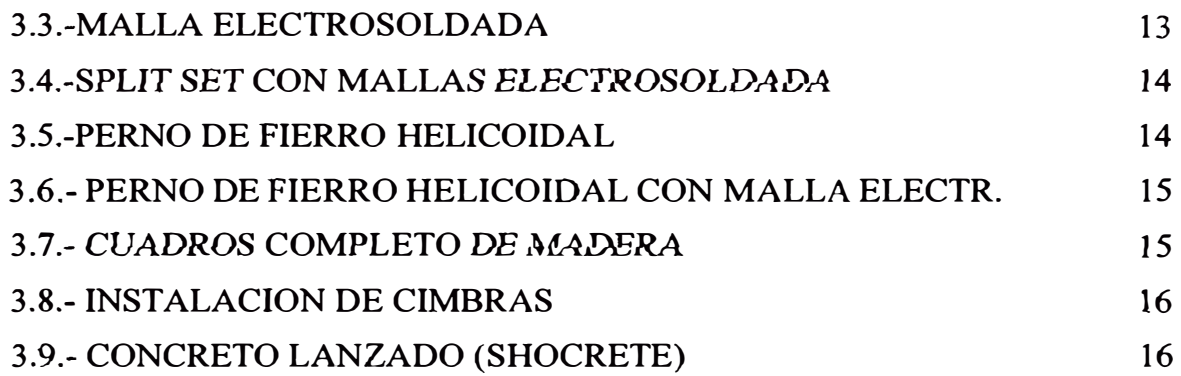

## **CAPITUL04**

#### **SERVICIOS AUXILIARES**

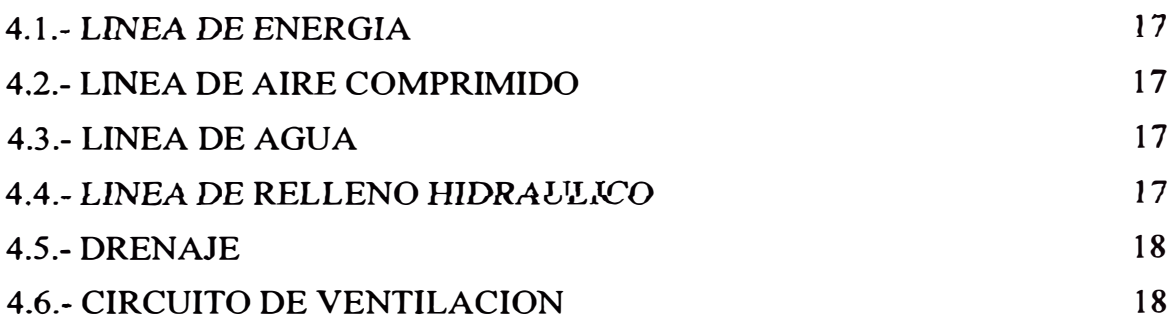

# **CAPITUL05**

#### **ANALISIS PARA LA ELABORACION DE LOS PRECIOS UNITARIOS**

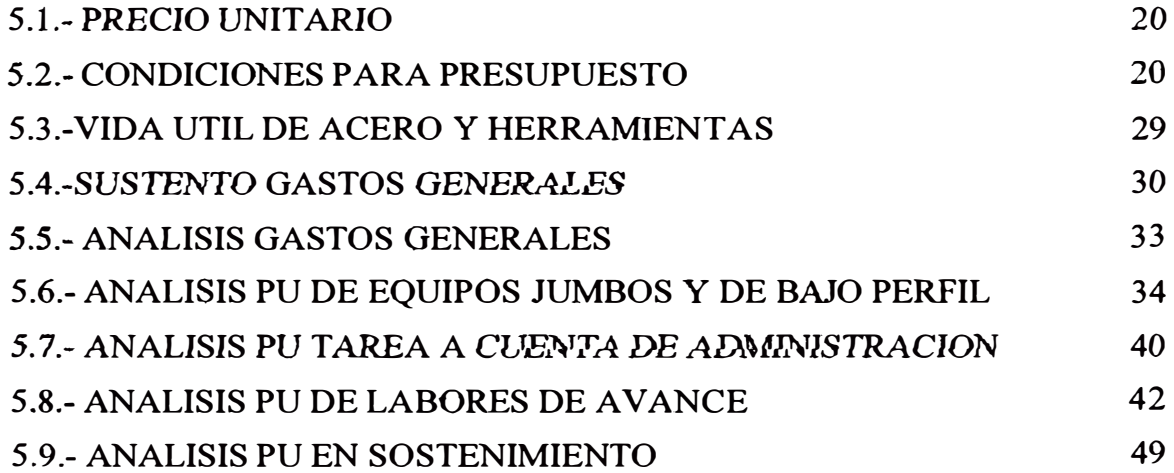

# **CAPITUL06**

#### **CONTROL DE OPERACIONES MINERAS**

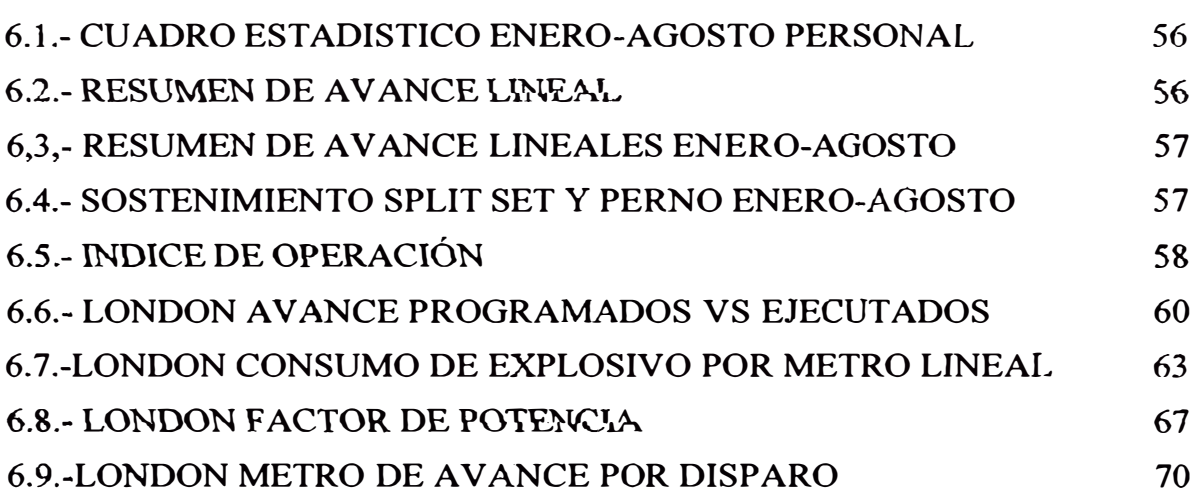

## **CAPITULO 7**

#### **SEGURIDAD**

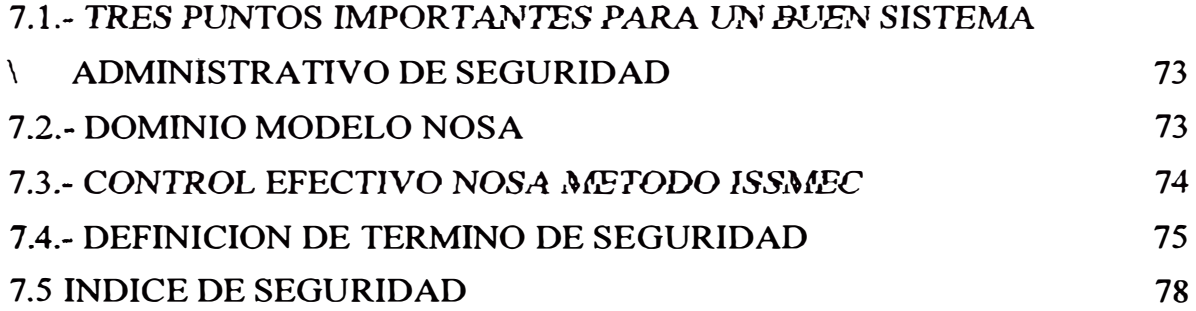

### **CAPITULO 8**

**CONCLUSIONES** 

79

**CAPITULO 9** 

**RECOMENDACIONES** 

80

# **CAPITULO 10**

**BIBLIOGRAFIA** 

81

# **CAPITULO 11**

81

#### **INTRODUCCION**

**Las Empresas Contratistas Mineras debe de estar debidamente constituida inscrita en el Registro de Empresa especializada de Contratista Minero de la Dirección General de Minería las cuales realizan las actividades de Infraestructuras, Servicios auxiliares Exploración, Desarrollo, Explotación de Yacimientos de Minerales.** 

**Para una Empresa Especializada Minero es muy importante definir los términos y las condiciones que Regirán los contratos, se debe de conocer el programa de trabajo metros de avance, producción mensual y anual , tipo del macizo Rocoso, echaderos para evacuar mineral y desmonte, distancia de acarreo, profundidad de la labor, materiales, Vivienda para el personal; empleado y Obrero , aspectos legales y contingencias teniendo esta base se puede planear la capacidad de equipo y personal e infraestructura en función a lo indicado se evalúa y se propone los precios Unitarios a la Compañía Minera para la �iecución de los Trabajos.**

**El mercado Minero exige que una Empresa Especializada tiene que ser competitiva y eso significa hacer un buen trab�jo en el menor tiempo y al menor costo creando para ello las estrategias necesarias.** 

**Es importante establecer indicadores de operación, factor de potencia, avance por disparo, numero de disparo, avance programado, consumo de explosivo, etc.** 

**Se debe de tener mucho cuidado en el control de los recursos como mano de obra, aceros, servicios auxiliares taller de mantenimiento, etc., mantenimiento y repuestos de equipos Controlar los gastos Generales, costos directo e indirectos.** 

# **1.- METODOLOGIA PARA LA ELABORACION DE UNA ESTRUCTURA DE COSTOS (PU) TRACKLESS APLICADA A UNA EMPRESA ESPECILIZADA**

#### **GENERALIDADES**

#### **1.1- OBJETIVO**

**El presente informe técnico tiene por finalidad presentar los análisis de los diferentes precios unitarios de un contratista minero de avances lineales** *(* **exploración, desarrollos, preparación e infraestructura). servicios auxiliares y los respectivos controles de operación** 

#### **1.2.- VISION**

**La Visión de toda empresa contratista es obtener el reconocimiento en el mercado minero. Empleando · para tal efecto toda la experiencia y conocimientos disponibles adquiridos. Que se traduce en una empresa meior gestionada con una buena aplicación de tecnología. eficiencia y productividad** 

#### **1.3.- MISION**

El propósito fundamental de toda empresa Contratista es proporcionar servicios con la **m�ior calidad posible y sobre todo a costos competitivos** 

**En forma tal que:** 

- **1. Consigamos niveles competitivos de rentabilidad y liquidez.**
- **2. Otorguemos condiciones de trabajo dignas y seguras para empleados y obreros.**
- **3. Desarrollemos nuestra labor en un ambiente de comunicación y transparencia, tanto internas y en todos los niveles, como hacia las empresas mmeras**
- **4. Respetemos al Medio Ambiente y la seguridad.**

#### **1.4.- CALIDAD DE SERVICIOS**

- **1. Personal motivado**
- **2. Contratando personal calificado**
- **3. Estar comprometido totalmente con la seguridad**
- **4. Planificar siempre hacia adelante**
- **5. Agilizando procedimientos administrativos**
- **6. Cumpliendo los procedimientos y estándares de operación**
- **7. Proporcionando infraestructura y tecnología**
- **8. Mostrando una imagen de seriedad y profesionalismo**

# **2.- ACTIVIDADES EN EL LABOREO MINERO EXPLORACION Y EXPLOTACION**

#### **2.1.- FASE DE LA OPERACIÓN**

**EXPLORACION.- O�jetivo principal es la búsqueda del Mineral** 

**DESARROLLO.- Reconocimiento de la Zona Mineralizada** 

**PREPARACION.- Todas las labores lineales que se realizan según el diseño del método de explotación** 

**EXPLOTACION.- Corresponde a la ultima fase que comprende la extracción del mineral** 

#### 2.2.- AVANCE LINEAL

Las labores de A vanees lineal tienen la finalidad de habilitar los accesos hacia las aéreas mineralizadas como por ejemplo, Crucero, Chimenea, Galerías Rampa, y Sub niveles, las que facilita las operaciones en las labores de producción

Los equipos utilizados en avance incluyen Jumbos Jackleg, Scoop Dumper, Volquetes y equipos para sostenimiento.

GALERIA.- Labor que Avanza a lo largo de la estructura Mineralizada.

CRUCERO.- Labores Lineales que tiene por objetivo cortar alguna estructura mineralizada u otra labor

BY PASS - Corresponde a la comunicación de dos labores lineales cuyo objetivo es mejorar la eficiencia al Servicio.

SUBNIVELES.- Labores que se realizan en forma Horizontal siguiendo el rumbo de la veta

RAMPA.- Túnel subterráneo inclinado que permite el acceso ya sea por exploración o para conectar entre los niveles de una mina. Pueden ser circulares o en ocho y la pendiente esta dada por los equipos

#### 2.3 AVANCE VERTICAL

#### CHIMENEA CONVENCIONAL VERTICAL.-

Ejecutada con una pareja de obreros, un equipo de perforación manual (Stoper), puntales de línea distanciados de 1.0 m a 1.2 m y sus respectivas plataformas de madera instalado sobre los puntales de línea. y se realiza en forma ascendente.

En avances mayores a 20 m. de longitud se deberá utilizar doble compartimiento uno para el transito del personal y el otro para la limpieza del material mediante tolva o chute.

#### **CHIMENEA CONVENCIONAL INCLINADO**

Labor que se realiza en forma ascendente por lo general sobre estructura

#### **2.4.- LABORES DE EXPLOTACIÓN**

Trabajo que se realiza para extraer mineral con valor económico mediante un proceso cíclico de perforación, voladura, ventilación, sostenimiento y limpieza con equipos sobre Rieles o Trackless.

#### **2.5.- MÉTODOS DE EXPLOTACIÓN**

#### **2.5.1.- Corte y Relleno Ascendente Mecanizado**

El minado se realiza en bancos horizontales en breasting, que se inicia desde el nivel inferior hasta llegar al nivel superior dejando un puente por seguridad. Cuando un banco o piso ha sido explotada, el vacíos se rellenan con material detrítico producto de los avances horizontales o con relleno hidráulico formando la nueva plataforma o piso de minado para el siguiente corte, la limpieza de mineral o el movimiento de material detrítico es transportado con equipos LHD.

#### **2.5.2.- Corte Y Relleno Ascendente Convencional, Limpieza Con Scoop Eléctrico**

Los trabajos de minado son similares, en este caso la limpieza del mineral o el movimiento de material detrítico se transporta con un Scoop eléctrico el cual permanece cautivo hasta terminar el minado de nivel a nivel.

#### **2.6.- TIPOS DE RELLENO**

#### **2.6.t ... Relleno Convencional o Detrítico**

Desmonte que proviene de las labores de avance línea o de los stopes en los tramos de desmonte que se cruzan o pasan.

#### **2.6.2.- Relleno Hidráulico**

**Es la clasificación de la pulpa de diversos tamafios de partículas de mineral, el sistema que se encarga de separar en dos fracciones; la mas fina denominada OVERFLOW (O), y los gruesos denominada UNDERFLOW (S), el tamafio medio expresa los de mayor tamafio se irán a los gruesos y los pequeños a los finos, denominado corte de clasificación los que se envía a mina para el relleno.** 

#### **2. 7.- DILUCIÓN**

**Significa la disminución de la ley inicial debido que operacionalmente puede ser por la sobre rotura debido a la sobre perforación o exceso de explosivo, por fracturación de las cajas, presencia de caballos de desmonte, rumbo y buzamiento de las fisuras y filtración de aguas subterráneas.** 

#### **2.8.- V ALORIZACION MENSUAL**

**La mediciones de las labores Lineales esta en función a los avances medidos por metro lineal de acuerdo a las especificaciones técnica de la labor, las cuales indican que los servicios y cunetas tienen que estar a 20 metros del tope** 

**La medición de los tajos de producción esta en función a los m3 rotos y de acuerdo a las especificaciones técnicas de la labor cabe indicar que se castiga por dilución,** 

#### **3 .... SOSTENIMIENTO**

#### **3.1.- ASPECTOS GENERALES**

El sostenimiento en Minería son muy importantes en conocerlos y elegir acertadamente cual se a de utilizar en las labores en función al tipo de roca, sección de la abertura tiempo de exposición, ya sea en labores de Desarrollo o explotación.

Los sostenimientos en una labor pueden ser pasivos y/o activos, dentro de los pasivos tenemos mallas, cimbras, cuadros de madera, shotcrete ( concreto lanzado) gatas hidráulicas (sostenimiento temporal), puntales de madera. y dentro de los activos son todos aquellos que están directamente dentro del macizo rocoso como: pernos cementados, Split set, cables bolting, pernos helicoidales

3.2.� PERNO SPLIT SET.

Consiste en un tubo partido de 1 ½ "(38 mm ranurado de ½" a lo largo de su longitud, uno de los extremos ahusado y el otro lleva un anillo soldado para mantener la platina, que trabaja con una presión radial a lo largo de toda su longitud con las paredes del taladro

#### Riesgos

- Caída de rocas.
- Caída de personas.
- Mala colocación de sostenimiento

La perforación debe ejecutarse perpendicular a los estratos, horizontales o verticales no debe de perforar paralelo a los estratos

### **3.3.- MALLA ELECTRO SOLDADA.**

Consiste en una cuadricula de alambres soldados en sus intersecciones, de numero 8, con cocadas de 3"x3" construida en material de acero negro. Esta malla es recomendada para

**uso con refuerzo de concreto lanzado (shotcrete). Utilizado para los siguientes fines: prevenir la caída de rocas ubicadas entre los pernos de roca, actuando como sostenimiento de la superficie de la roca.** 

#### **3.4.- SPLIT SET CON MALLA ELECTRO SOLDADA.**

**Es la combinación de elementos de soporte, la perforación se realiza con brocas de 35 a 38 mm con el respectivo adaptador de percusión, se utiliza Split set de 5 a 7 pies.** 

**Es importante tener una pantalla eléctrica en el frente de trabajo.** 

**El sostenimiento con mallas se colocara a 3 metros del frente, para presentar el tendido de mallas se debe de tomar en cuenta el sentido contrario al enrollamiento original. La malla debe abarcar cajas y hastiales quedando los bordes a 2 metros del piso, los traslape entre mallas se harán a 3 cocos y el Split set debe ir en el coco central, El piso de la plataforma debe estar bien nivelado libre de obstáculos (bancos), entre el piso y el techo debe haber una luz de perforación de 2.70 metros a 3.00 metros y estar colocado de hastial a hastial El sostenimiento se empezará asegurando el primer Split Set de la corona, luego sostener los hastíales, en avanzada** 

**Terminado la perforación de cada taladro, se instalará inmediatamente el Split Set. Cuando el terreno tenga una clasificación Geomecánica de Intensamente Fracturado Pobre o Muy Fracturado Muy Pobre (IF/P 6 MF/MP), la malla debe ir hasta el tope de la labor**

# **3.5.- PERNOS DE FIERRO HELICOIDAL CON RESINA Y CEMENTO ENCARTUCHADO**

**Sistema de reforzamiento con pernos de roca minimizan las deformaciones inducidas por el peso muerto de la roca aflojada así también como aquellas inducidas por la redistribución de los esfuerzos en la roca circundante a la excavación Es una varilla de** 

**barra de acero, con un extremo biselado forma de hilo helicoidal de amplio paso, que es confinado dentro del taladro por medio de cemento y resina en cartuchos. El anclaje entre la varilla y la roca es proporcionado a lo largo de la longitud de la varilla de refuerzo, por** 

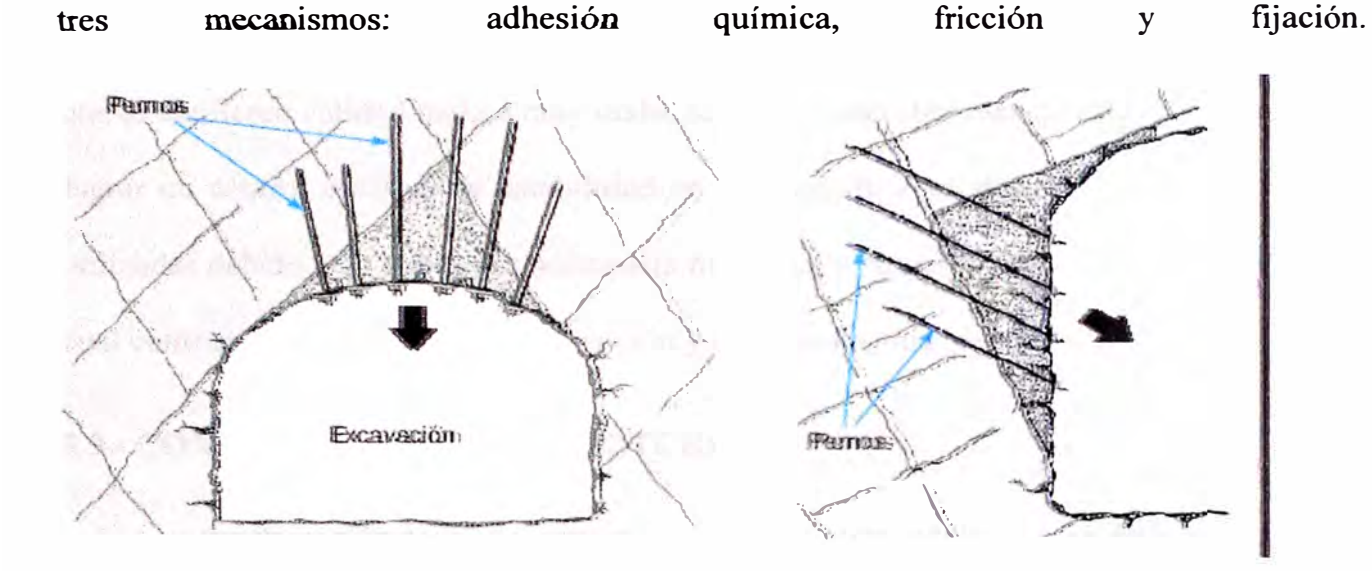

# **3.6.-PERNO DE FIERRO HELICOIDAL CON RESINA, CEMENTO ENCARTUCHADO Y MALLA ELECTRO SOLDADA.**

**La malla metálica principalmente es utilizada:** 

**tres mecanismos:** 

**Para prevenir la caída de roca ubicada entre los pernos de roca, para retener los trozos de roca actuando como elementos d seguridad, además actual como refuerzo de shocrete** 

#### **3.7.- CUADROS COMPLETOS DE MADERA**

**Utili:zados en labores de avance, en condiciones de masa rocosa intensamente fracturada y/o muy débil, que le confieren calidad mala a muy mala, sometida a condiciones de altos afuerzos.** 

Los elementos que componen los cuadros son: los postes, sombrero, en cribado, enrejado y **topeado. Todos estos elementos unidos entre sí por destajes o elementos exterior de unión, forman una estructura de sostenimiento.** 

#### **3.8.-INSTALACIÓN DE CIMBRAS ACANALADAS. METÁLICAS CON PLANCHAS**

Sostenimiento pasivo o soporte utilizado generalmente para sostenimiento permanente de labores de avance, en condiciones de masa rocosa intensamente fracturada y/o muy débil, que le confieren calidad mala a muy mala, sometida a condiciones de altos esfuerzos. Para lograr un control efectivo de estabilidad en tales condiciones de terreno, las cimbras son utilizadas debido a su excelente resistencia mecánica y sus propiedades de deformación, lo cual contrarresta el cierre de la excavación y evita su ruptura prematura.

#### **3.9.- CONCRETO LANZADO (SHOTCRETE).**

Este compuesto con materiales: cemento, agregado, agua, aditivos y elementos de refuerzo como la fibra de vidrio, aplicados neumáticamente y compactados dinámicamente a alta velocidad sobre la superficie del terreno, el proceso comprende de mezcla seca o mezcla húmeda.

#### **3.9.1.-Mezcla Seca**

Los componentes del shotcrete seco o ligeramente húmedo, son alimentados a una tolva con agitación continua, el aire comprimido es introducido a través de un tambor giratorio para transportar los materiales en un flujo continuo hacia la manguera de suministro. El agua es adicionada a la mezcla en la boquilla.

#### **3.9.2.-Mezcla Húmeda**

La mezcla del shotcrete y el agua son mezclados antes de la entrega a una unidad de bombeo de desplazamiento positivo, la cual luego suministra la mezcla hidráulicamente hacia la boquilla, donde es añadido el aire comprimido para proyectar el material sobre la superficie del terreno.

#### **4.- SERVICIOS AUXILIARES**

#### **4.1.-LÍNEA DE ENERGÍA:**

Es la línea de alimentación de energía eléctrica distribuida a los diferentes transformadores ubicados en los niveles de operación, que luego alimenta a los equipos ubicados en las diferentes labores.

La Empresa proporcionará un punto de suministro la energía eléctrica ( de 440V) para los equipos eléctricos, cables, instalaciones, sistemas de protección, etc., la instalación adecuada, mantenimiento y reparación de estos componentes.

#### **4.2.- LÍNEA DE AIRE COMPRIMIDO**

Son instalaciones de tuberías de fierro o de polietileno de diferentes diámetros (2",4",8") Para abastecer aire comprimido a los equipos neumáticos.

La Empresa entregará los servicios auxiliares en un punto de inicio de obra, a partir del cual es responsabilidad de la E.E. hasta sus labores asignadas (Tubería de Polietileno 2")

### **4.3.- LÍNEA DE AGUA:**

Son instalaciones de tuberías de polietileno que abastecen agua a las diferentes labores en operación de la mina, las cuales captan el agua de los diferentes tanques de abastecimiento.

La Empresa entregará los servicios auxiliares en un punto de inicio de obra, a partir del cual es responsabilidad de la E.E. hasta sus labores asignadas. (Tubería de Polietileno 2")

#### **4.4.- LÍNEA DE RELLENO fflDRÁULICO**

Es la línea de distribución del relave enviado por medio de tuberías de polietileno, impulsado con bombas instaladas en la planta a las labores de la mina.

#### **4.5.- DRENAJE**

El agua será evacuada por vía cunetas las cuales están ubicadas al lado derecho de la Labor muchas veces con el apoyo de las sangrías que son preparadas con rieles, es importante programar el mantenimiento correspondiente

#### **4.6.-CIRCUITO DE VENTILACIÓN**

Proporcionar a la mina un flujo de aire en cantidad y calidad suficiente para diluir contaminantes producto al consumo de explosivos, uso de equipos diesel, presencia de material articulado o polvo, causado por el manipuleo del material roto (mineral o desmonte), profundización de la mina, cantidad de personal que labora, a límites seguros.

Todo ambiente de trabajo bien ventilado garantiza la salud y el rendimiento del personal empleado en la operación lo que reportara beneficio económico para la empresa.

La empresa especializada proporcionara ventiladores con las respectivas mangas de ventilación las cuales están considerado dentro de los precios unitarios.

Los Ventiladores principales son proporcionados por la empresa minera.

#### **4.6.1.- Concentración Permisible de los Gases en el Aire de Mina**

Los gases contaminantes no deben alanzar concentraciones que puedan ser peligrosas para el ser Humano de acuerdo al reglamento de Bienestar y de Seguridad Minera

- $\triangleright$  En ninguna labor Minera se mantendrá concentraciones de polvo en el aíre por encima de 200 millones de partículas por metro cubico de aire
- $\geq$  Se impedirá cualquier acumulación de gases o la dilución exagerada del oxigeno en todo caso las siguientes proporciones volumétrica

02 (mínimo) = 19.5% CO2 (máximo) = 0.5% Metano (máximo) = 0.5%

**CO (máximo)= 0.005% H2S (máximo)= 0.002% SO2 (máximo) = 0.0005% Gases Nitrosos (máximo)= 0.0005% Hidrogeno (máximo) = 0.5%** 

**� La cantidad mínima de aire necesario** 

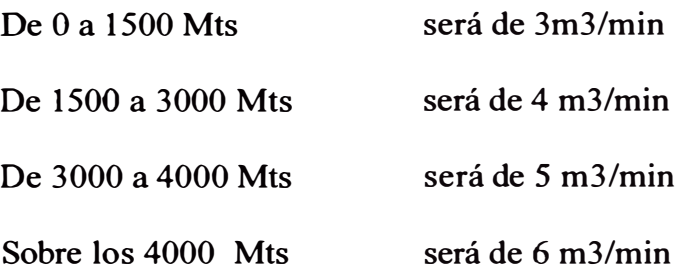

**Para los equipos Diesel la cantidad de aire circulante no será menor a 3 m3/min por cada HP, que desarrolla el equipo** 

#### **4.6.3.- Origen Del Movimiento Del Aire**

**EL Movimiento del aire en la mina es ocasionada por causas naturales o artificiales** 

**La circulación del aire en la mina ,tiene origen en la diferencia de presiones que puede ser producido por fuerza naturales , mecánicas o ambas** 

**Si la diferencia de presión es constante entonces la corriente del aire es constante** 

#### **4.6.4.- Ventilación Natural**

**Para que se produzca un flujo natural de aire en la mina será necesario que exista una diferencia de temperatura entre las labores subterránea y la superficie a diferentes cotas a fin de permitir la renovación continua del aire dentro de la mina, la temperatura en superficie de acuerdo a las estaciones entonces el flujo del aire en la mina también varia** 

#### **4.6.5.- Ventilación Mecánica**

**Son aquellas que se efectúa mediante ventiladores que son turbo maquinas utilizadas para inducir el flujo de aire en las labores mineras o en lugares confinados con la finalidad de** 

remover el aire contaminado, la ventaja referente a la ventilación natural es que puede regular fácilmente y obtener el aire deseado

Ventilador Centrífugos.- El aire entra por el canal de aspiración que se encuentra a lo largo de su eje, cogido por la rotación de una rueda con alabes

Ventilador Axiales.- El aire ingresa a lo alargo del eje del rotor y luego de pasar a través de las aletas del impulsor o hélice es descargado en dirección axial , conocido como ventiladores de Hélice. Ofrece el mas alto flujo de aire y eficiencia entre 70 y 80%

# **5.- ANALISIS PARA LA ELABORACION DE PRECIOS UNITARIOS**

#### **5.1.- PRECIO UNITARIO.**

Corresponde a la tarifa acordada para los diferentes trabajos de las operaciones mineras y conexas que cobrará la E.E. por cada unidad de obra, pactada y ejecutada, discriminando la mano de obra, materiales, equipos, gastos administrativos (de instalación y los generales) y la utilidad. La E.E. no efectuará trabajo alguno para el cual no haya sido definido y acordado previamente un precio unitario

#### **5.2.- CONDICIONES PARA PRESUPUESTO**

- *»-* Con la Finalidad de que exista un buen soporte de los costos es importante definir los términos y condiciones del contrato
- *»-* La prestación de servicio se realizara implementando sistema de jornadas de trabajo atípicas, 14 x 7 para lo cual la empresa especializada proporcionara vivienda para todo el personal en zonas adyacentes a los campamentos del centro Minero, cumpliendo con los requisitos mínimos establecidos en el reglamento de Seguridad e Higiene Minera
- > La compañía proporcionara un punto de suministro de energía eléctrica de 440V ,para los equipos eléctricos, los cables eléctricos deben de estar instalado de acuerdo a las especificaciones técnica de los equipos ..
- $\geq$  La compañía proporcionara un punto de suministro de aire comprimido de acuerdo a las especificaciones técnicas y con wia presión no menor de 65 Lbs., y debe de estar instalado **al** inicio de cada labor, desde ese pwito las instalaciones serán efectuadas bajo responsabilidad de la empresa especializada
- $\triangleright$  La Compañía entregara una línea de agua de perforación con la presión adecuada en el inicio de la labor, desde ese pwito las instalaciones serán efectuadas bajo responsabilidad de la empresa especializada.
- *>""* La Compañía proporcionara los ventiladores para la red principal de ventilación, transformadores, tanque de combustible, tolvas
- > Mantenimiento de vía es responsabilidad de la compañía
- > Mantenimiento de cuneta será responsabilidad de contrata hasta 200 metros del tope de cada labor, pasando esta medida será de responsabilidad de la compañía
- $\triangleright$  El transporte de materiales será de responsabilidad de la contrata

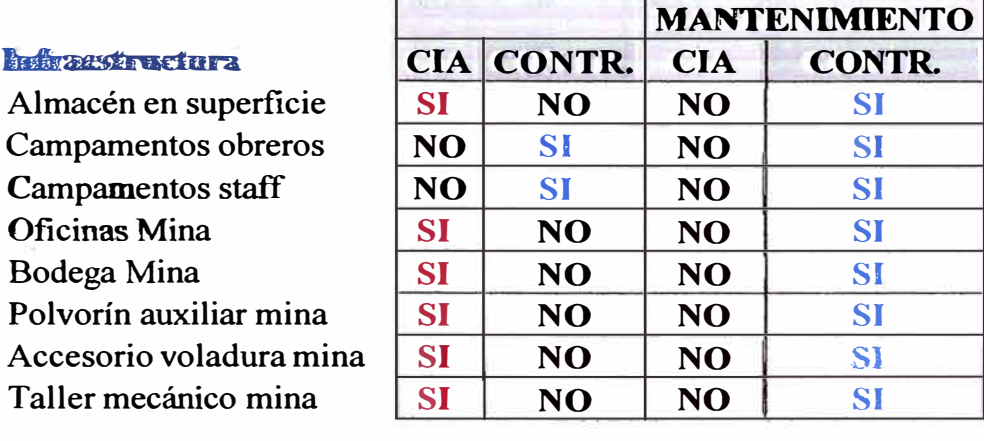

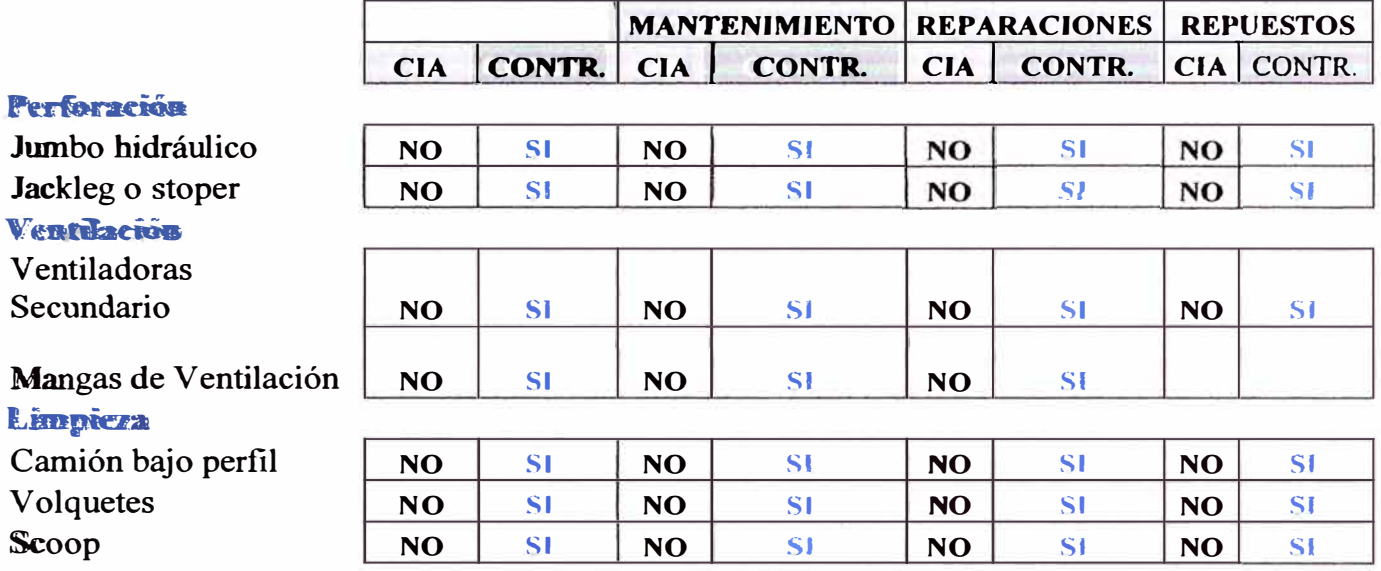

### **Servicios**

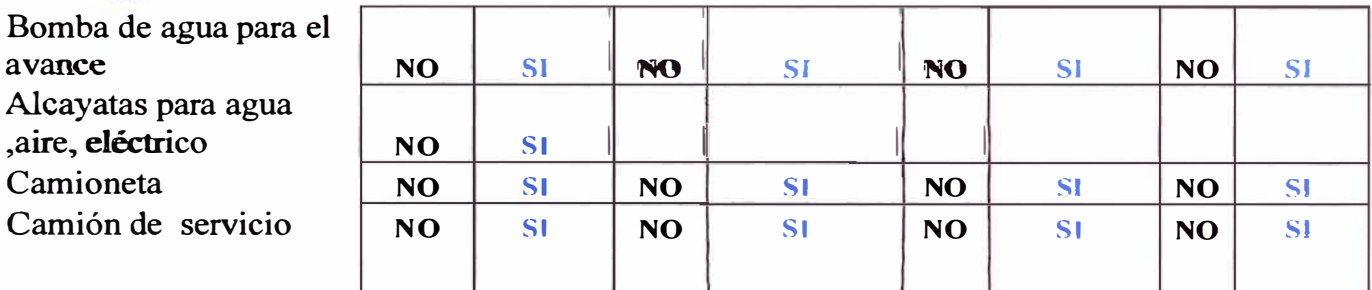

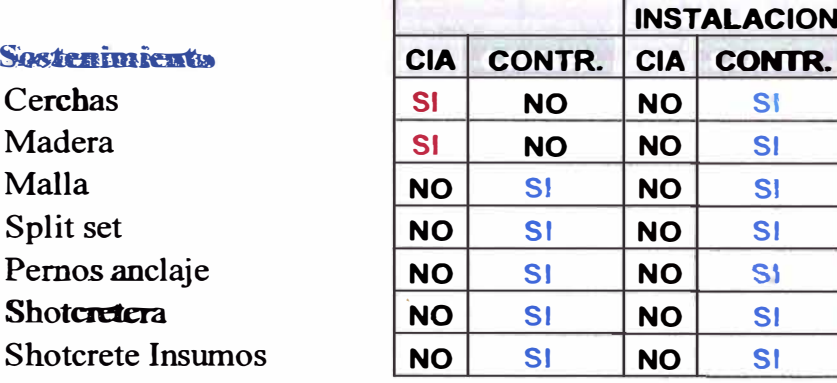

it is the

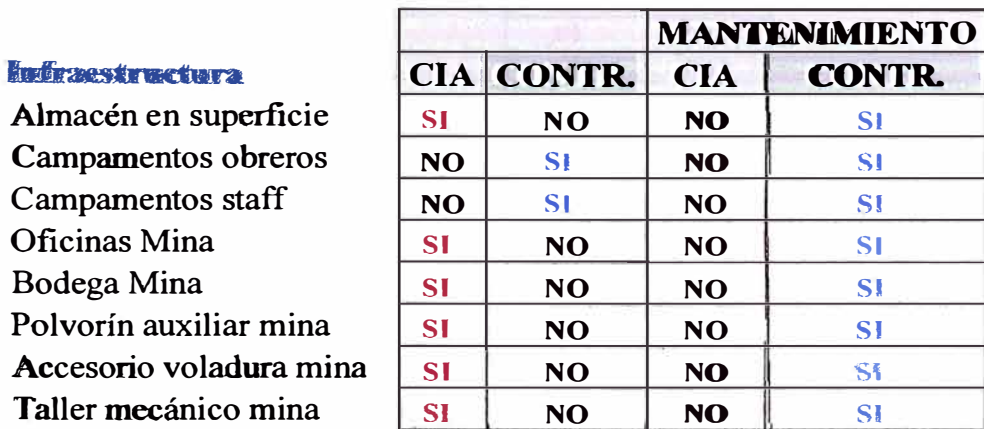

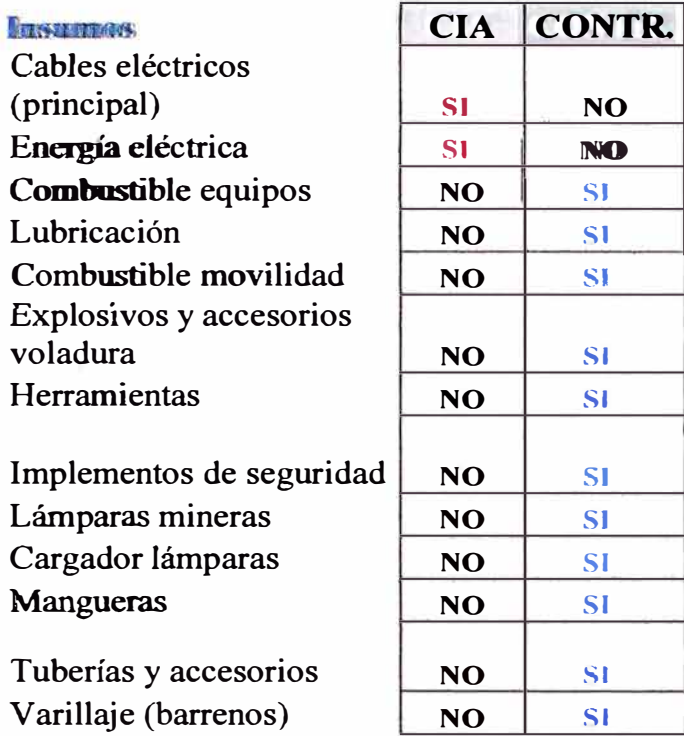

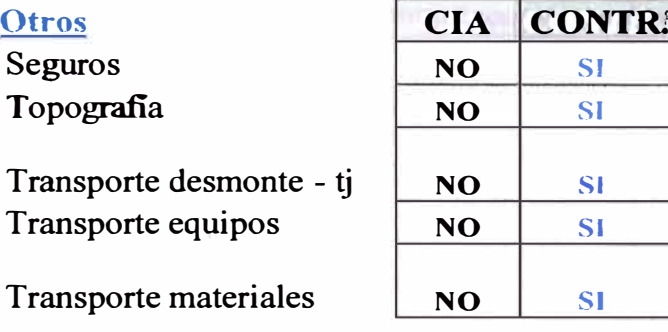

#### **WEBSTAR**

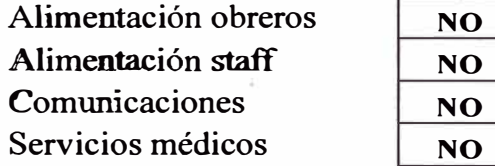

#### **Redes prinzipall**

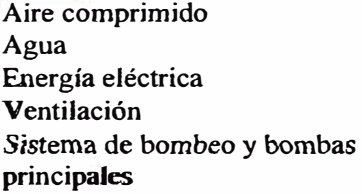

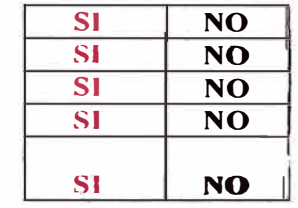

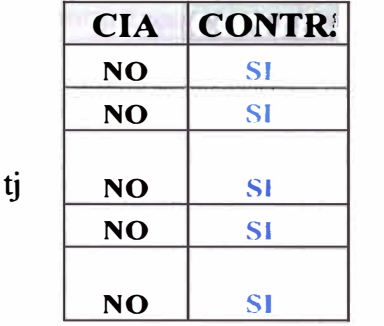

**SI SI SJ**  SI

# 5.2.1.-RELACIÓN DE EQUIPOS - TRABAJOS RAMPA DE PROFUNDIZACIÓN

. Son los equipos que están comprometidos dentro del análisis de los precios unitarios.

#### unitario

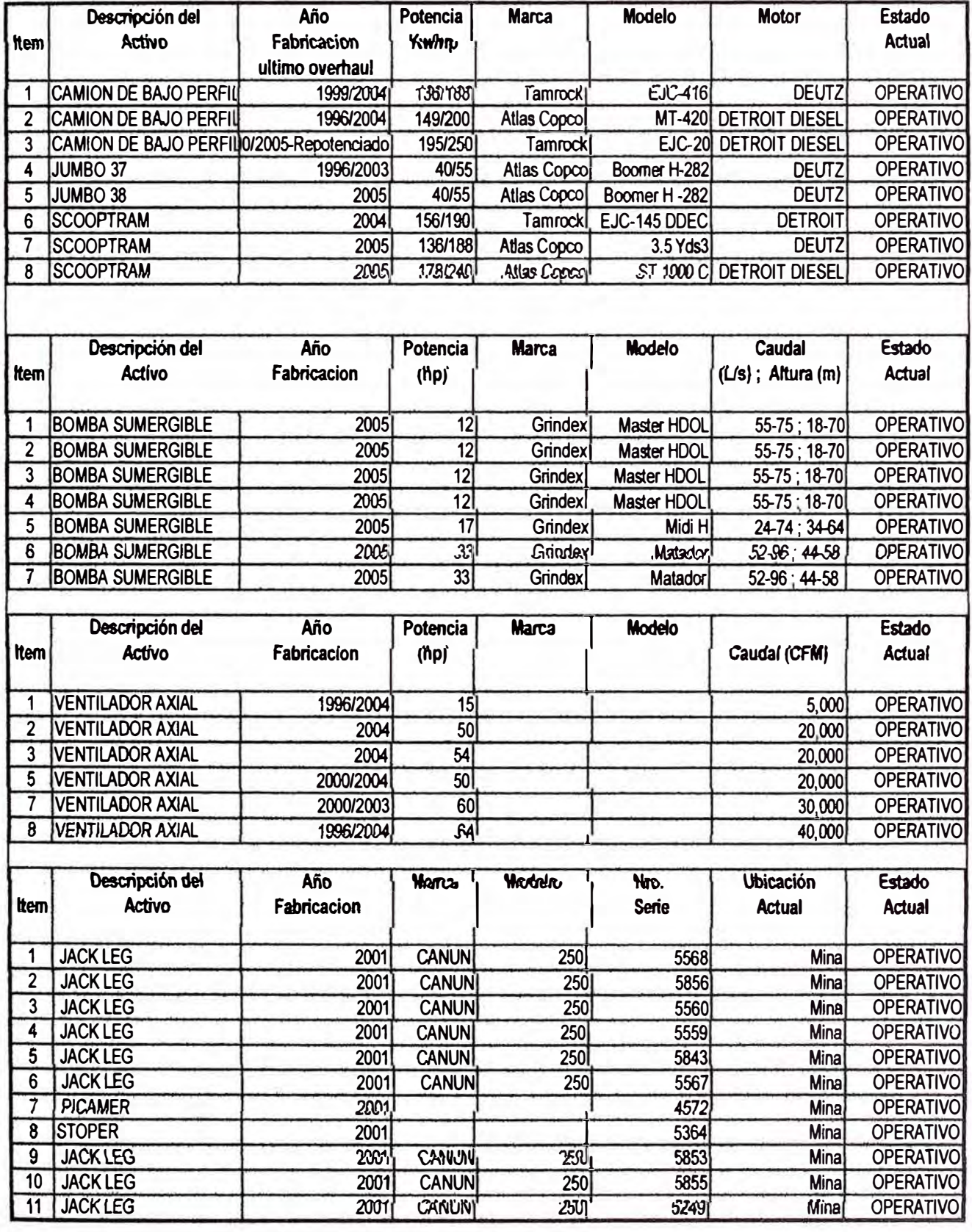

#### **5.2.2.-.-RELACION DE PERSONAL**

Presentamos en el presente informe la relación de personal el cual cuenta con el Staff de profesionales y técnicos especializados y con capacidad física y mental adecuada el mismo que estará bajo su cargo y una organización y estructura administrativa para el

Cumplimiento de los objetivos

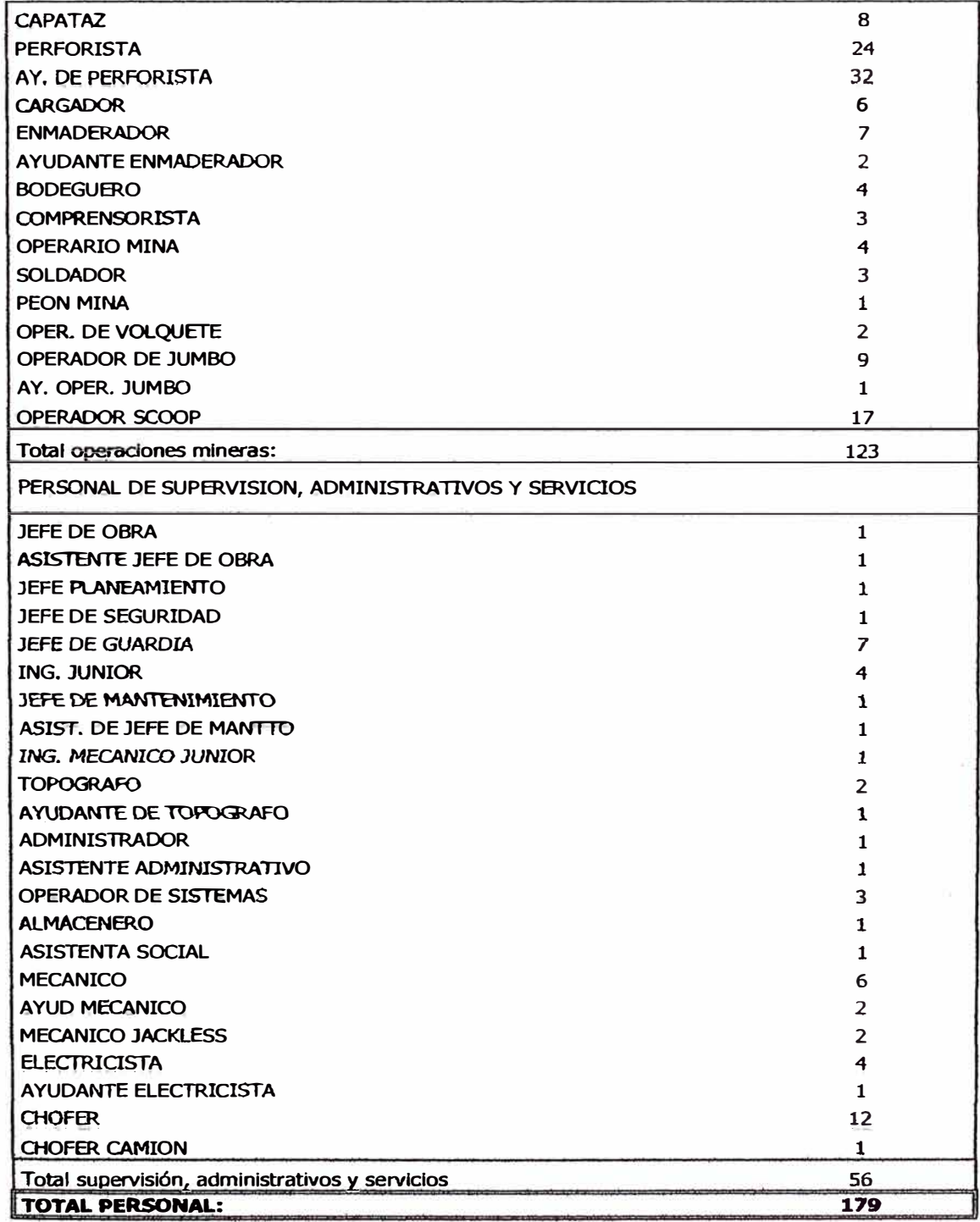

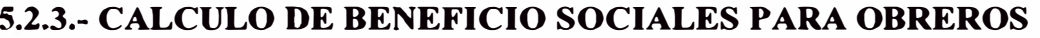

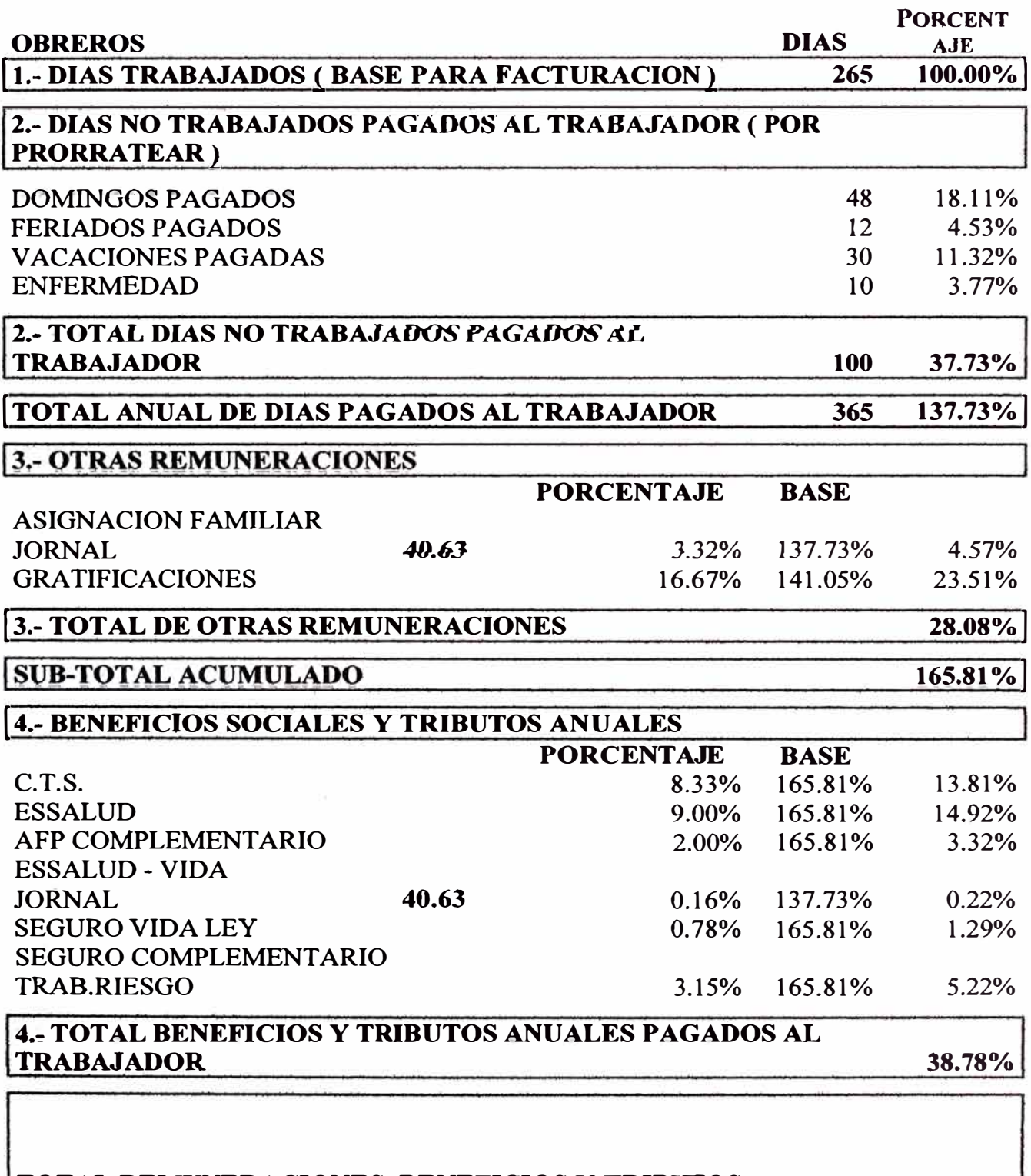

# TOTAL REMUNERACIONES, BENEFICIOS Y TRIBUTOS<br>| ANUALES PAGADOS

204.59%

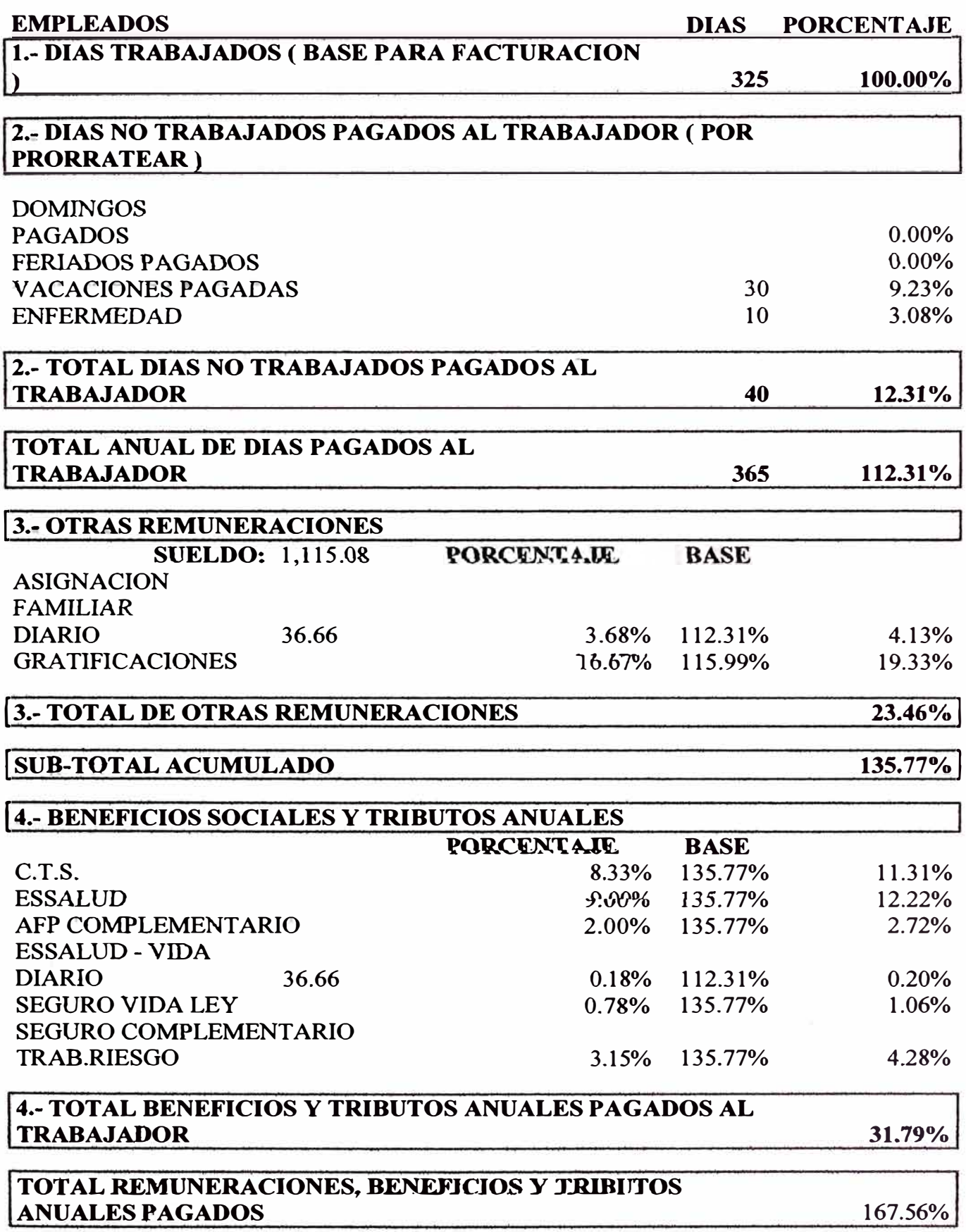

#### 5.2.4.- CALCULO DE BENEFICIO SOCIALES PARA EMPLEADOS

El cálculo de beneficios sociales se considera el pago de remuneración del personal, depósitos o pagos de CTS, vacaciones, Gratificaciones establecida por ley, asignación familiar, descuento por AFP, ONP, ESSALUD, EPS, y seguro complementario de trabajo de riesgo

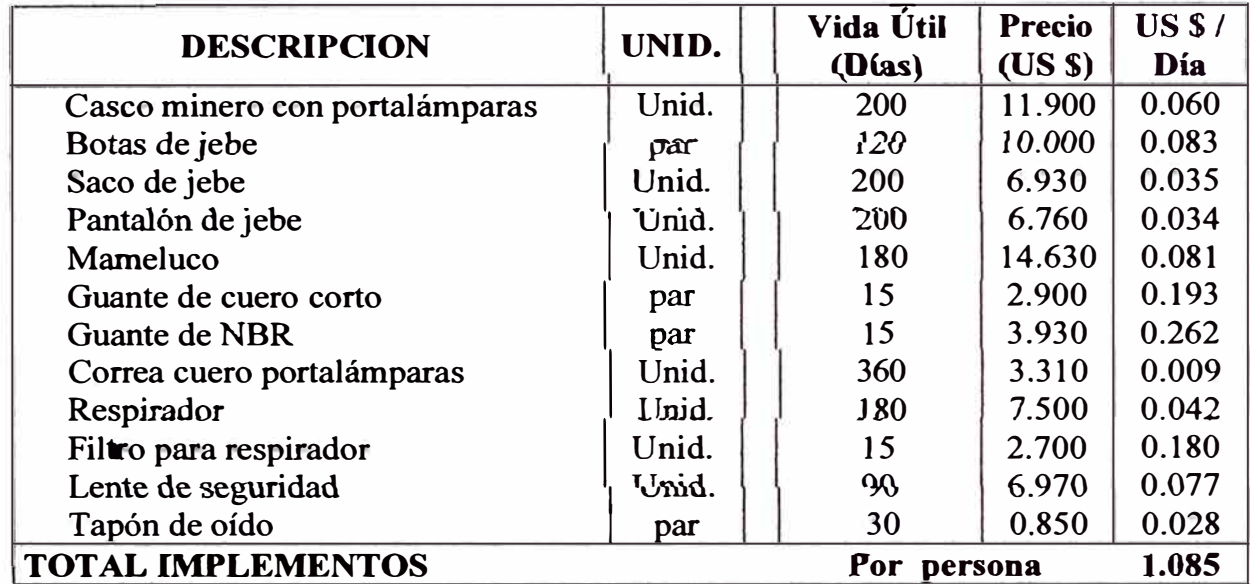

#### 5.2.5.- IMPLEMENTOS DE SEGURIDAD

#### 5.2.6.- JORNALES POR HORA

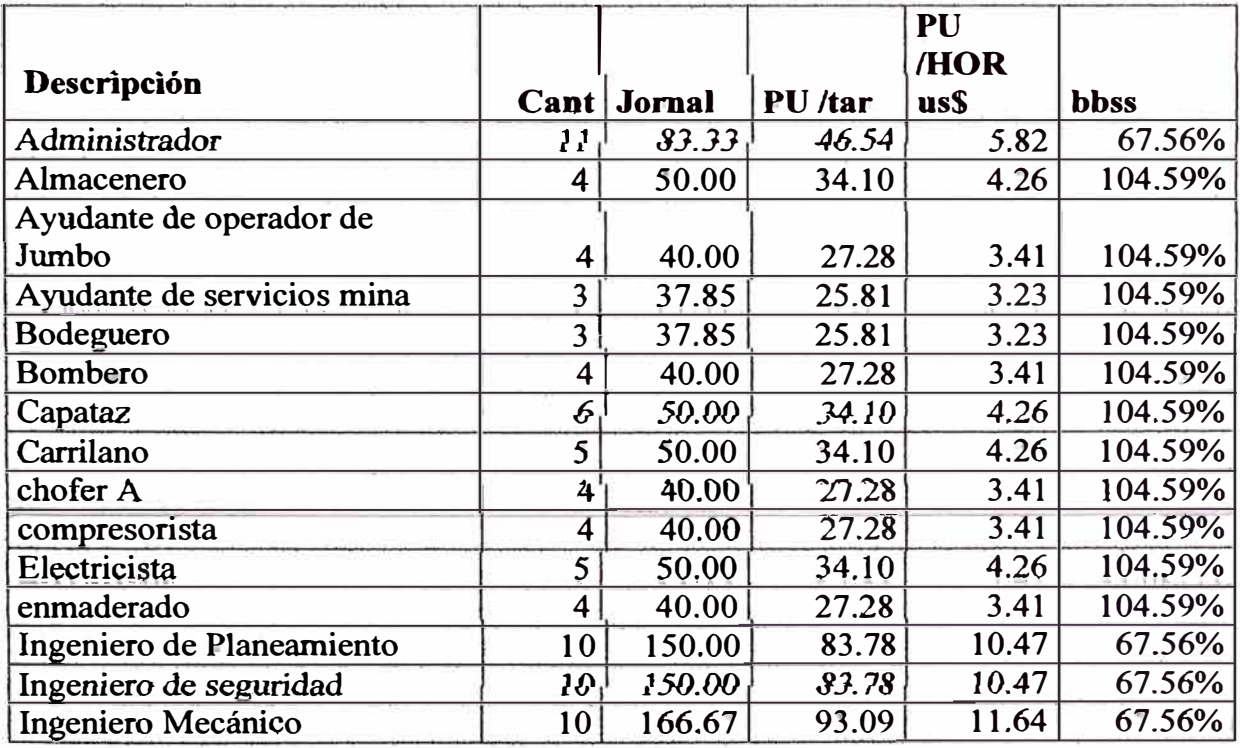

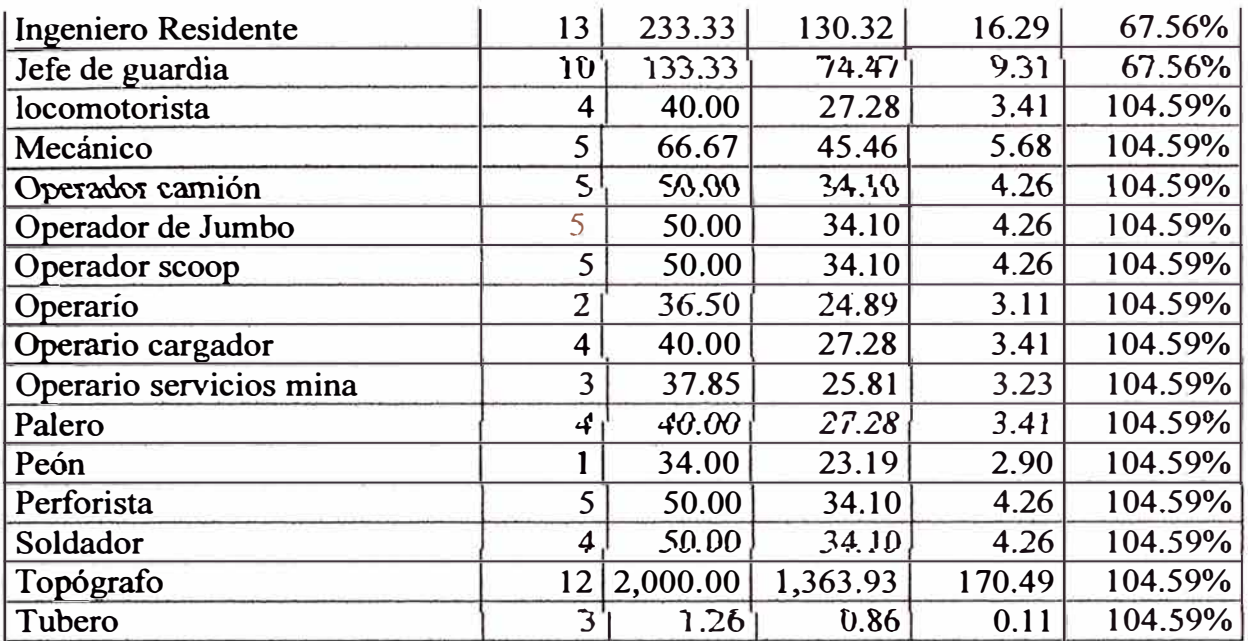

### 5.3.-VIDA UTIL DE ACEROS Y HERRAMIENTAS

# 5.3.1.-VIDA ÚTIL DE LOS ACEROS DE PERFORACIÓN

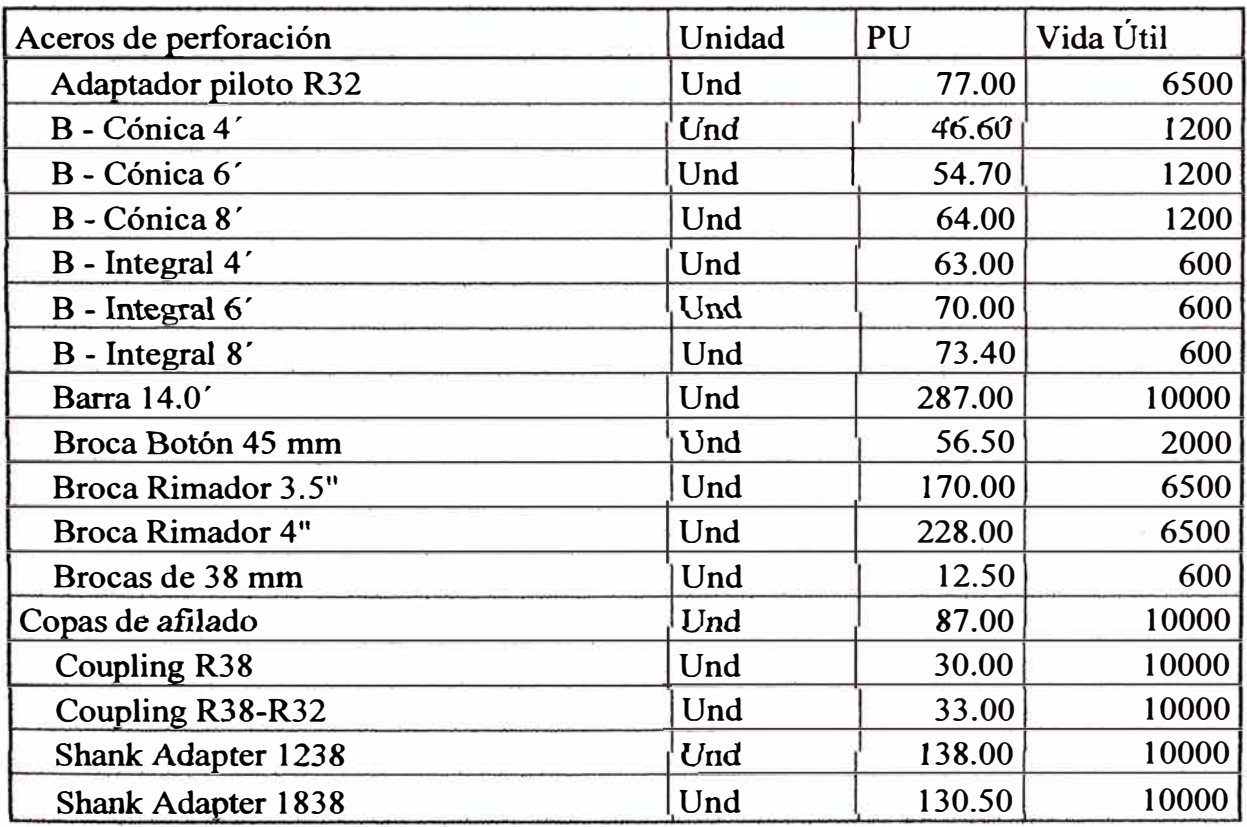

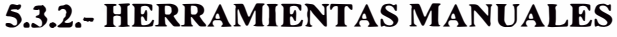

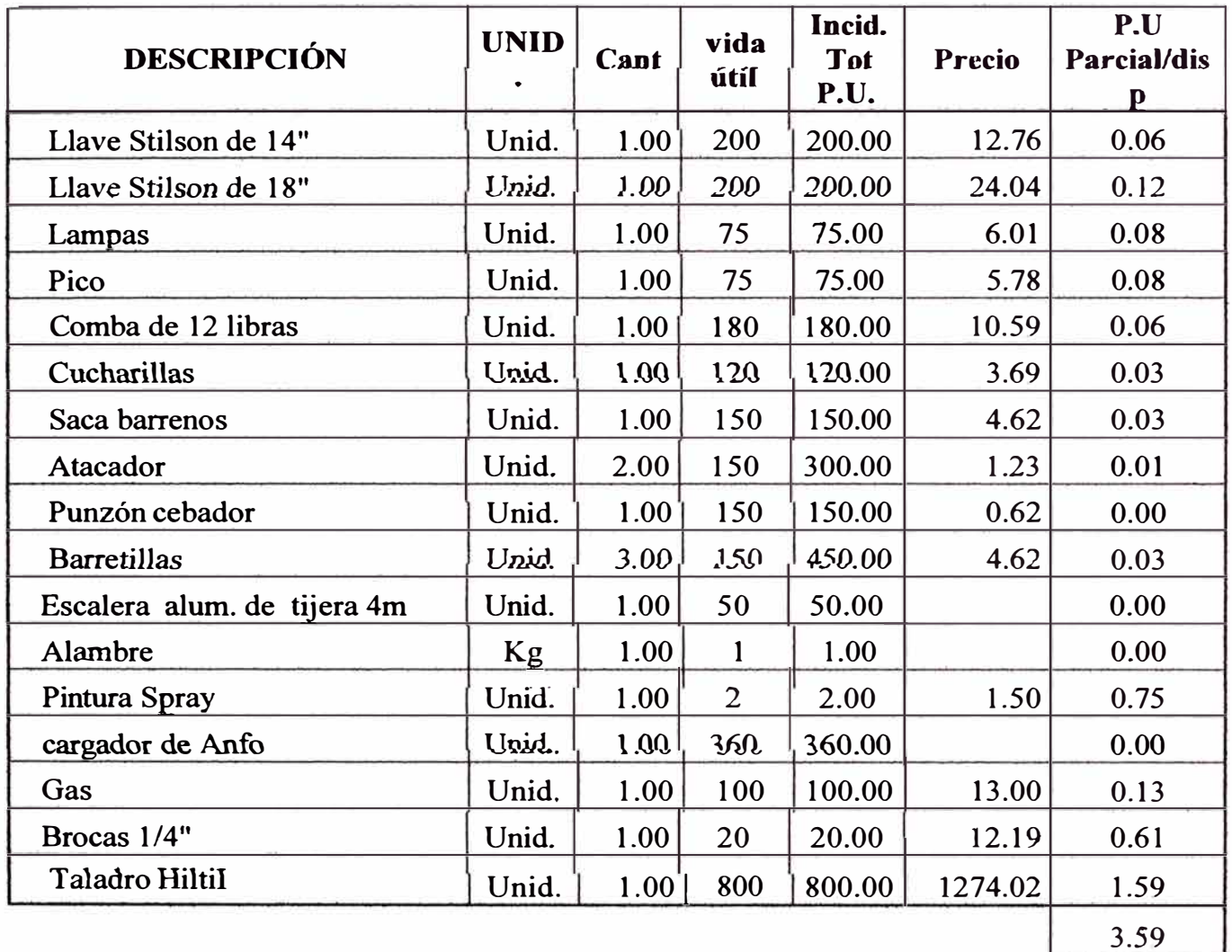

### 5.4.- SUSTENTO GASTOS GENERALES

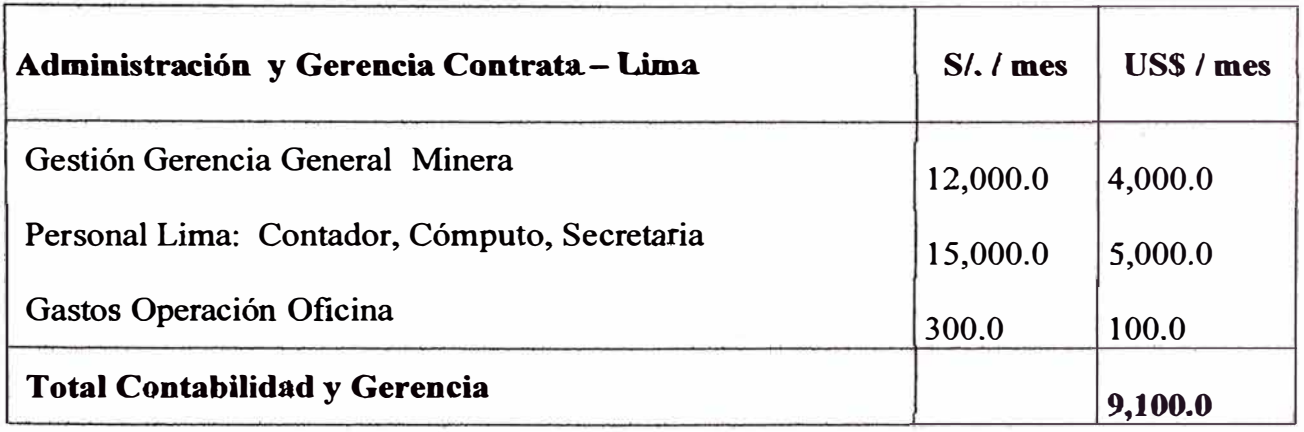

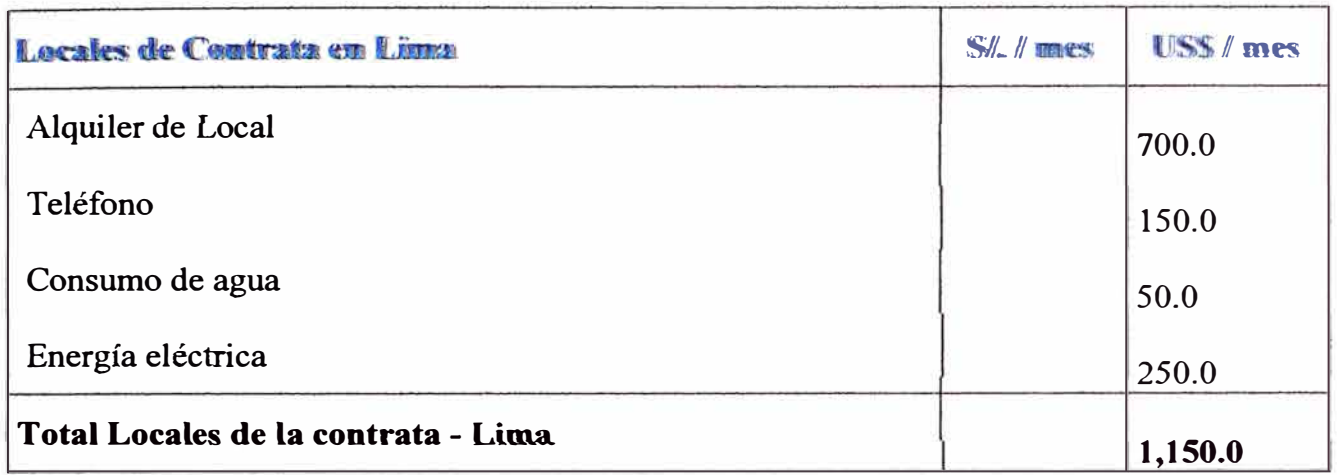

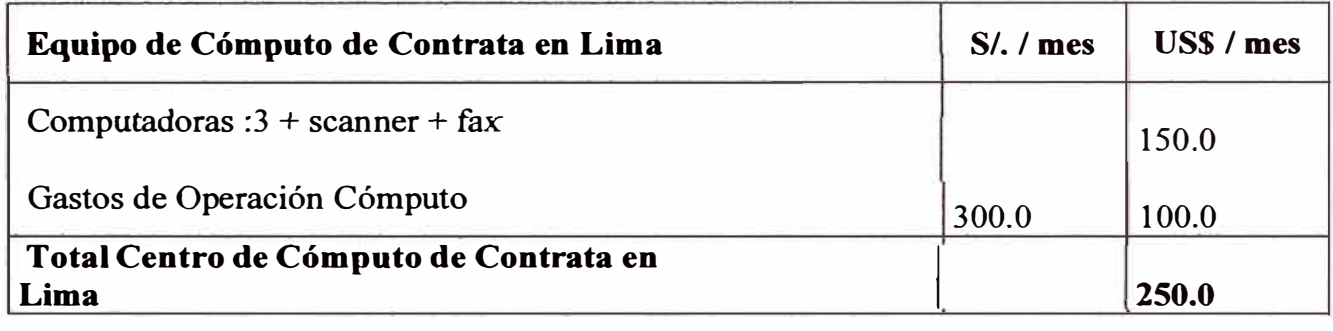

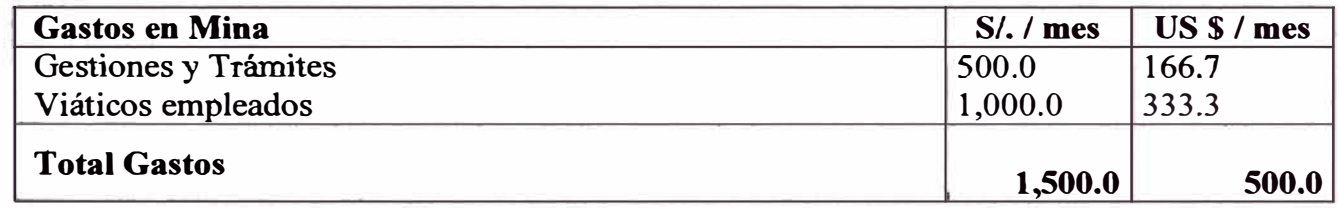

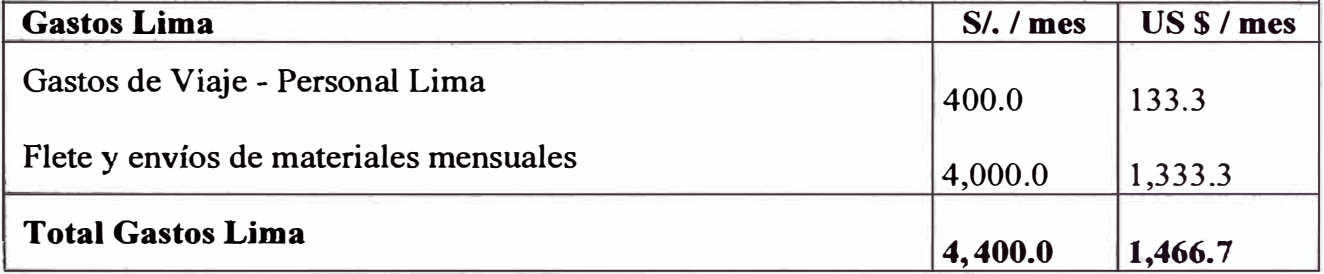

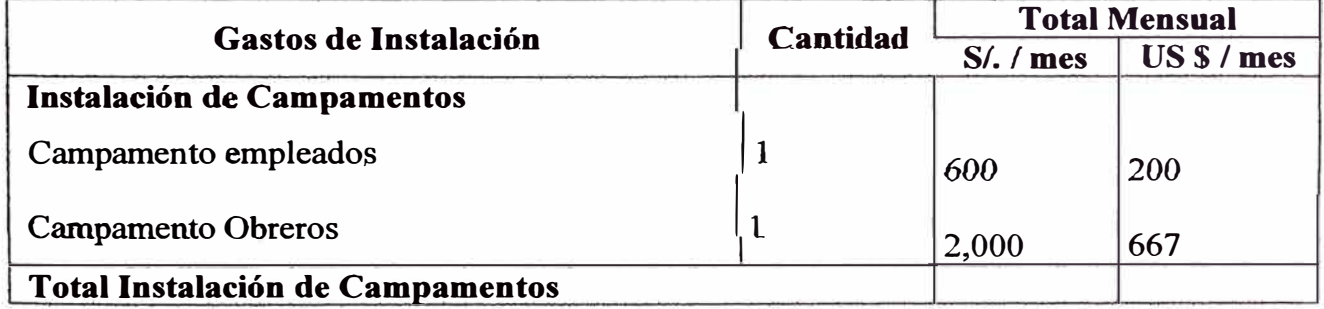

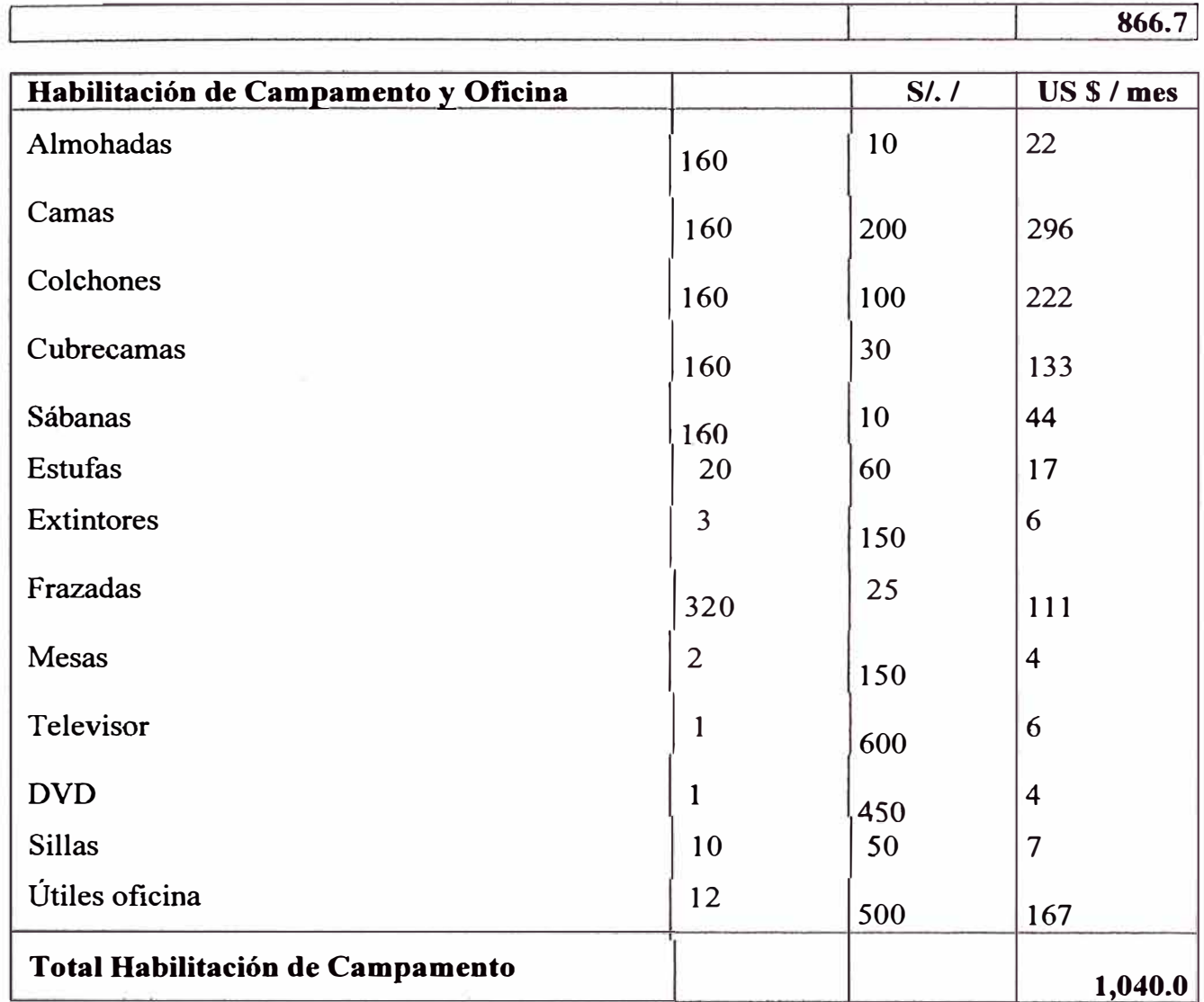

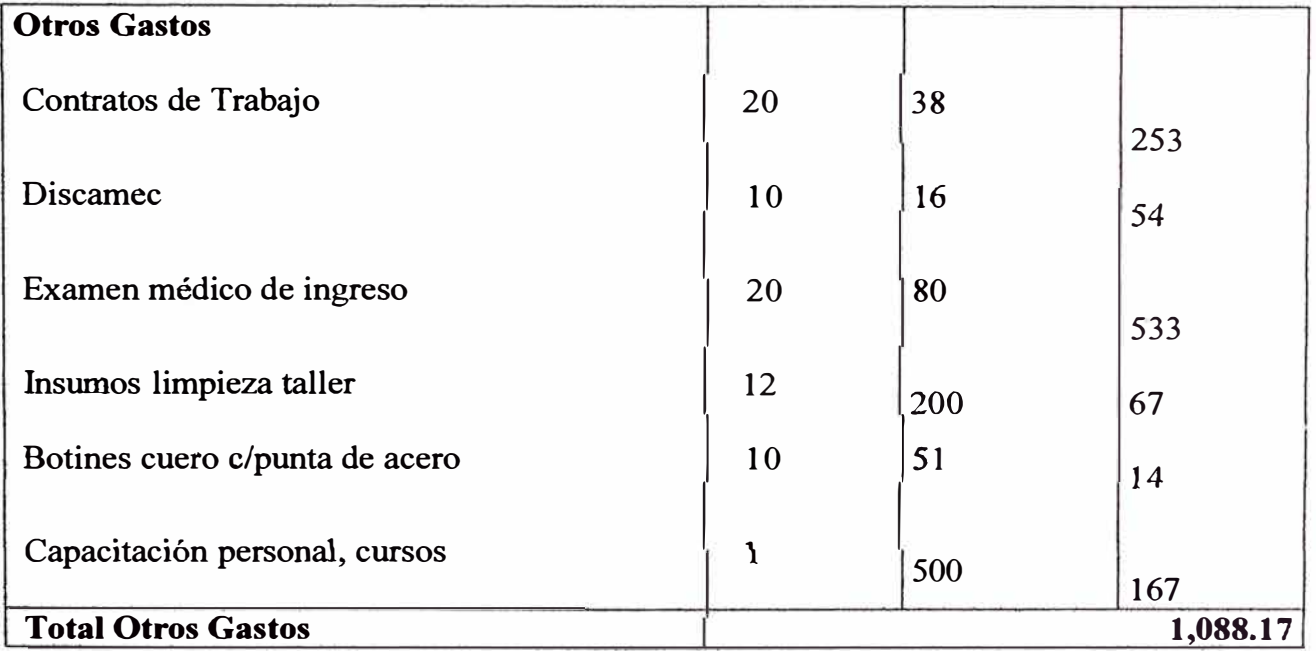

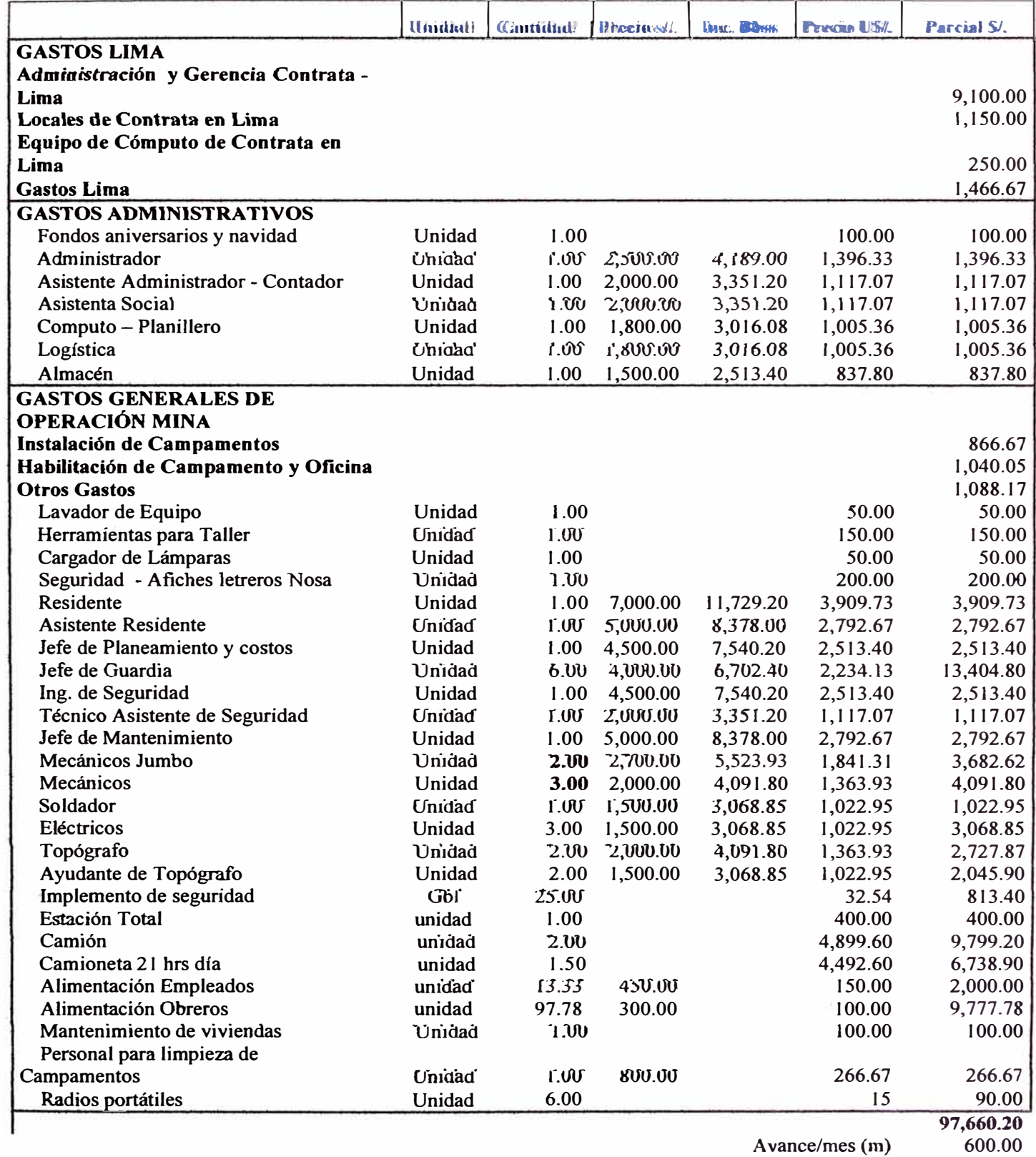

# 5.5 ANÁLISIS GASTOS GENERALES

600.00

Incidencia  $(\frac{C}{m})$ 162.77

 $\bar{\omega}$ 

# **5.6.- ANALISIS DE PU DE EQUIPOS JUMBO Y EQUIPO BAJO PERFIL**

# **5.6.1.- ANÁLISIS PRECIO UNITARIO PARA JUMBO**

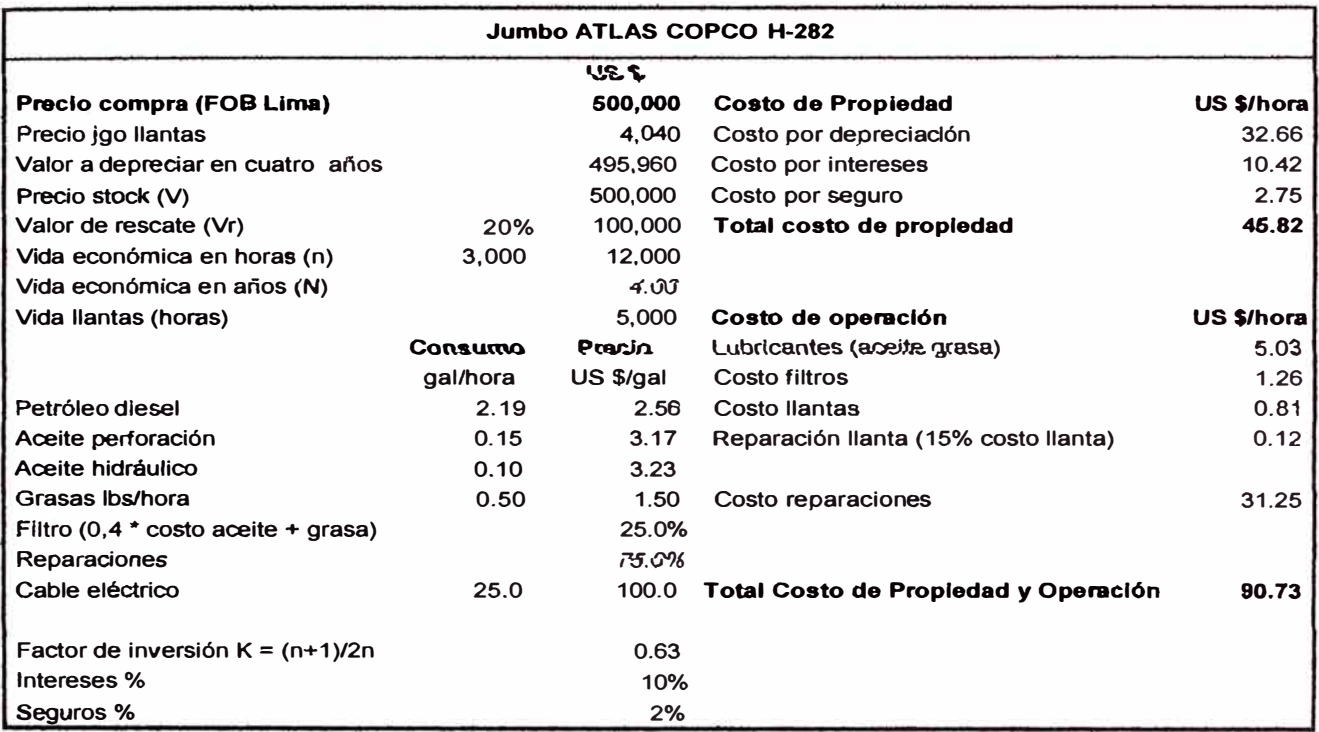

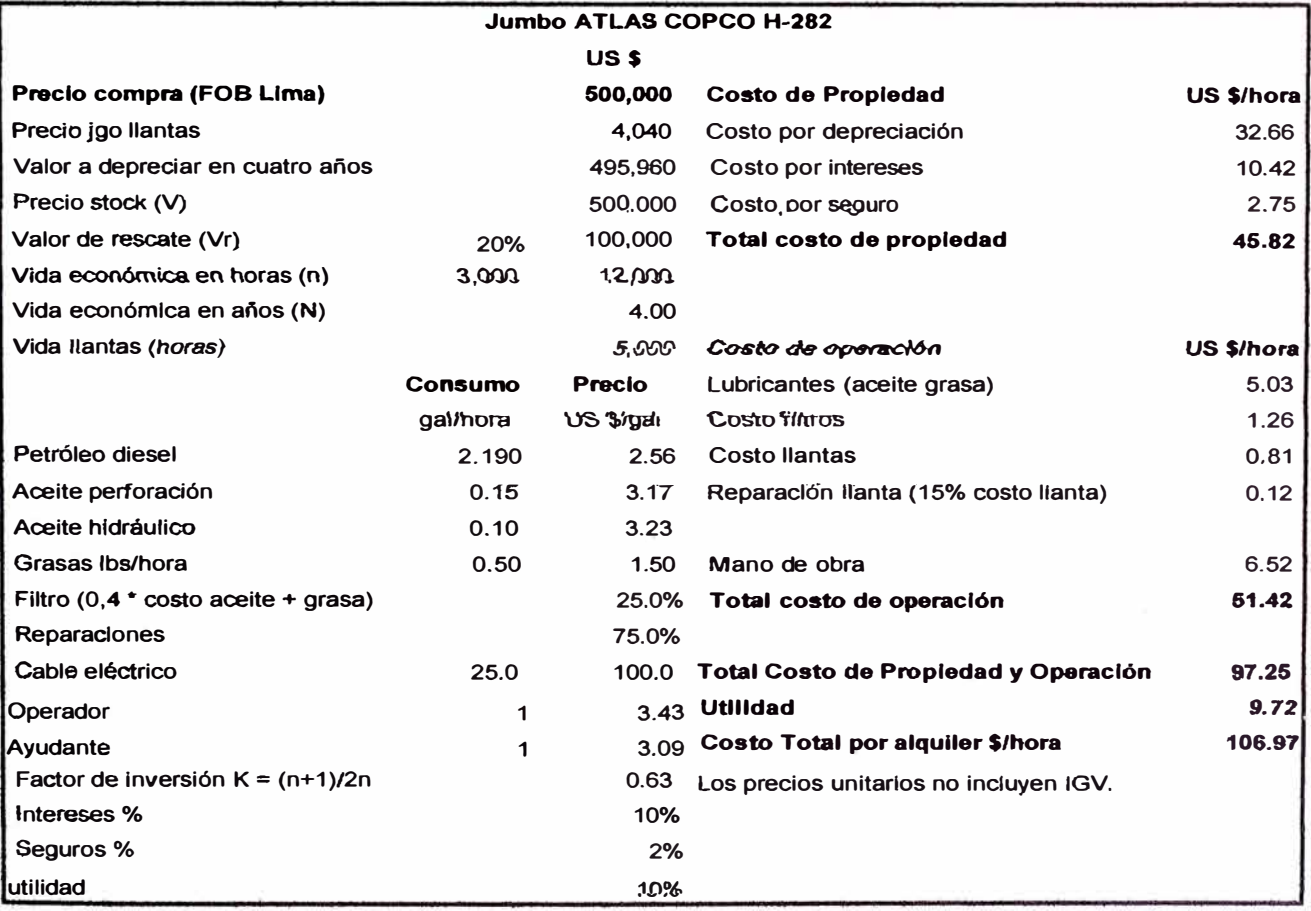

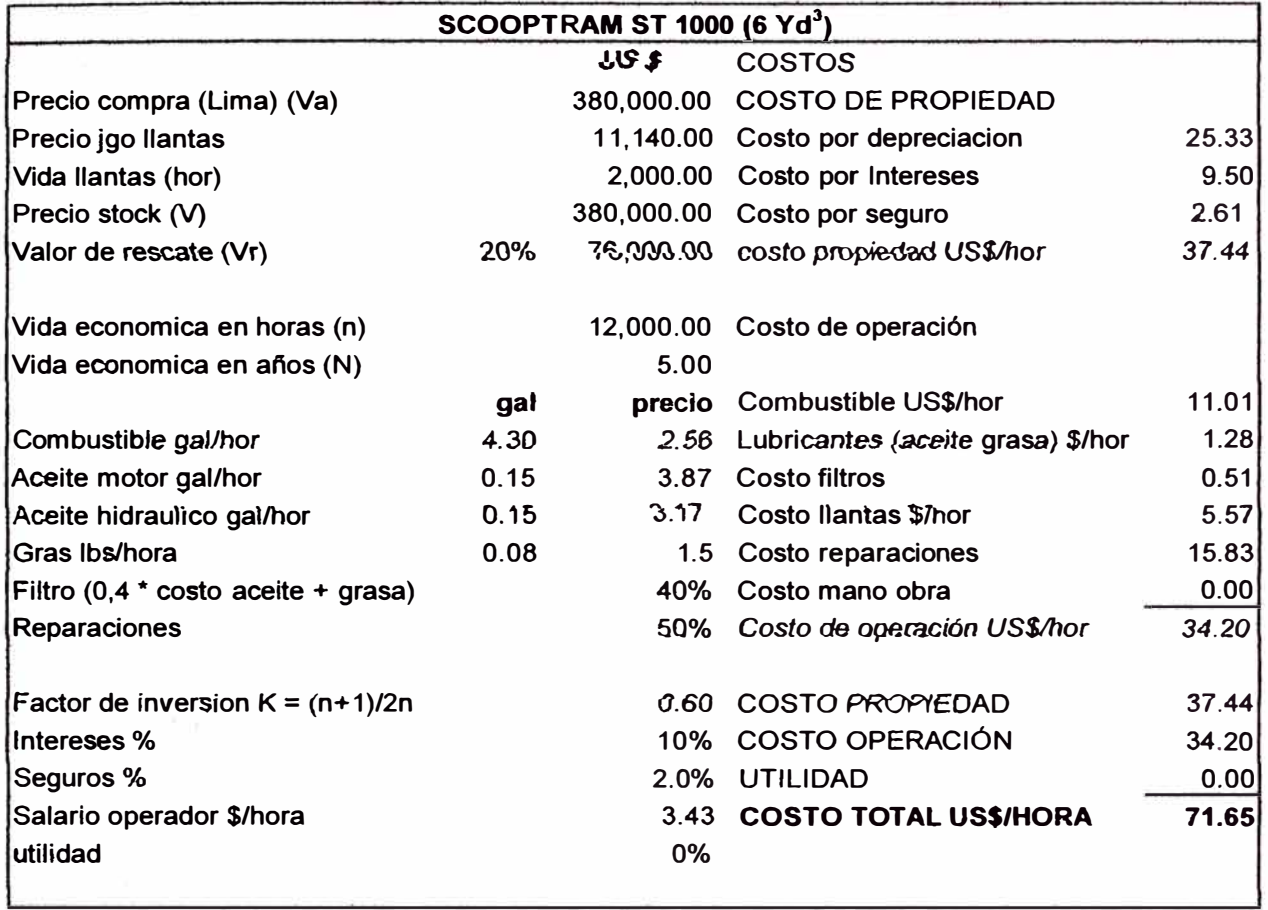

## **5.6.2.- ANÁLISIS PRECIO UNITARIO SCOOPTRAM 6 YD3**

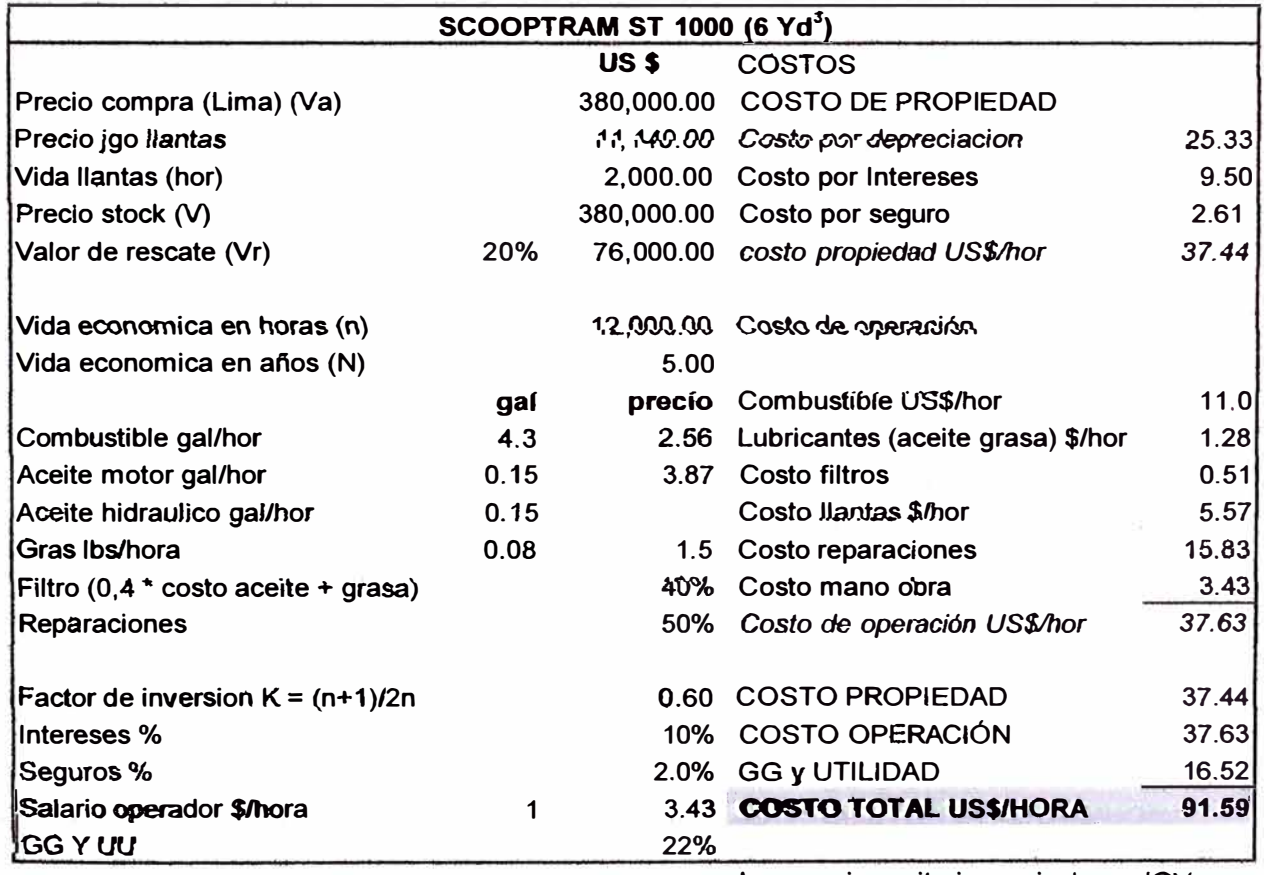

**Los precios unitarios no incluyen IGV.** 

### **SCOOPTRAM 4.2 Yd3) US \$** COSTOS Precio compra (Lima) (Va) 300,000.00 COSTO DE PROPIEDAD Precio jgo llantas 6,520.00 Costo por depreciación 20.00 Vida llantas (hor) 2,000.00 Costo por Intereses 7.50 Precio stock (V)  $300,000.00$  Costo por seguro 2.06<br>Valor de rescate (Vr)  $20\%$  60.000.00 *costo propiedad US\$/hor* 29.5 Valor de rescate (Vr) <sup>20%</sup> 60,000.00 *costo propiedad US\$/hor* 29.56 Vida económica en horas (n)  $12,000.00$  Costo de operación Vida económica en años (N) 5.00 **gal \)recio** Combustible US\$/hor 9.73 Combustible gal/hor 3.8 2.56 Lubricantes (aceite grasa) \$/hor 0.89 Aceite motor gal/hor <br>  $\begin{array}{ccc}\n & 0.1 & 3.87 & \text{Costo filters} \\
\text{Aceite hidráulico pal/hor} & 0.1 & 0.36 \\
\end{array}$ Aceite hidráulico gal/hor 0.1 Costo llantas \$/hor 3.26 Gras lbs/hora  $0.08$  1.5 Costo reparaciones 12.50<br>Filtro  $(0.4 * \text{costo aceite} + \text{grasa})$   $0.08$  40% Costo mano obra  $0.00$ Filtro (0,4 \* costo aceite + grasa) 40% Costo mano obra 0.00 Reparaciones *50% .C..n,'i.(l>.d!'.5JMroción US\$/hor 26.74*  Factor de inversión  $K = (n+1)/2n$  ( $\qquad \qquad 0.60$  COSTO PROPIEDAD 29.56 Intereses % 10% COSTO OPERACIÓN 26.74<br>Seguros % 2.0% GG y UTILIDAD 0.00 Seguros% 2.0% *Cv J, ¿1-.rlLlDAD* 0.00 Salario operador \$/hora **COSTO TOTAL US\$/HORA 56.30**  utilidad **USS/bor sin GG y UU 56.30**

#### **5.6.3.- ANÁLISIS PRECIO UNITARIO SCOOPTRAM 4.4 YD3**

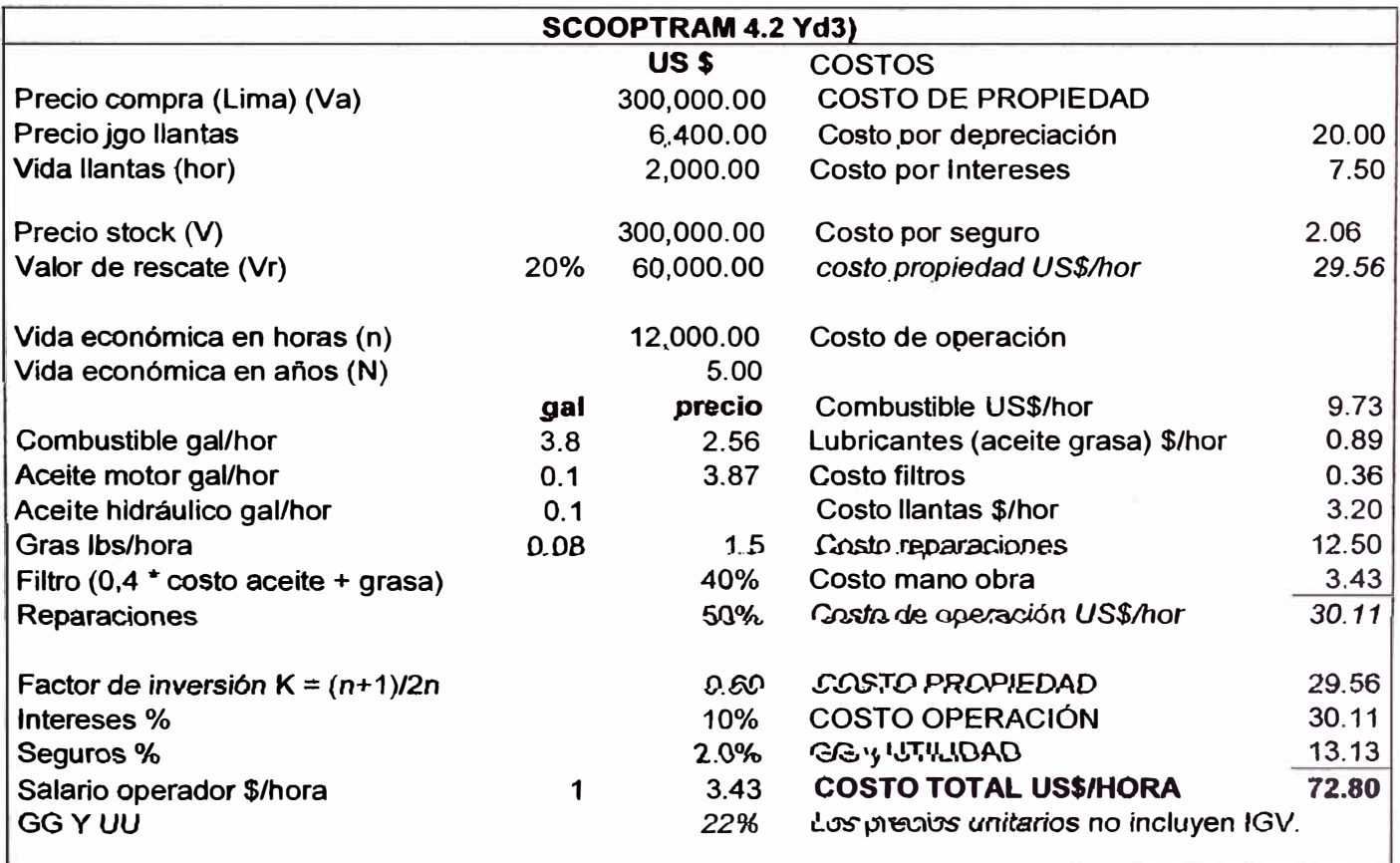
# **5.6.4.- ANÁLISIS PRECIO UNITARIO SCOOPTRAM 3.5 YD3**

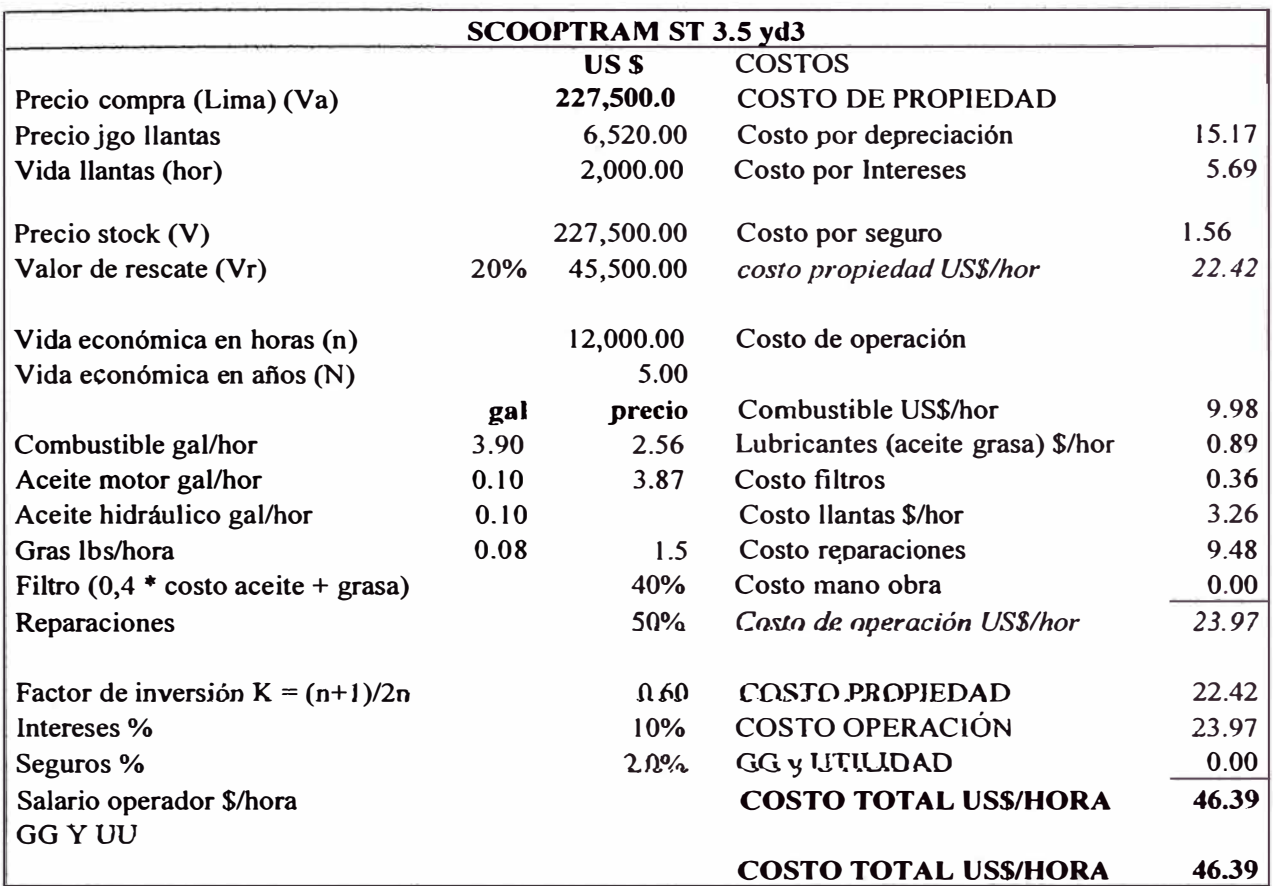

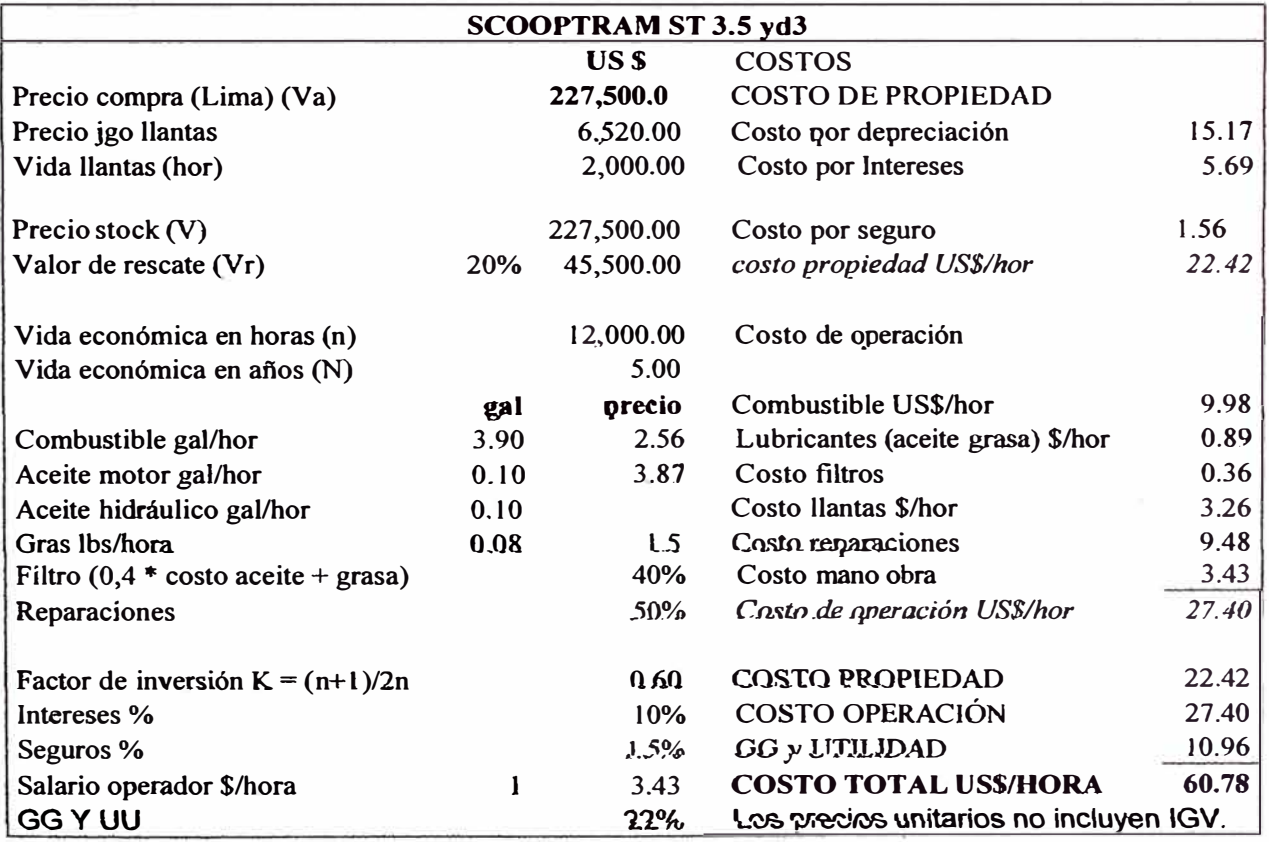

# **5.6.5.- ANÁLISIS PRECIO UNITARIO SCOOPTRAM 2.5 YD3**

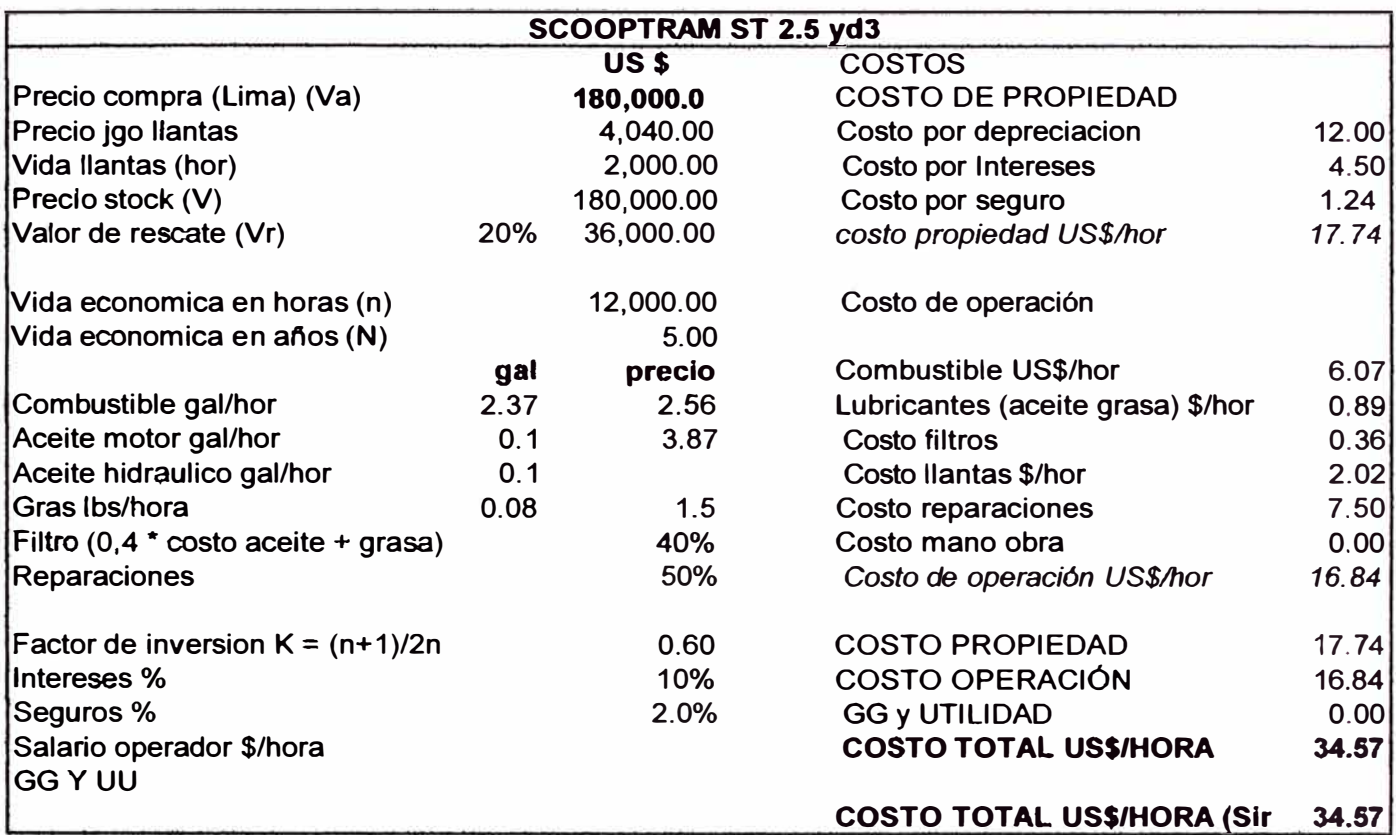

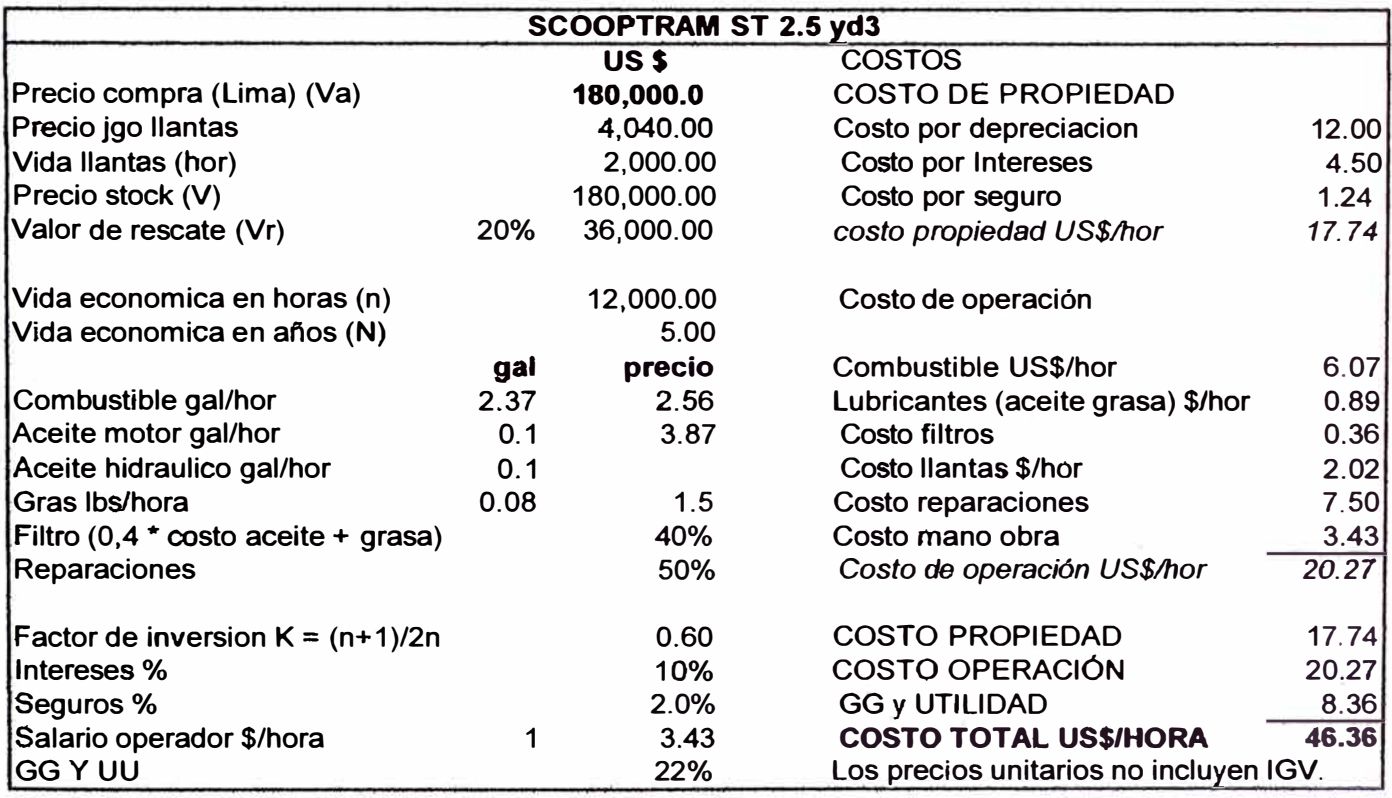

# **5.6.7.-ANÁLISIS PRECIO UNITARIO CAMIÓN BAJO PERFIL JDT 415**

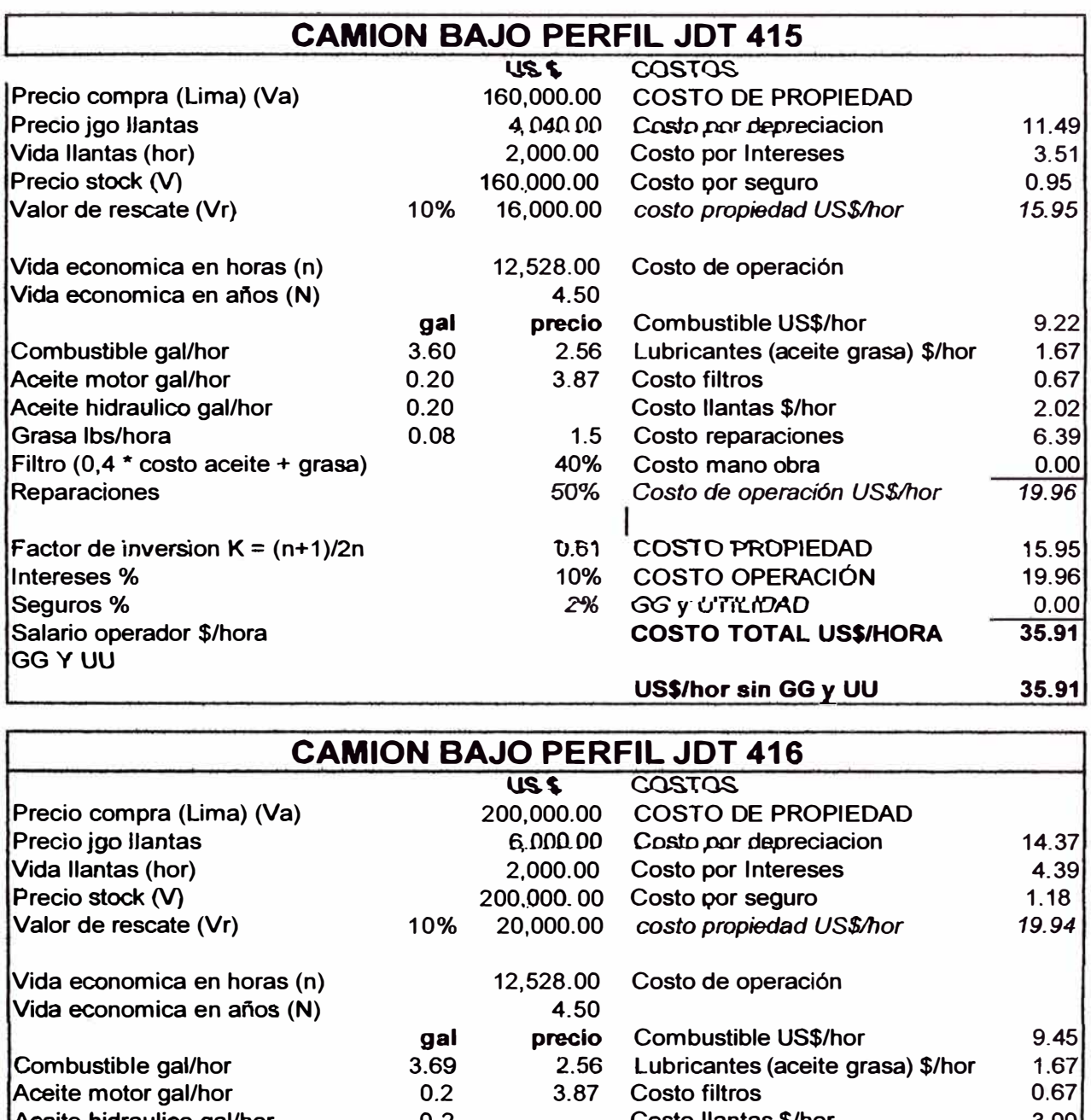

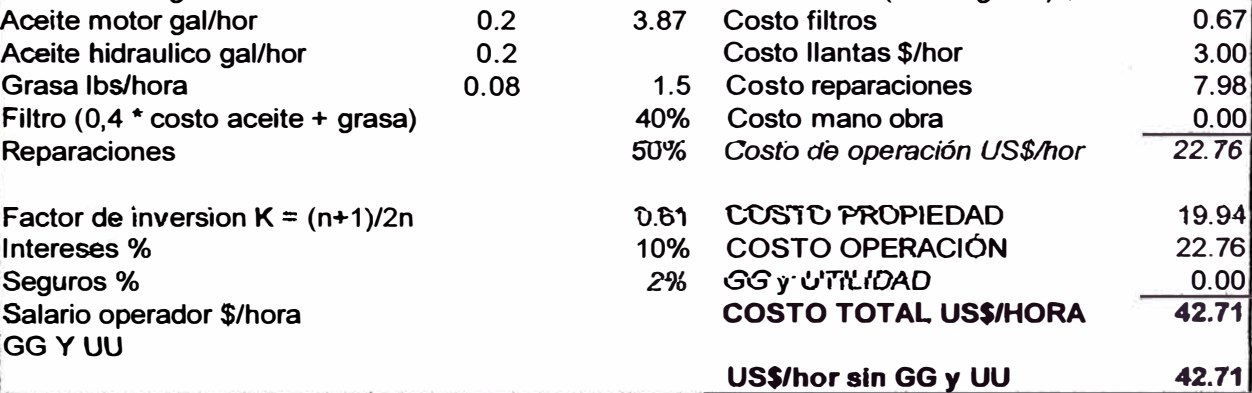

# 5.6.8.- ANÁLISIS PRECIO UNITARIO CAMIÓN BAJO PERFIL TRANSPORTE **MATERIAL INSITU**

#### TRANSPORTE DE MATERIAL CON DUMPER **MATERIAL INSITU Hasta 1.0 Km.**

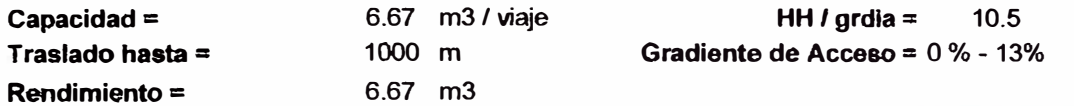

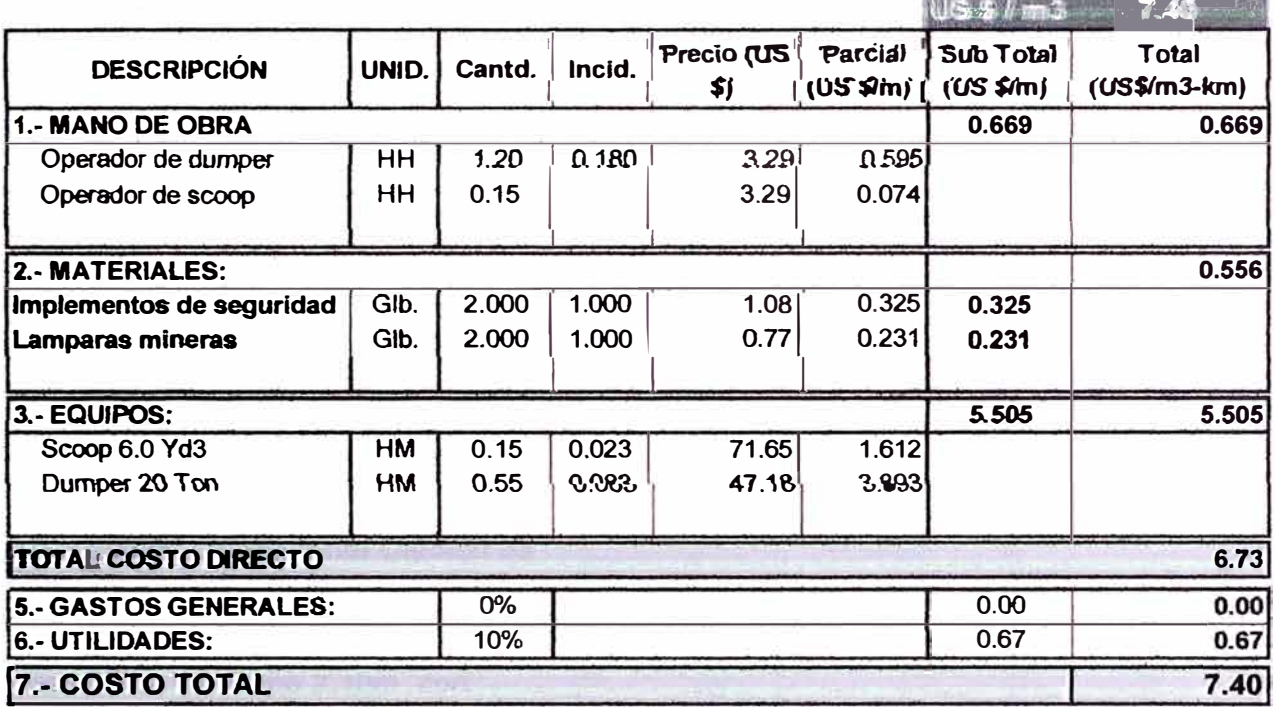

#### 5.7.- ANÁLISIS PU TAREA A CUENTA DE ADMINISTRACION

#### TAREA CUENTA ADMINISTRACION

Incluye Implementos de Seguridad, Gastos Generales y Utilidad

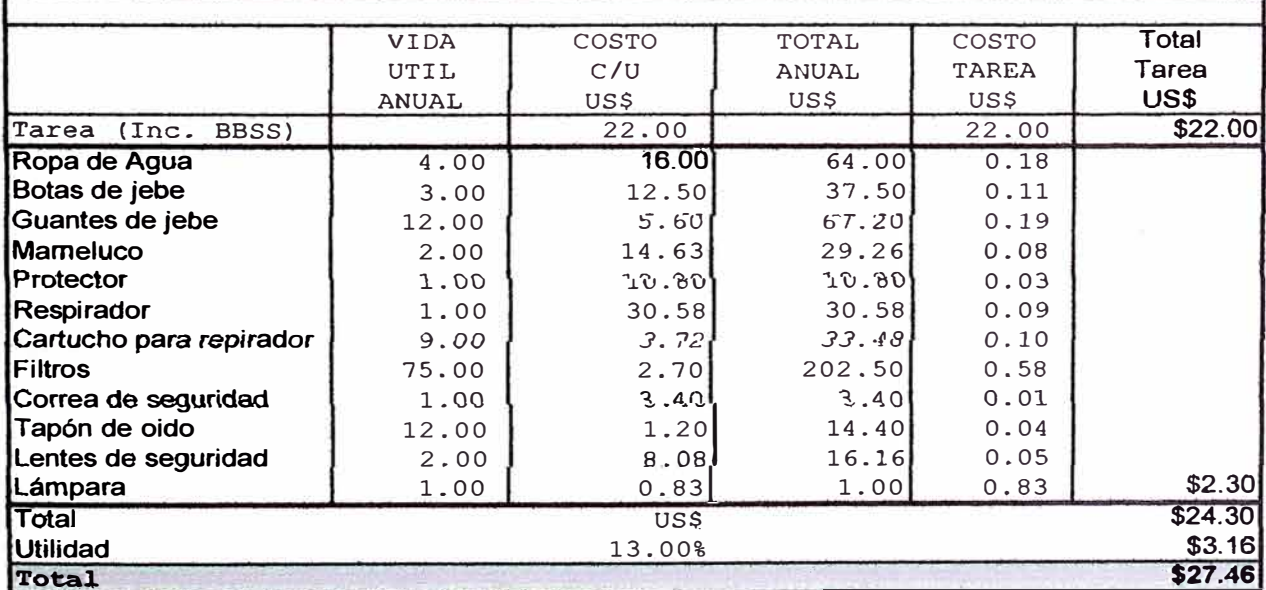

#### METODOLOGIA PARA LA ELABORACION DE UNA ESTRUCTURA DE COSTOS

## **RESUMEN DE PRECIOS UNITARIOS**

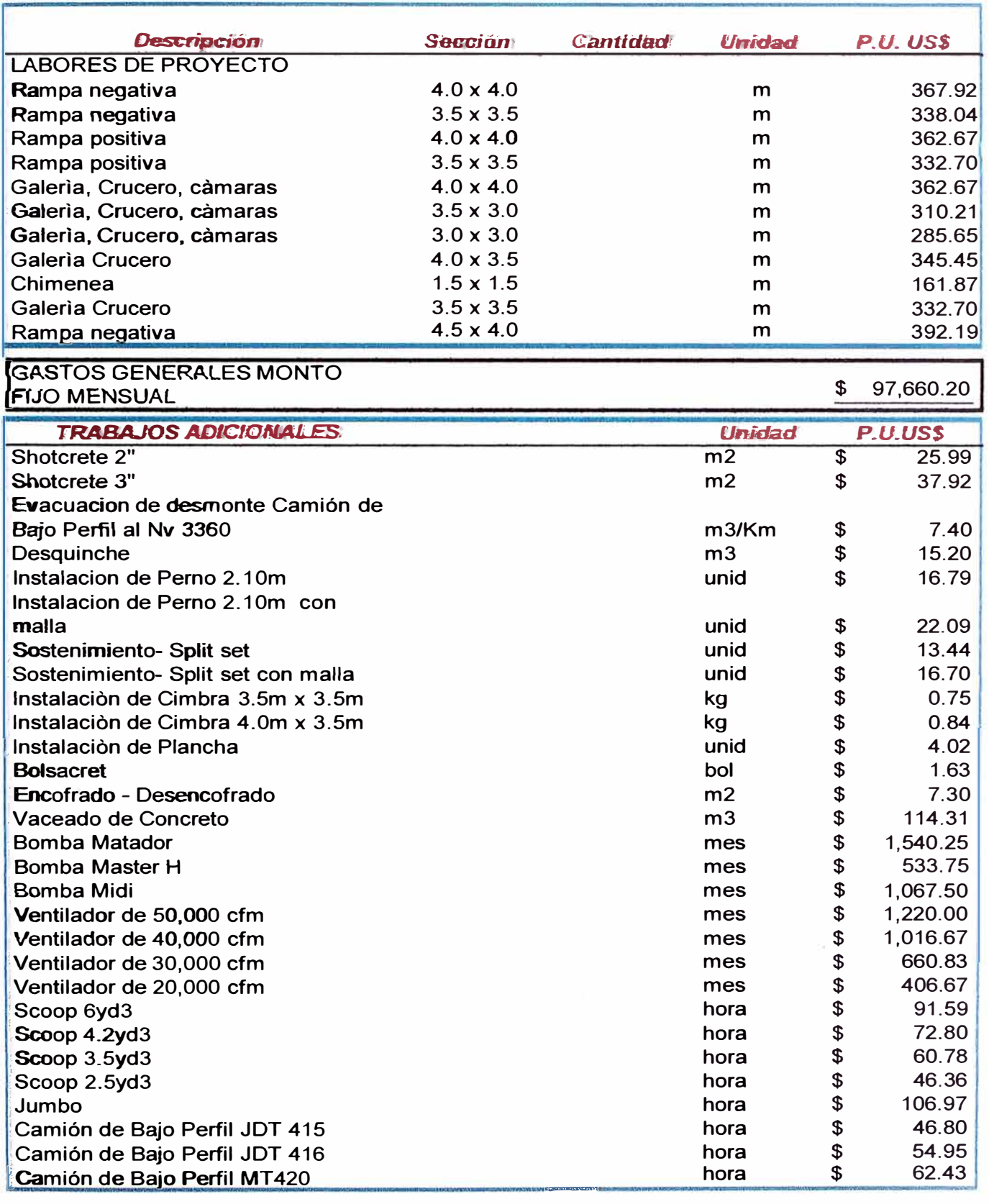

## **5.8.- ANALISIS DE PU DE LABORES DE A V ANCES**

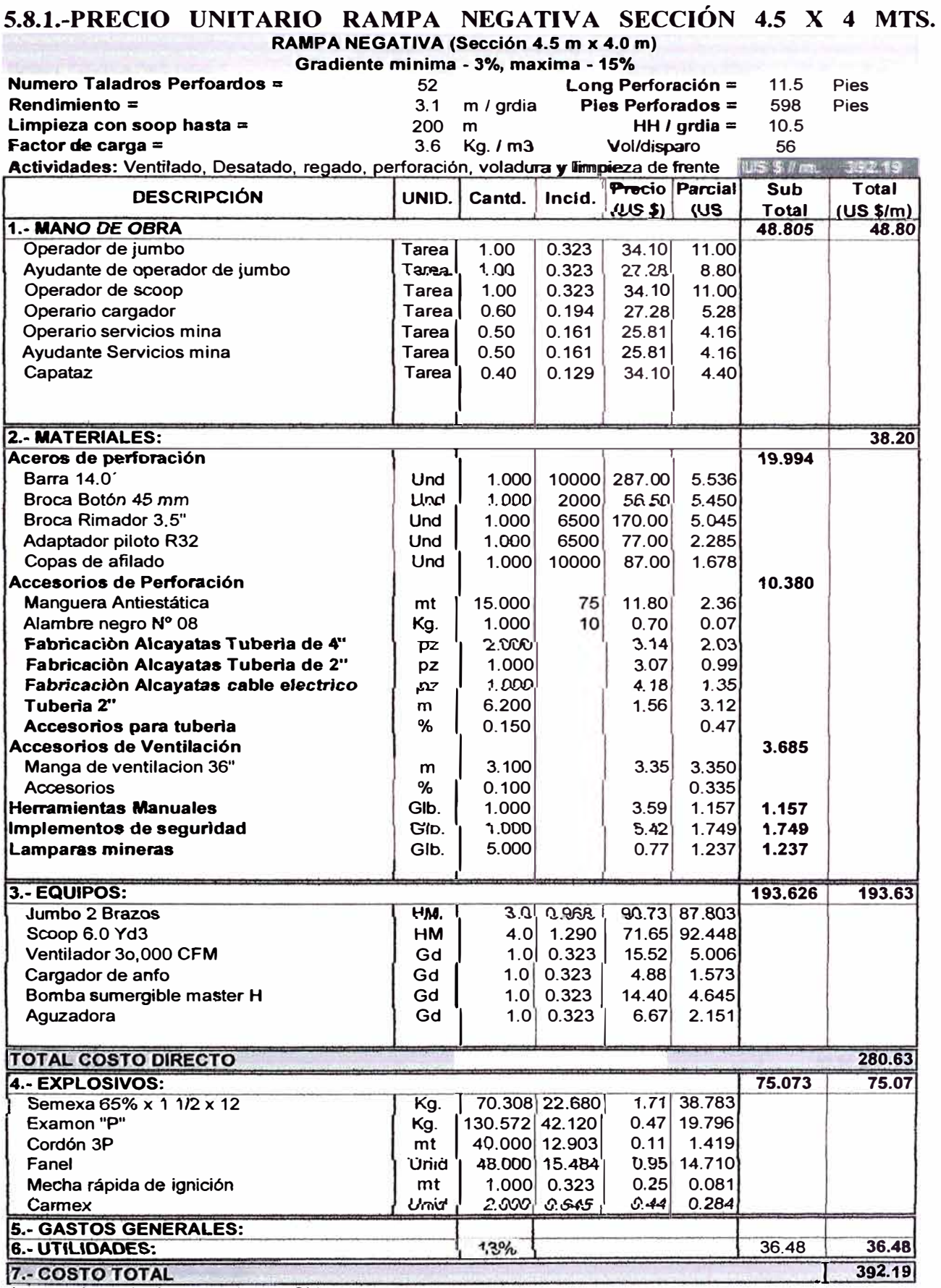

**Los precios unitarios no incluyen IGV.** 

# 5.8.2.- PRECIO UNITARIO RAMPA NEGATIVA SECCIÓN 4. X 4 MTS.

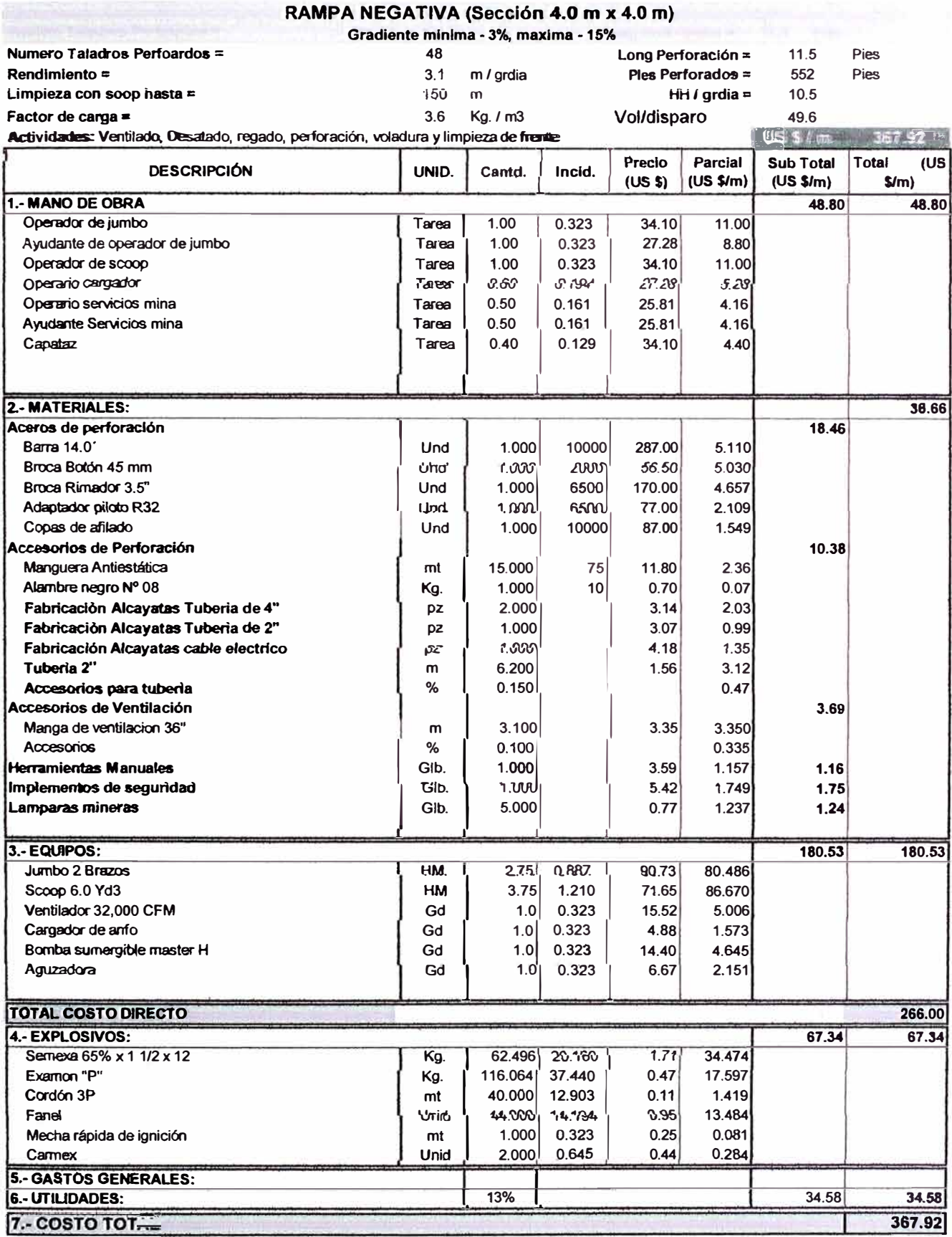

Los precios unitarios no incluyen IGV.

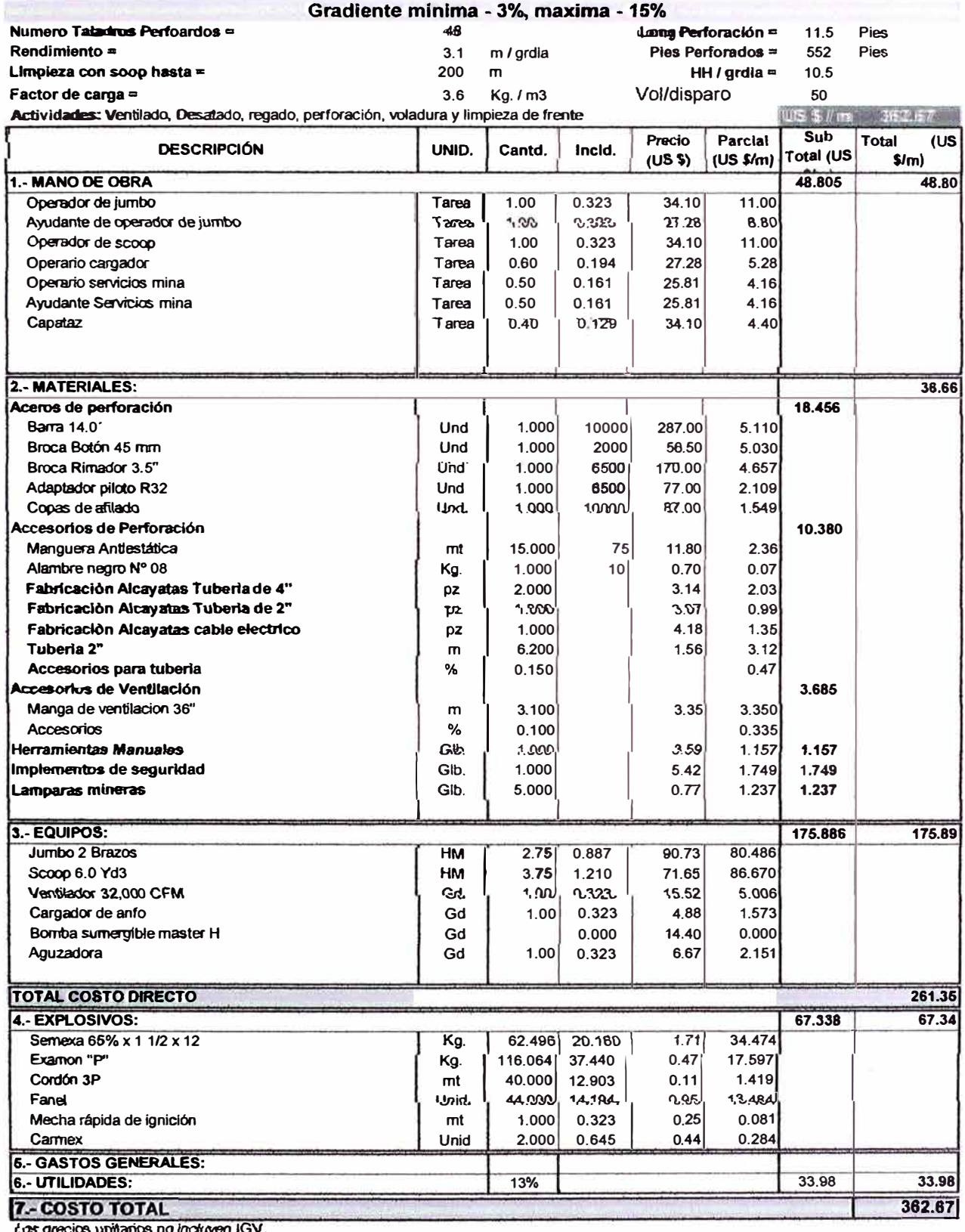

# 5.8.3.- PRECIO UNITARIO RAMPA POSITIVA SECCIÓN 4. X 4 MTS.

Los precios unitarios no incluyen IGV

## 5.8.4.- PRECIO UNITARIO GALERÍA CRUCERO SECCIÓN 4. X 3.5 MTS.

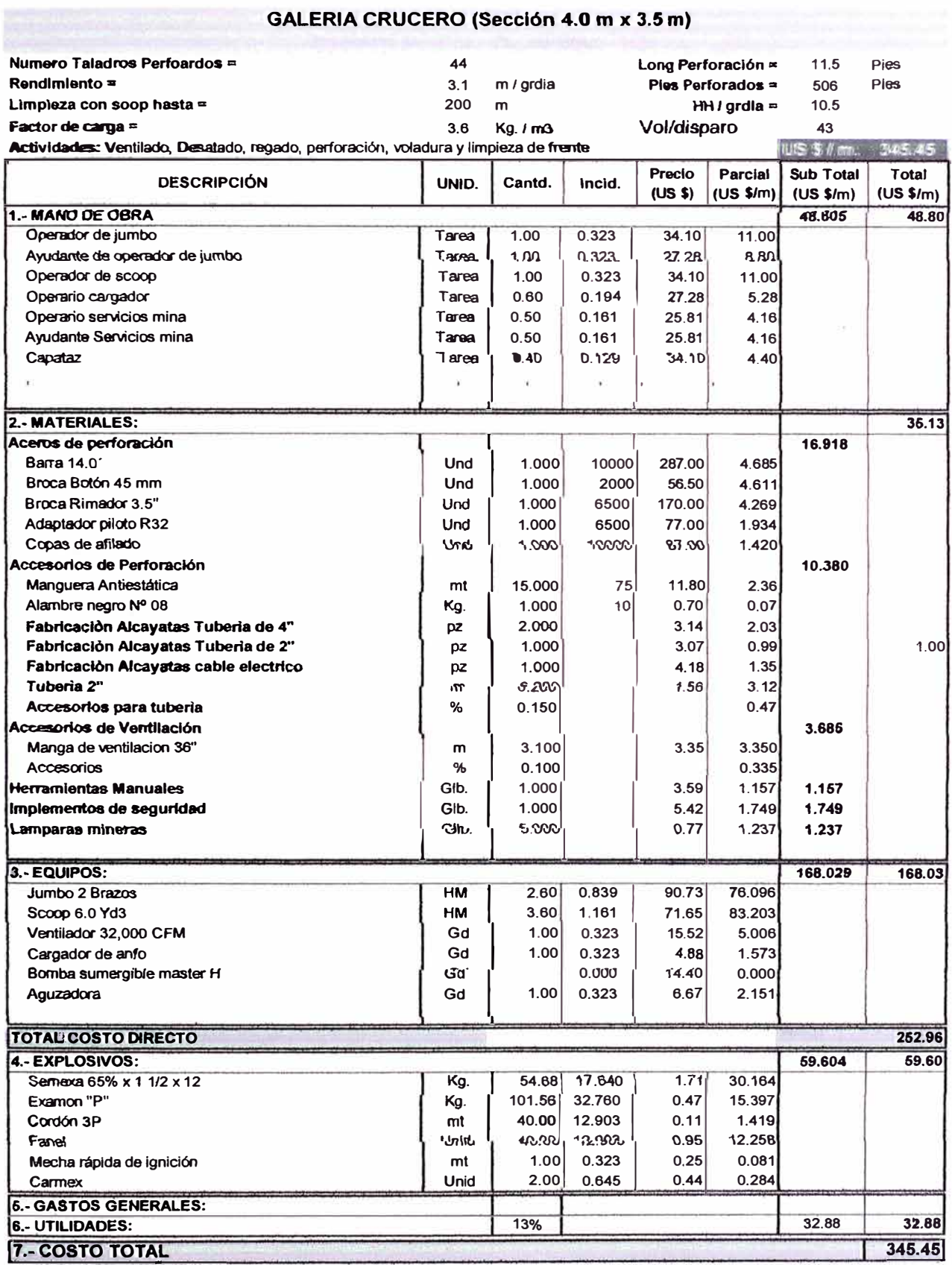

Los precios unitarios no incluyen IGV.

### 5.8.5.- PRECIO UNITARIO RAMPA NEGATIVA 3.5 X 3.5 MTS

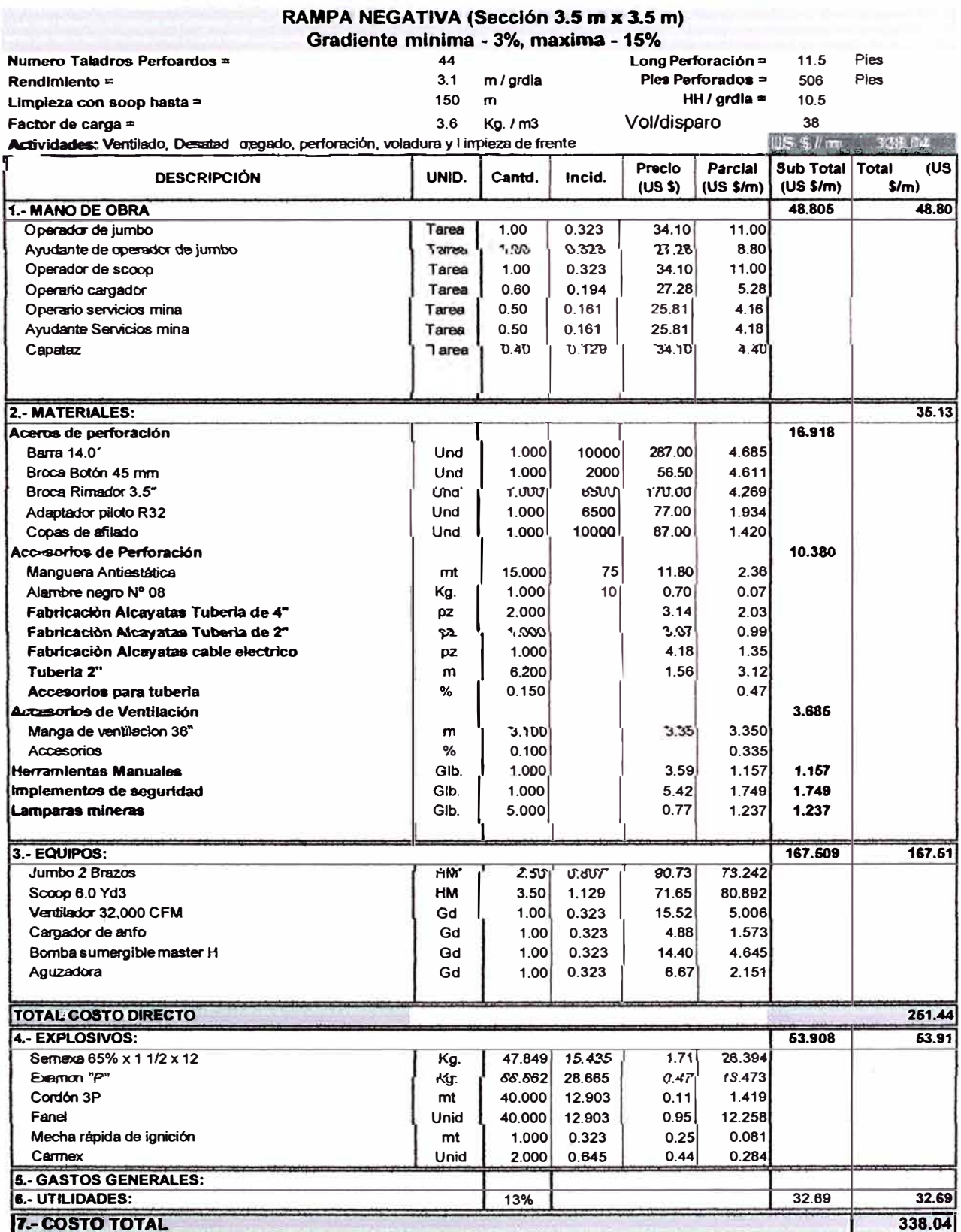

# 5.8.6.- PRECIO UNITARIO GALERÍA 3.5 X 3.0 MTS

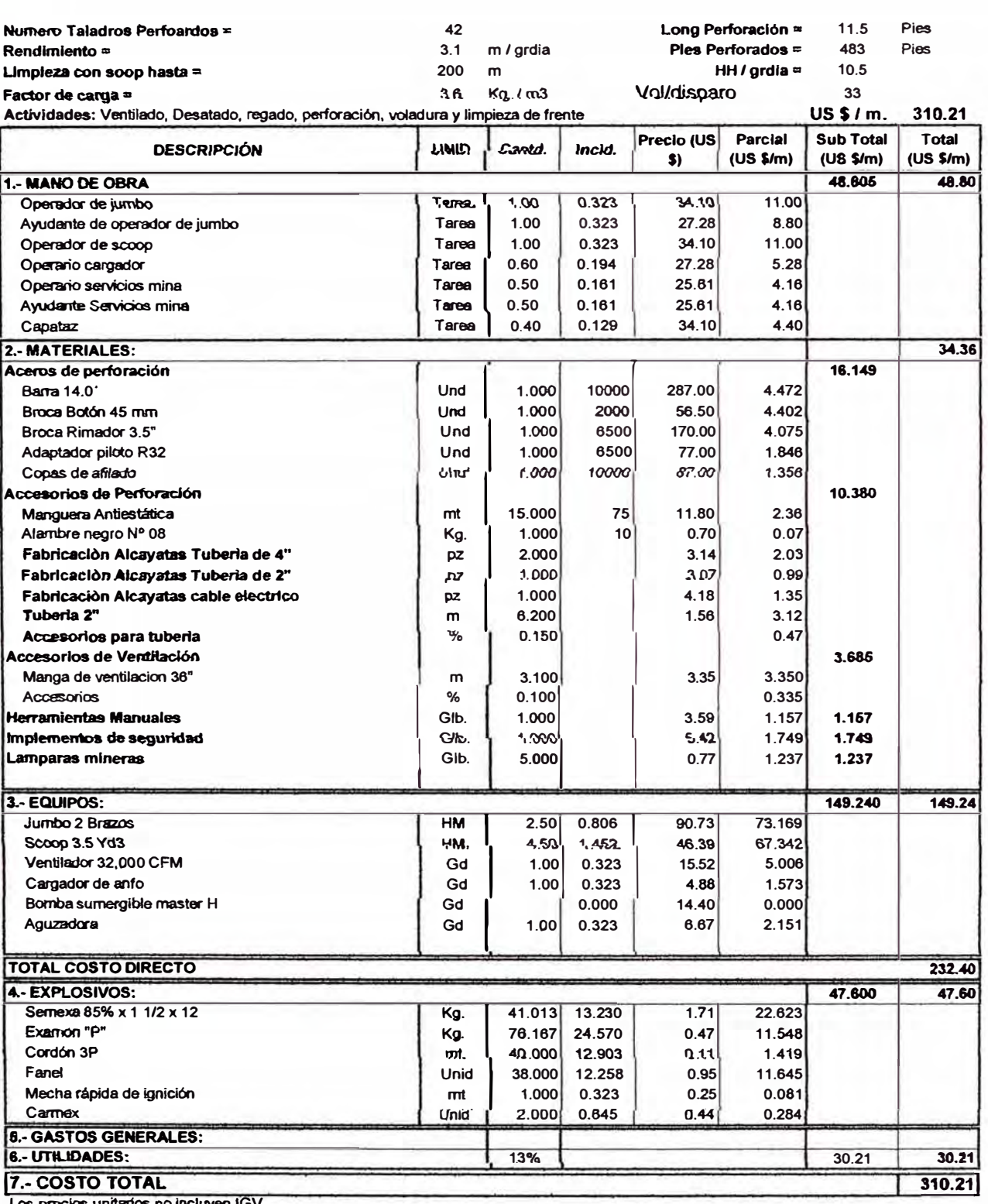

#### GALERIA (Sección 3.5 m x 3.0 m)

cios unitarios no incluyen IGV

# 5.8.7.- PRECIO UNITARIO DES QUINCHE EN DESMONTE

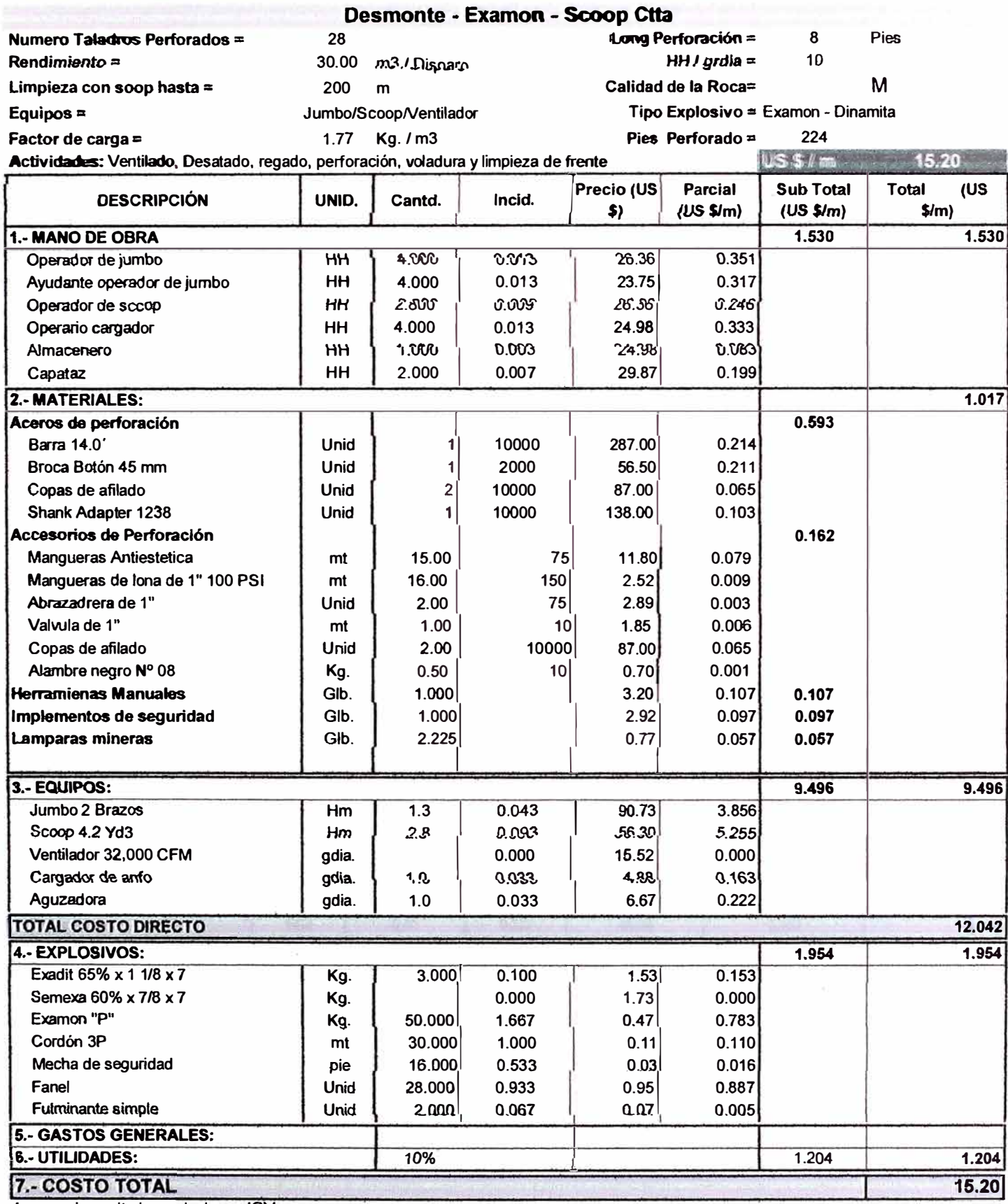

Los precios unitarios no incluyen IGV.

### 5.9.- ANALISIS DE PU EN SOSTENIMIENTO

# 5.9,1.- PRECIO UNITARIO SHOCRETE DE 3" VÍA HÚMEDA

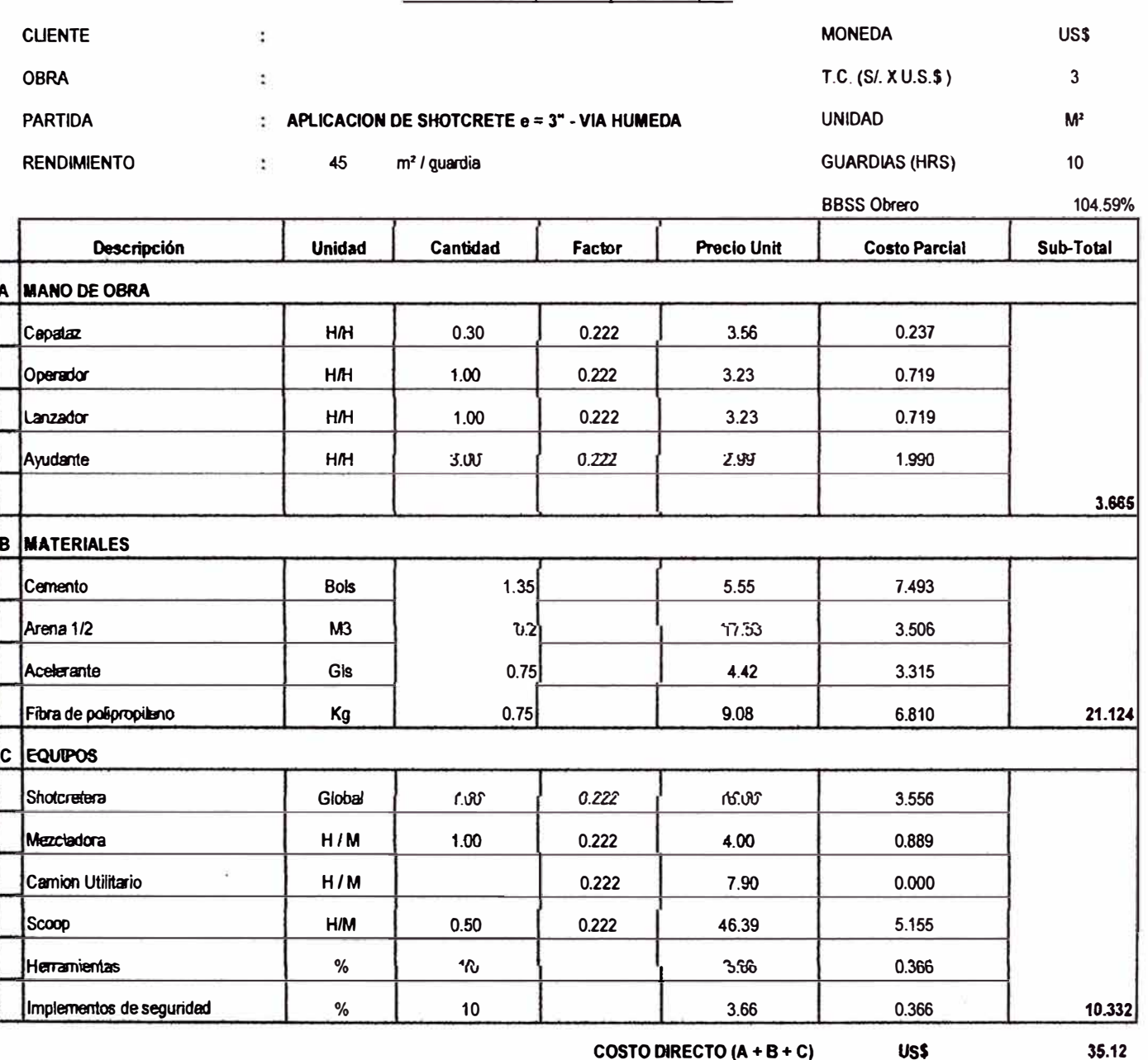

Concreto Lanzado (Shotcrete) Con Transporte

COSTO DIRECTO  $(A + B + C)$ US\$

**20%** 

 $2.80$ 

37.92

 $G.G + Utilidad (A + C)$ 

**COSTO PARCIAL POR M'** 

### 5.9.2.- PRECIO UNITARIO SHOCRETE DE 2" VÍA HÚMEDA

#### ANALISIS DE PRECIOS UNITARIOS

Concreto Lanzado (Shotcrete) Con Transporta

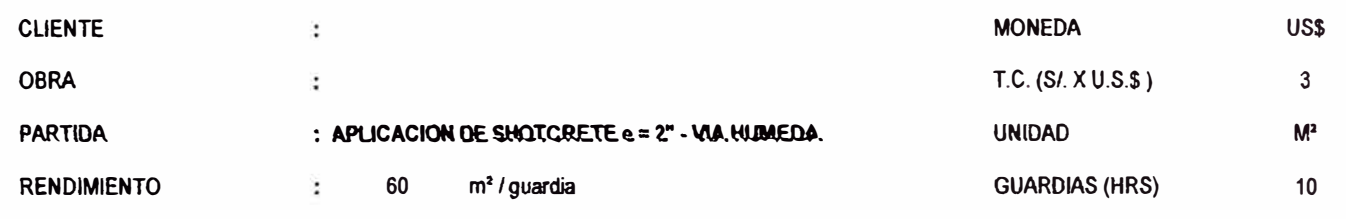

**BBSS Obrero** 104.59% **Descripción** Unidad Cantiniad Factor Precia Unit **Costo Parcial** Sub-Total ۱A **MANO DE OBRA** Capataz  $H/H$  $0.25$  $0.167$ 3.56  $0.148$  $3.23$ Operador  $H/H$  $1.00$ 0.167 0.539  $H/M$ 1.00 0.167  $3.23$ 0.539 Lanzador Ayudante  $H/H$ 3.00 0.167 2.99 1.493 2.719 **B MATERIALES** Cemento 1.000 5,55 5.550 **Bols** Arena 1/2 M<sub>3</sub>  $0.100$ 17.53 1.753 Acelerante Gls  $0.500$ 4.42 2.210 Fibra de polipropileno Kg  $0.450$ 9.08 4.086 13.599 C EQUIPOS Shotcretera Global 1.00  $0.167$ 16.00 2.667 Mezcladora  $H/M$ 1.00 0.167 4.00 0.667  $H/M$  $0.50$ 46.39 Scoop 0.167 3.866 Herramientas  $%$  $\mathbf{5}$  $272$ 0.136 Implementos de seguridad %  $10$ 2.72 0.272 7.607

- COSTO DIRECTOUR 4 B + C) US\$ 23.92
	- G.G +Utilidad (A + C) 20%  $2.07$
	- **COSTO PARCIAL POR M<sup>2</sup>** 25.99

# 5.9.3.- PRECIO UNITARIO INSTALACIÓN DE PERNO DE 7"

#### **INSTALACION DE PERNO 2.1m CON CEMBOLT Y RESINA**

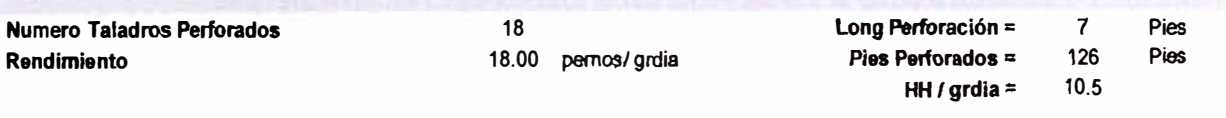

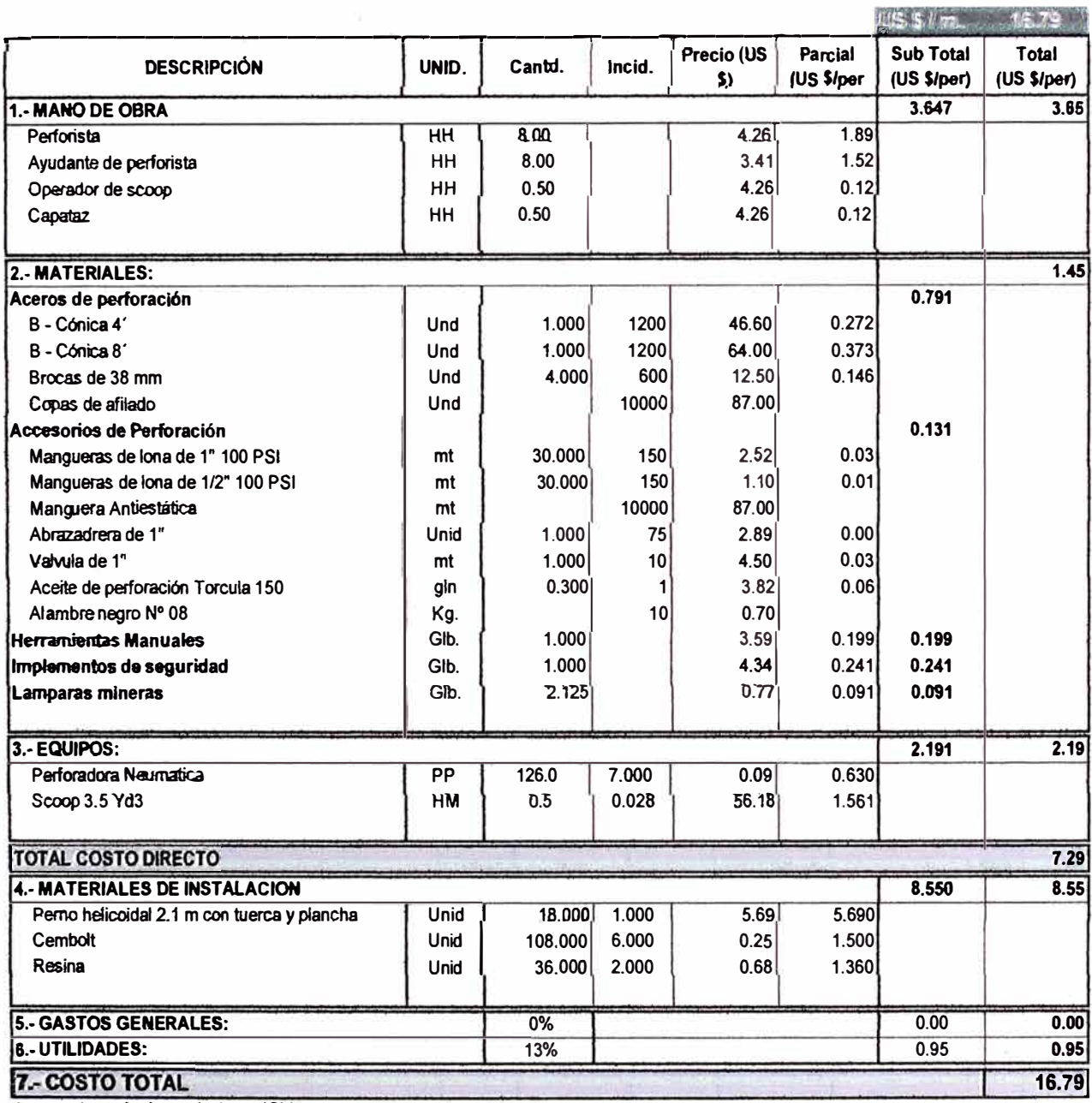

Los precios unitarios no incluyen IGV.

 $-51 -$ 

# 5.9.4.- PRECIO UNITARIO INSTALACIÓN DE PERNO DE 7" CON MALLA

#### INSTALACION DE PERNO 2.1m CON MALLA CON CEMBOLT Y RESINA

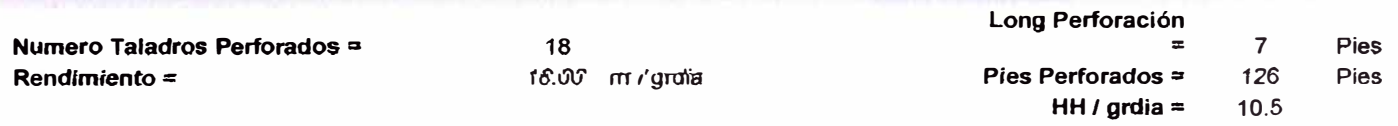

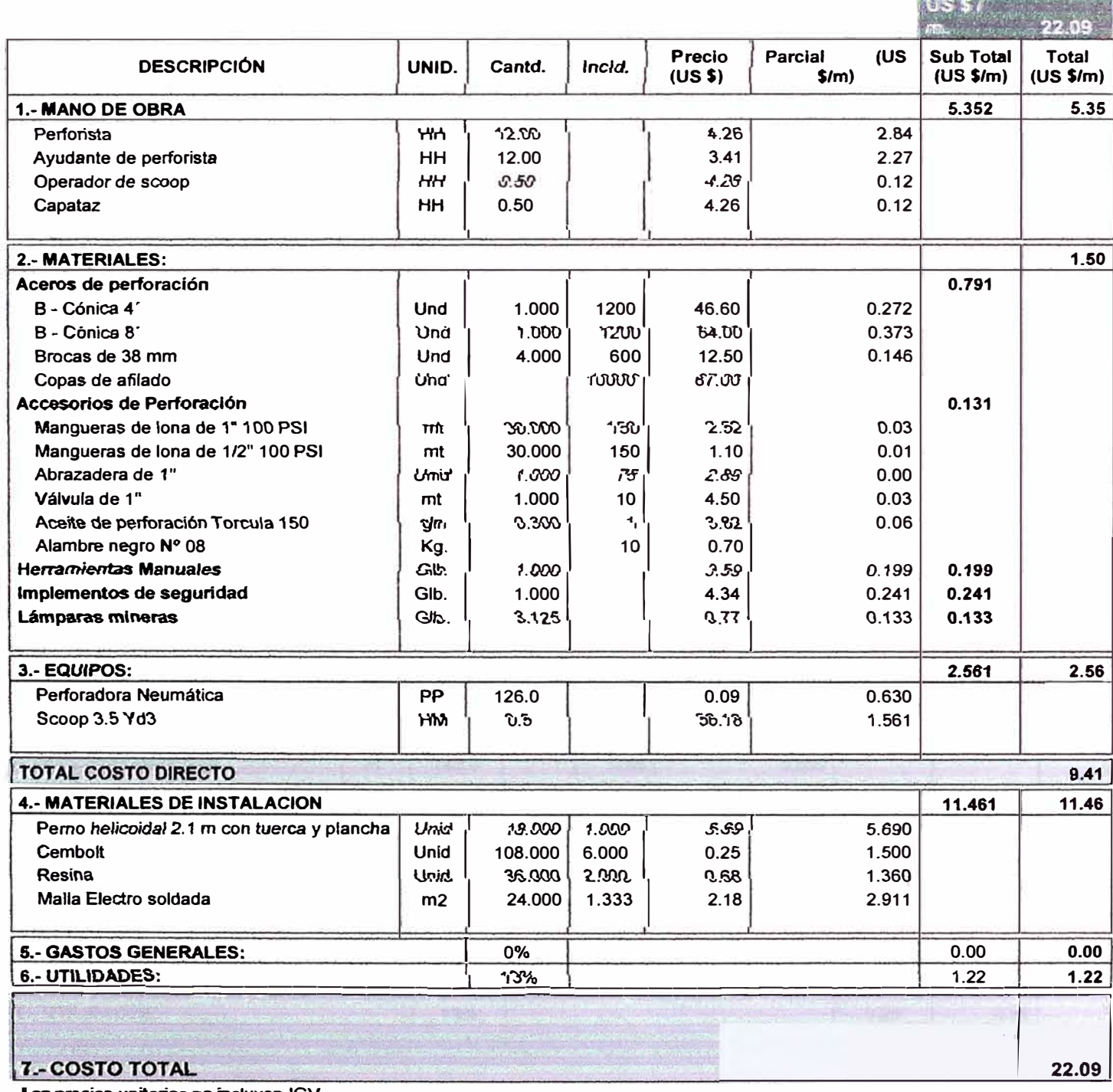

Los precios unitarios no incluyen IGV.

# 5.9.5.- PRECIO UNITARIO INSTALACIÓN DE SPLI SET

**INSTALACION DE SPLIT SET** 

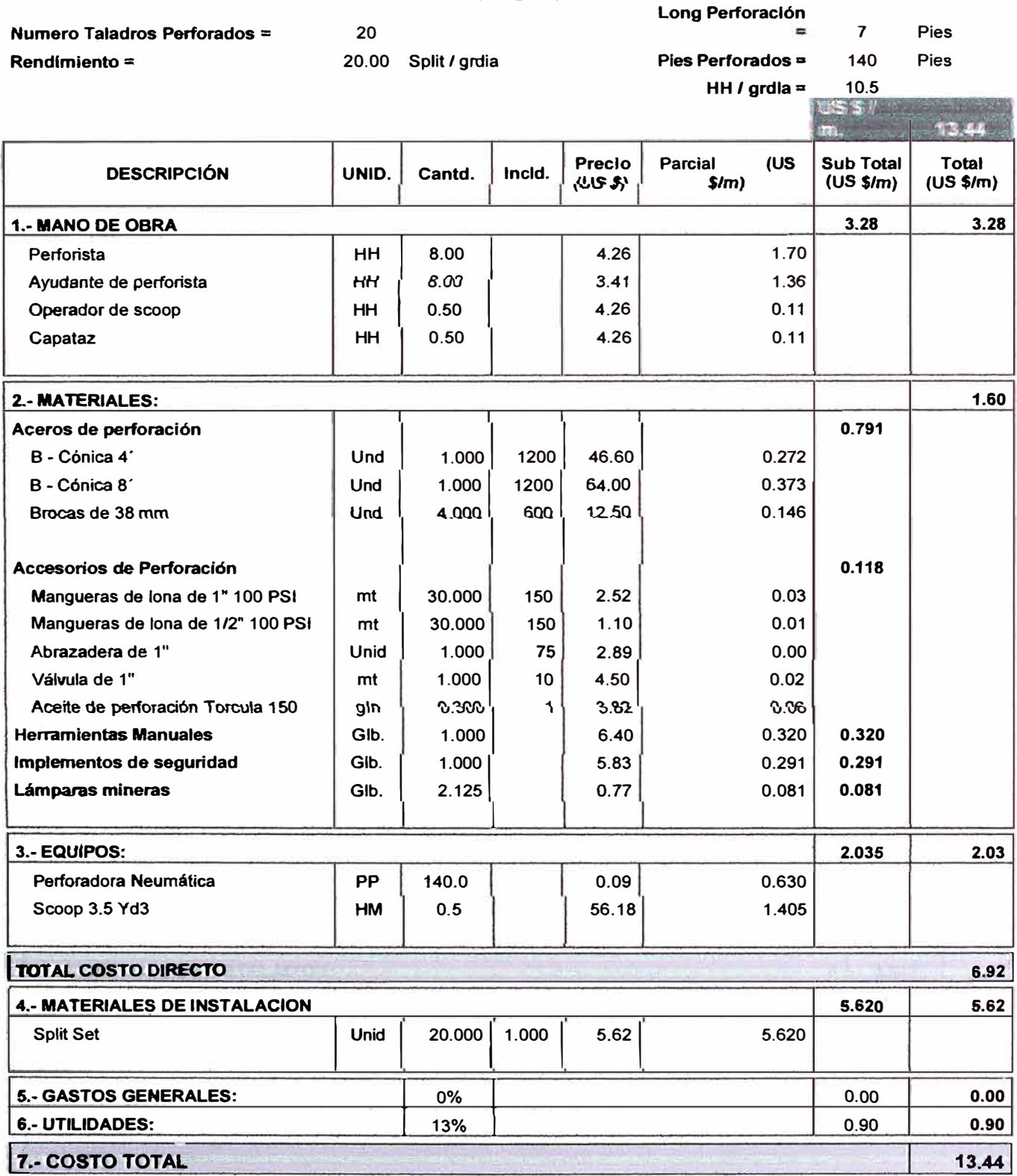

Los precios unitarios no incluyen IGV.

**Contract Contract Contract** 

# 5.9.6.- PRECIO UNITARIO INSTALACIÓN DE SPLIT SET CON MALLAS

#### **INSTALACION DE SPLIT SET CON MALLAS**

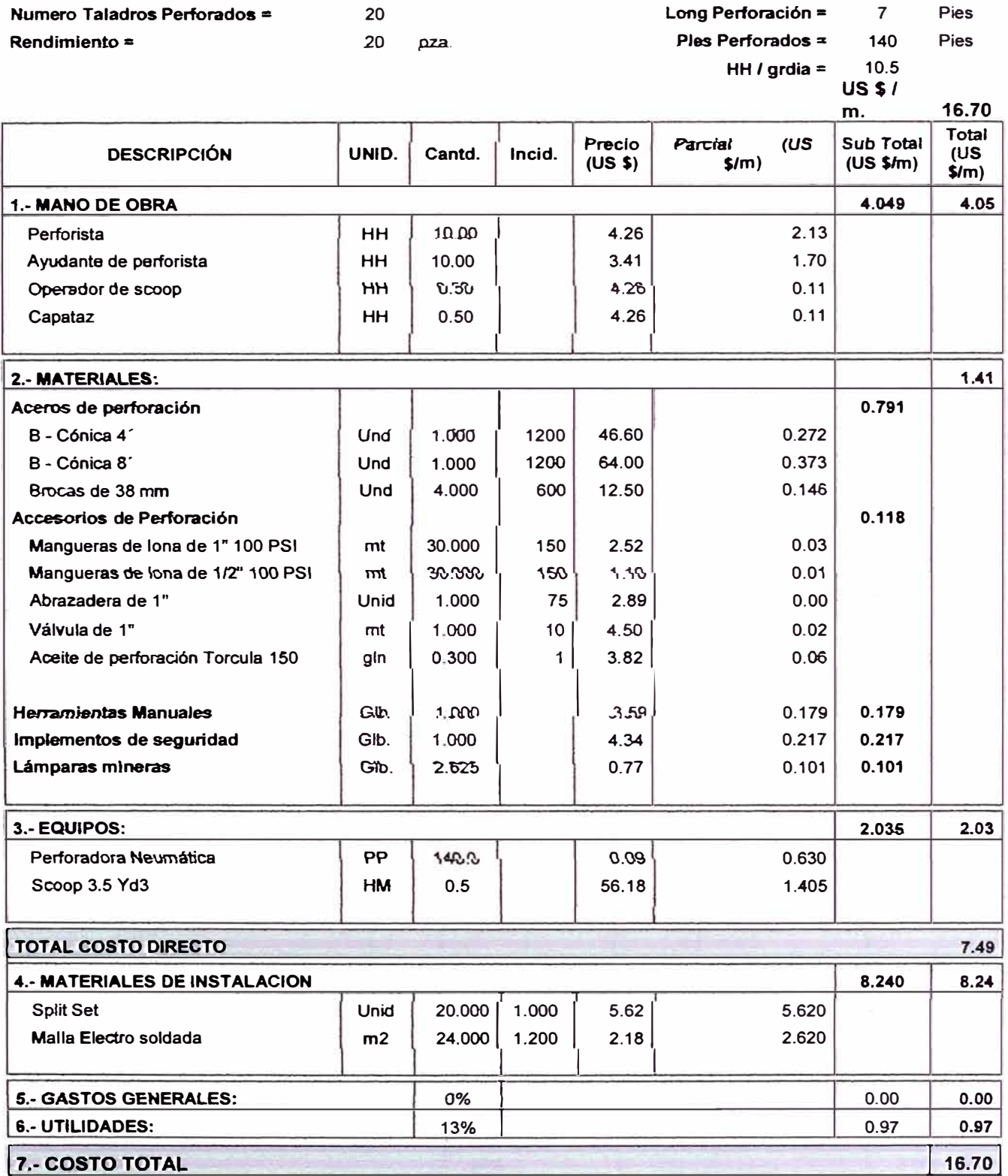

Los precios unitarios no incluyen IGV.

# 5.9.7.- PRECIO UNITARIO INSTALACIÓN DE CIMBRAS SECCIÓN 3.5 X 3.5

### **INSTALACION DE CIMBRA (Sección 3.5 m x 3.5 m)**

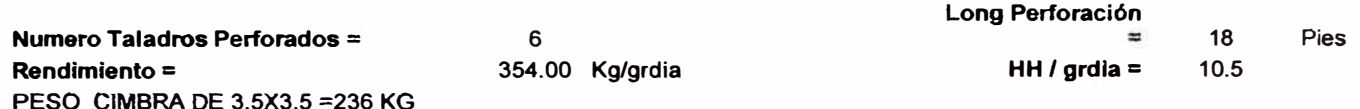

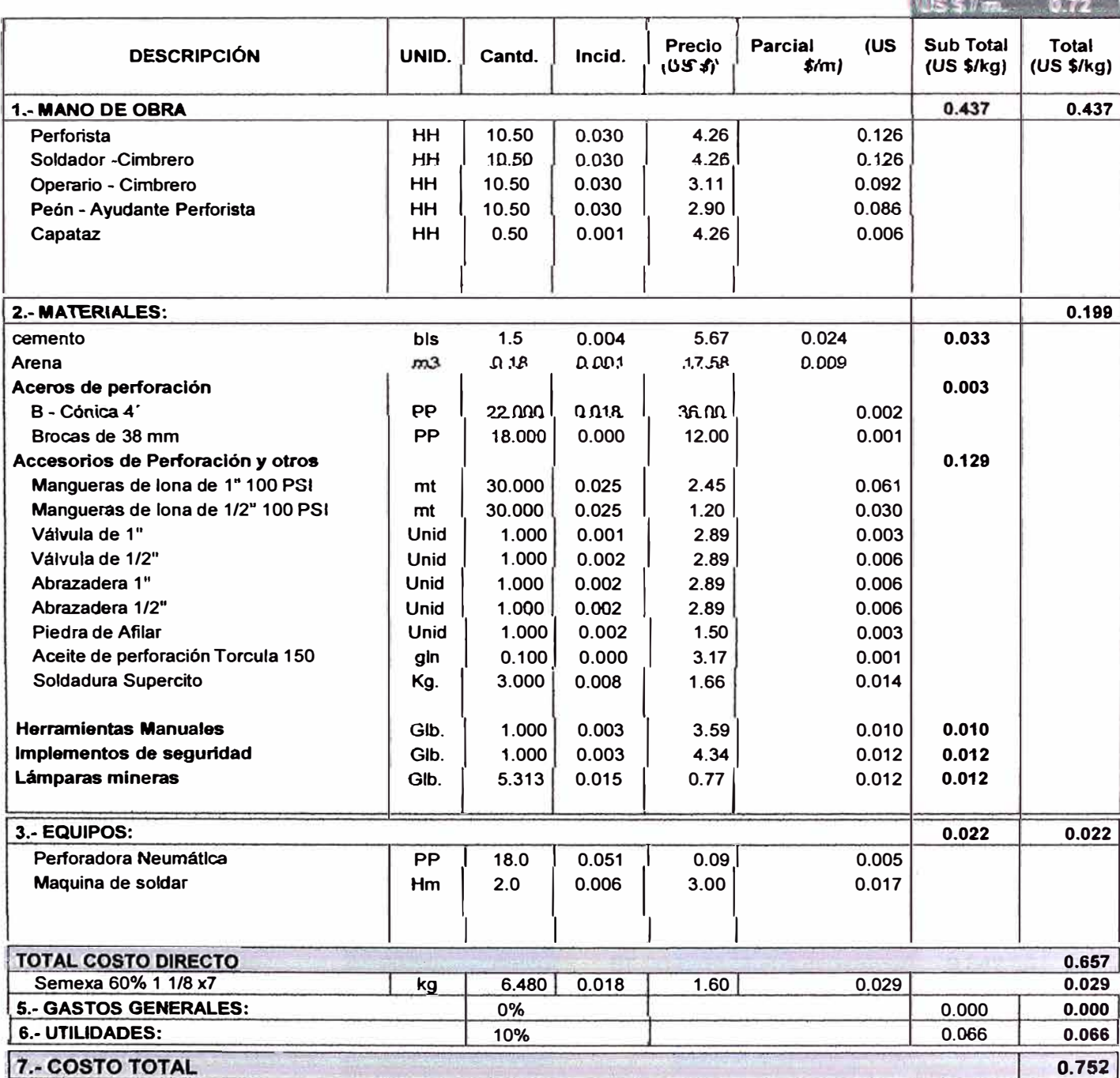

## **6. CONTROL DE OPERACIONES MINERAS**

#### **6.1.- CUADRO ESTADISTICO ENERO-AGOSTO PERSONAL CONTRATA**

En el presente estudio podemos observar que existe mucha rotación de personal, y la planilla del personal corresponde a la sexta parte de la valorización. Para ejecutar los programas de producción es indispensable organizar los recursos de tal manera que se cumpla con la función técnica

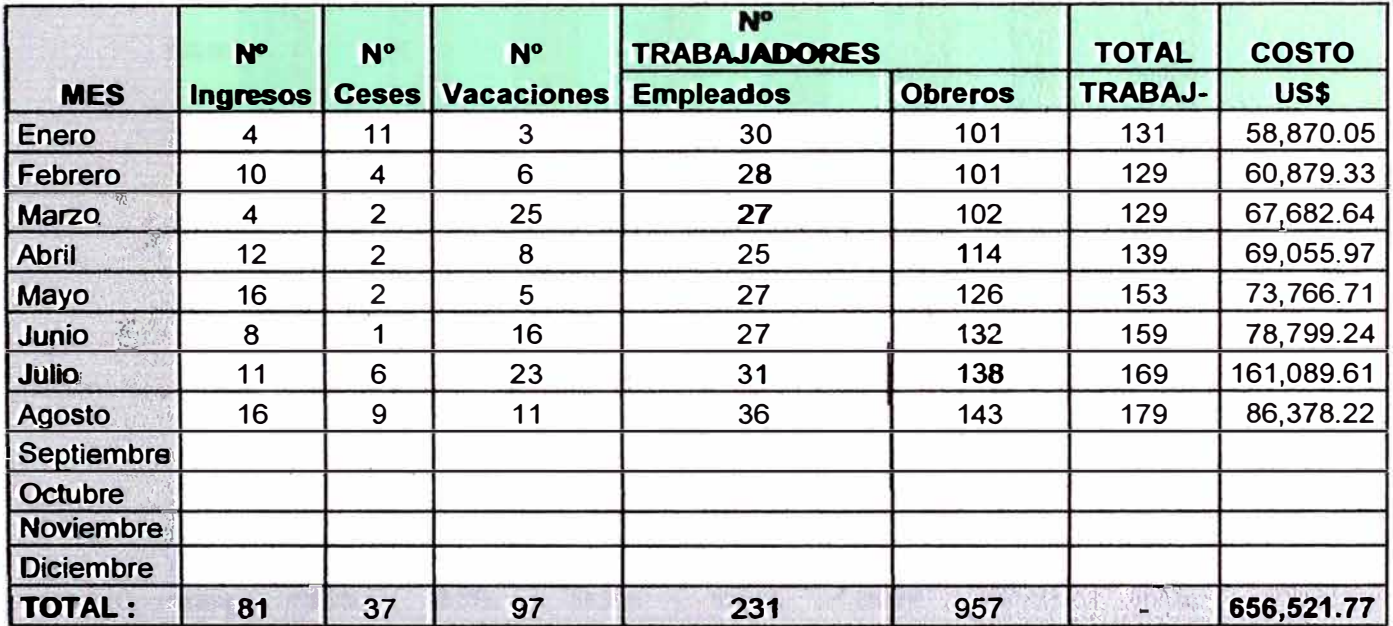

### **6.2-RESUMEN DE AVANCE LINEALES**

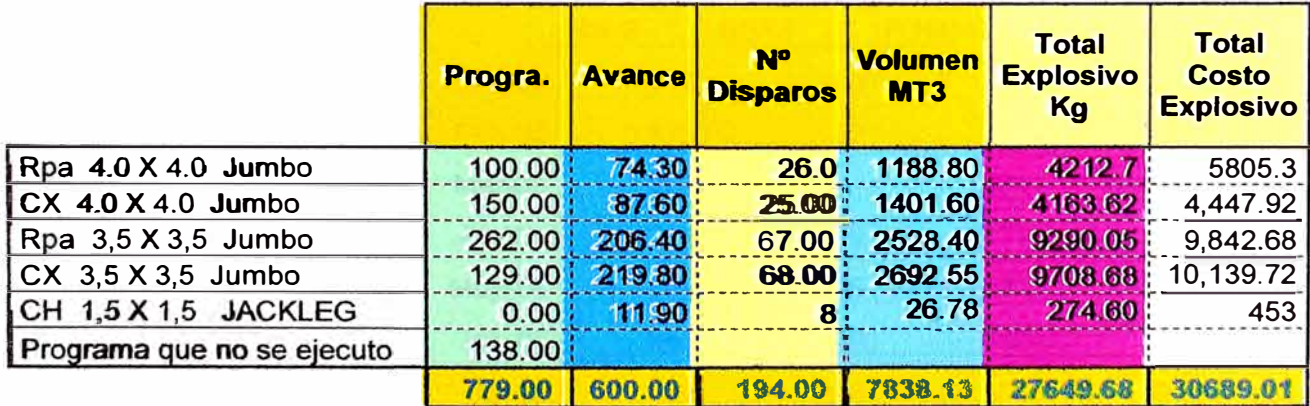

#### **6.3.-RESUMEN DE A V ANCE LINEALES ENERO -AGOSTO**

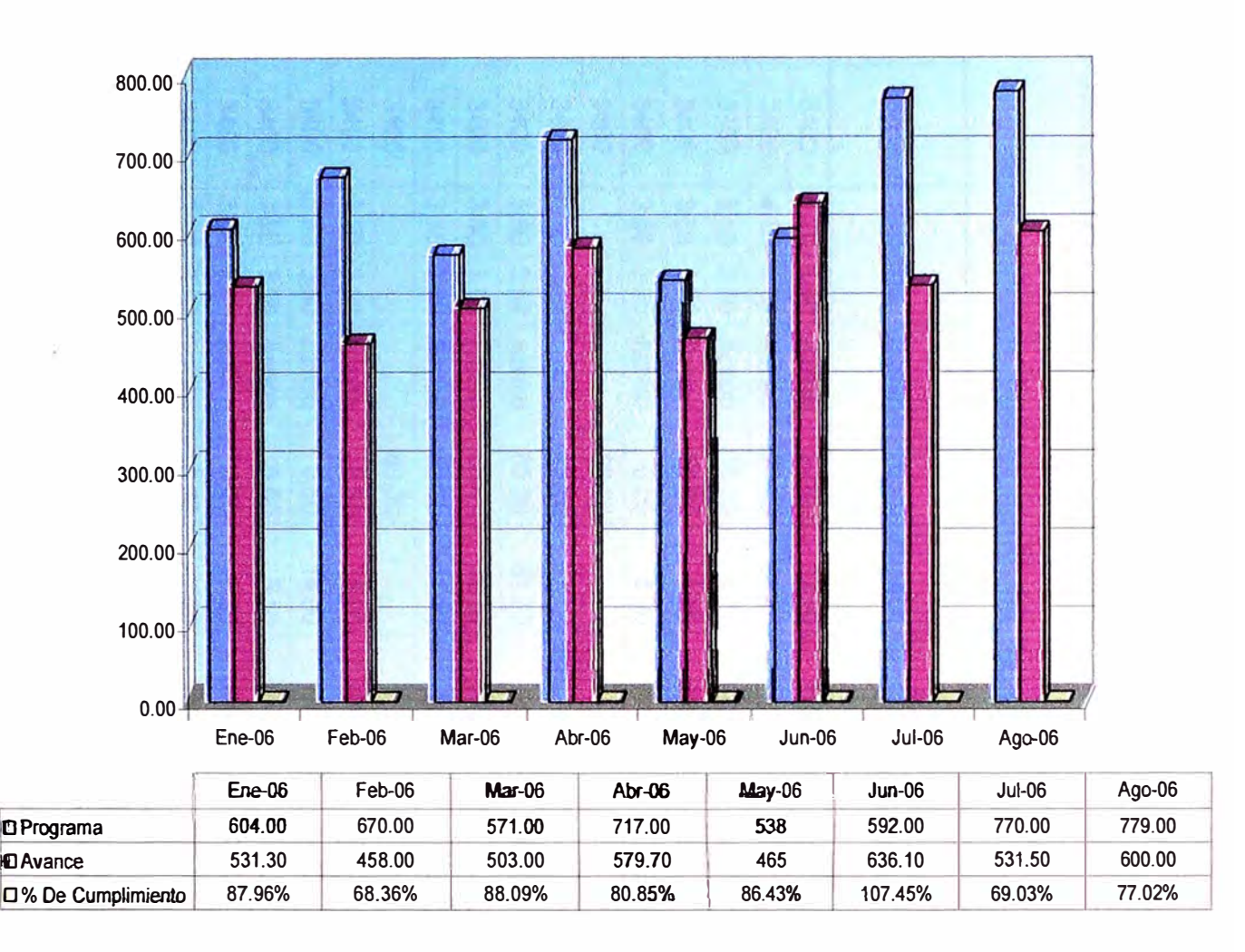

#### **PROGRAMADO VS EJECUTADO AVANCE LINEAL**

#### **6.4.-.-SOSTENIMIENTO CON PERNOS Y SPLIT SET.**

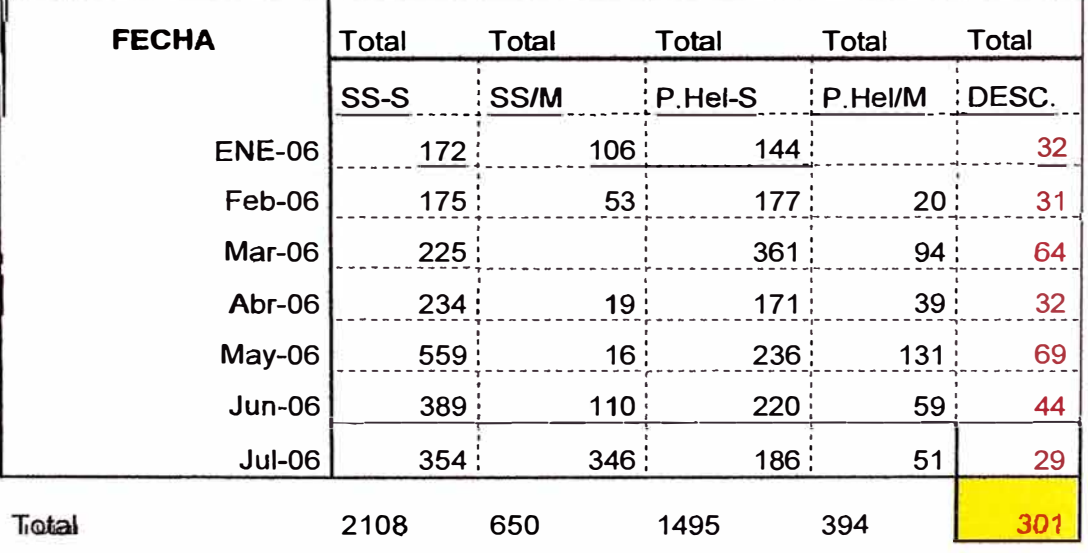

# 6.5.- ÍNDICE DE OPERACIÓN

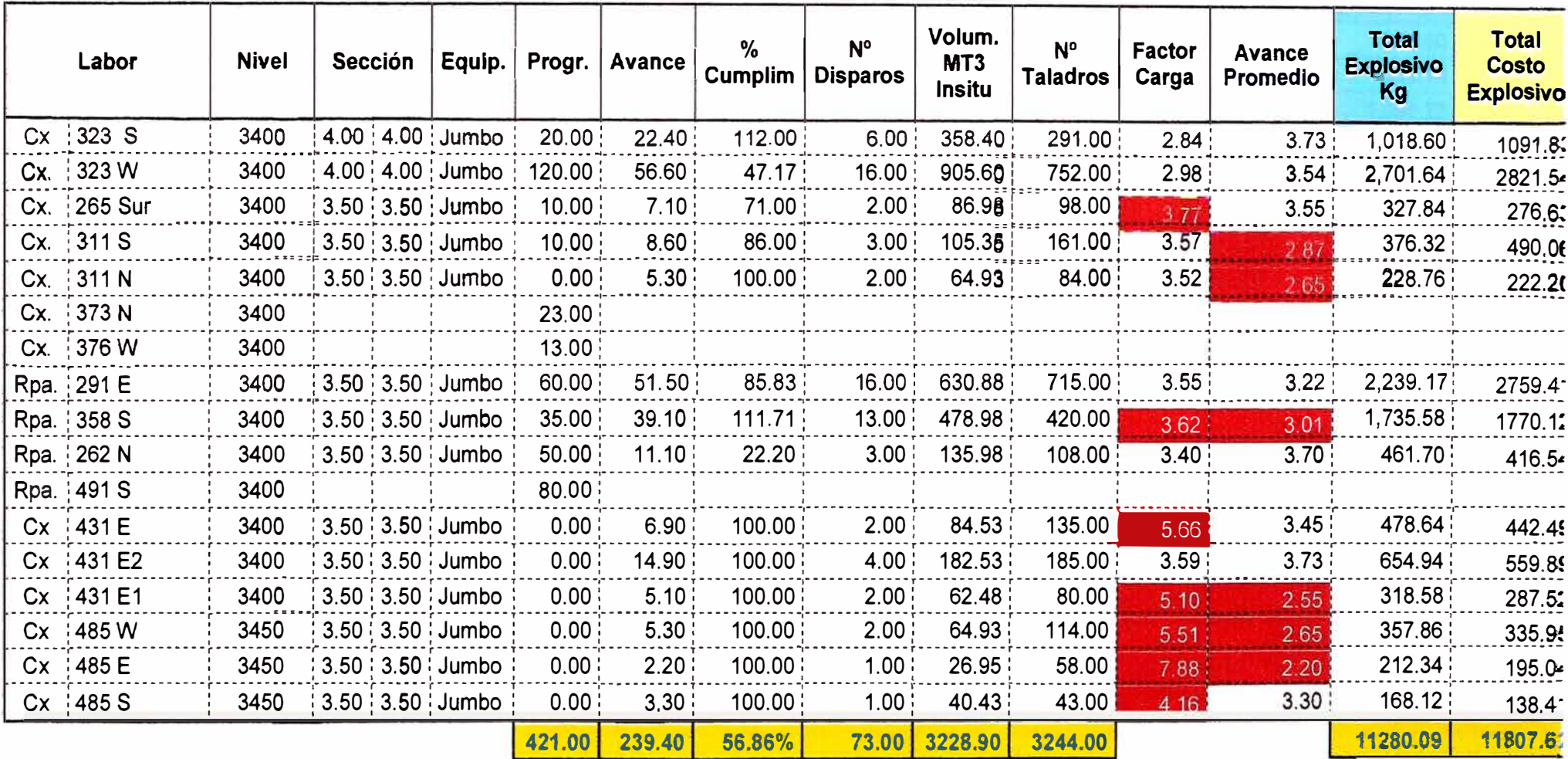

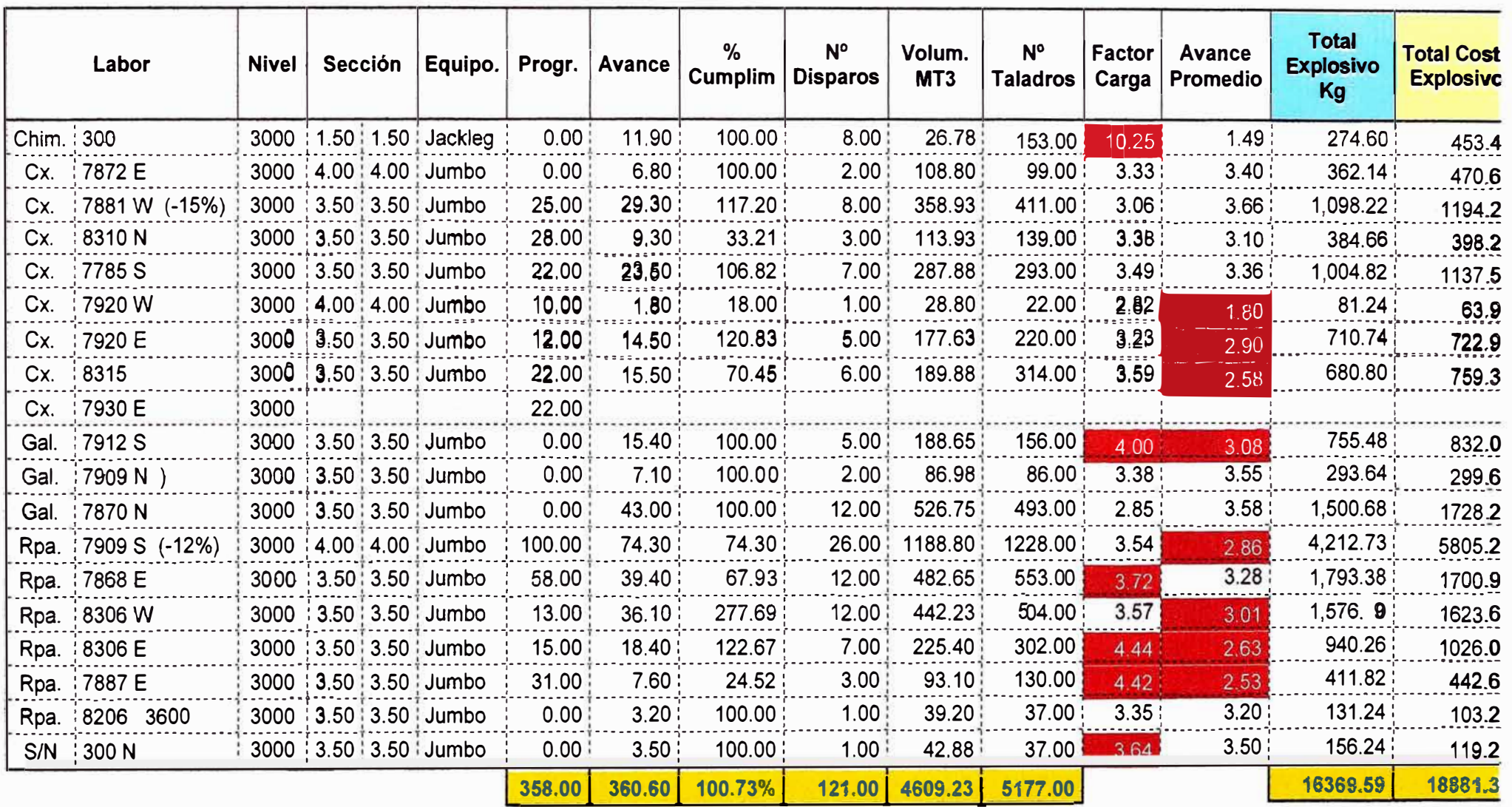

### **6.6.- LONDON METROS PROGRAMADOS VS METROS EJECUTADOS**

# 6.6.1- -METROS PROGRAMADOS VS METROS EJECUTADOS - RAMPA DE PROFUNDIZACIÓN SECCIÓN 4X4

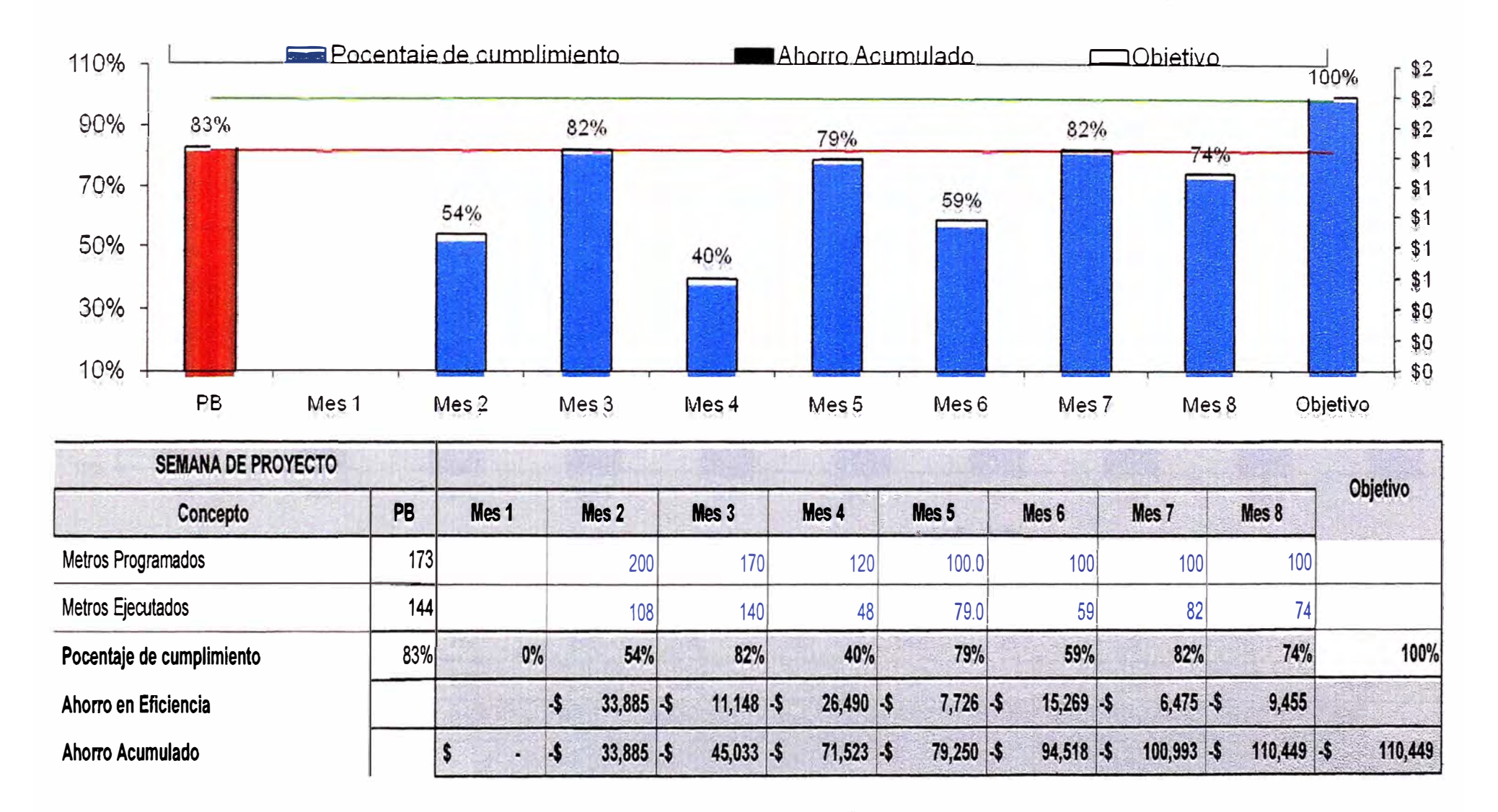

# 6.6.2.-METROS PROGRAMADOS VS METROS EJECUTADOS - CRUCERO Y GALERÍA SECCIÓN 4X4

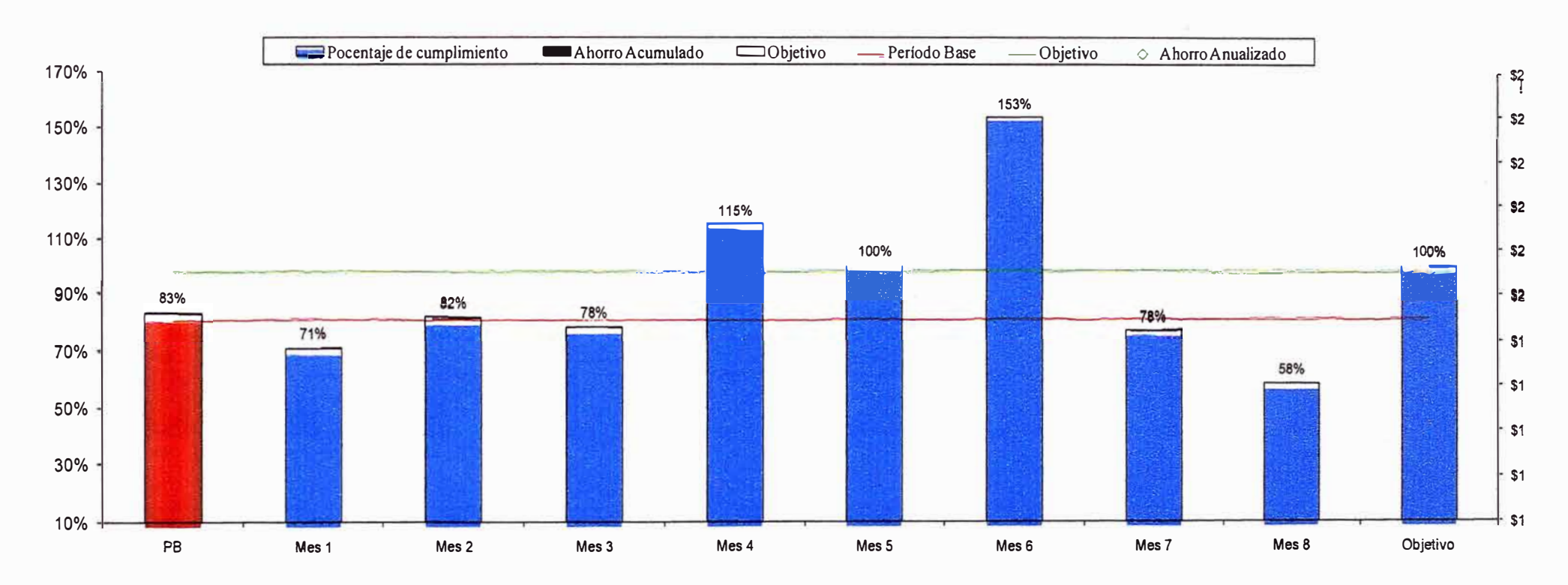

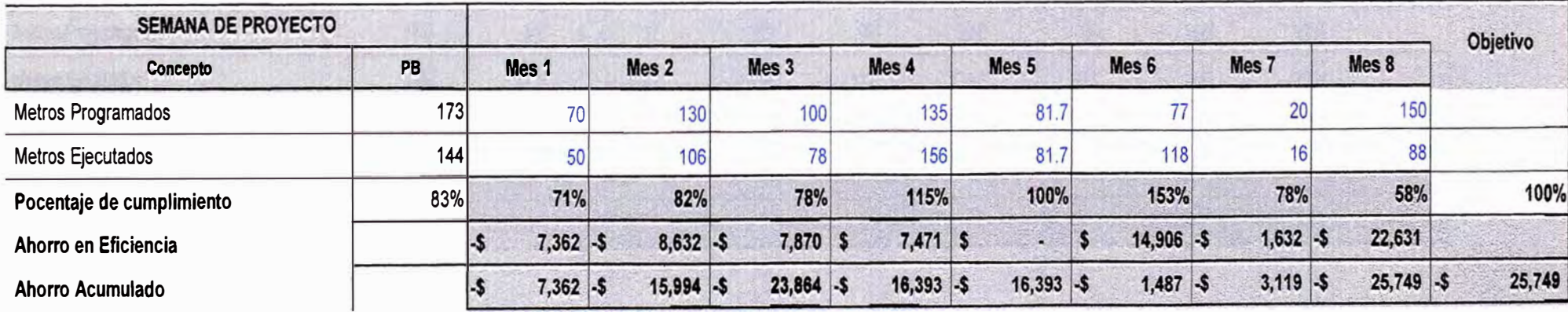

# 6.6.3.--METROS PROGRAMADOS VS METROS EJECUTADOS - CRUCERO Y GALERÍA SECCIÓN 3.5X3.5

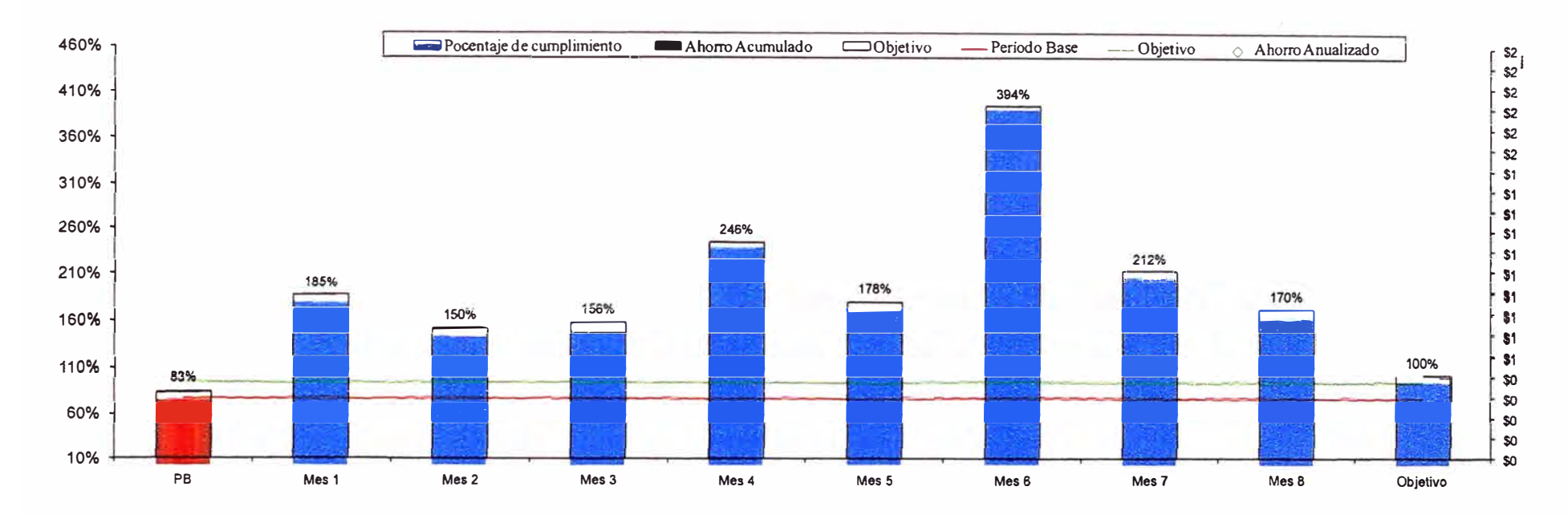

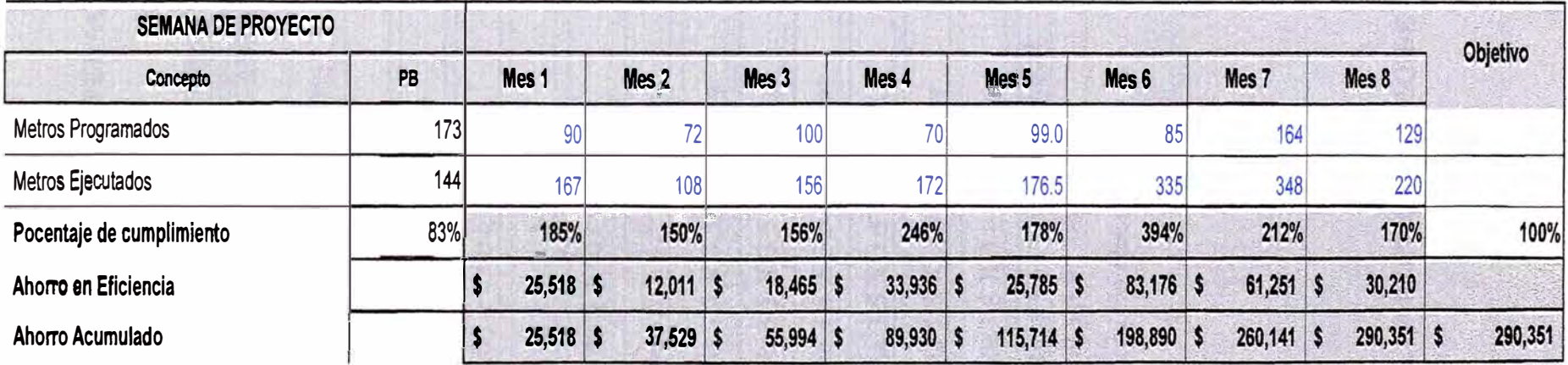

## 6.6.4.--RESUMEN DE OPERACIÓN METROS AVANZADOS VS METROS **PROGRAMADOS**

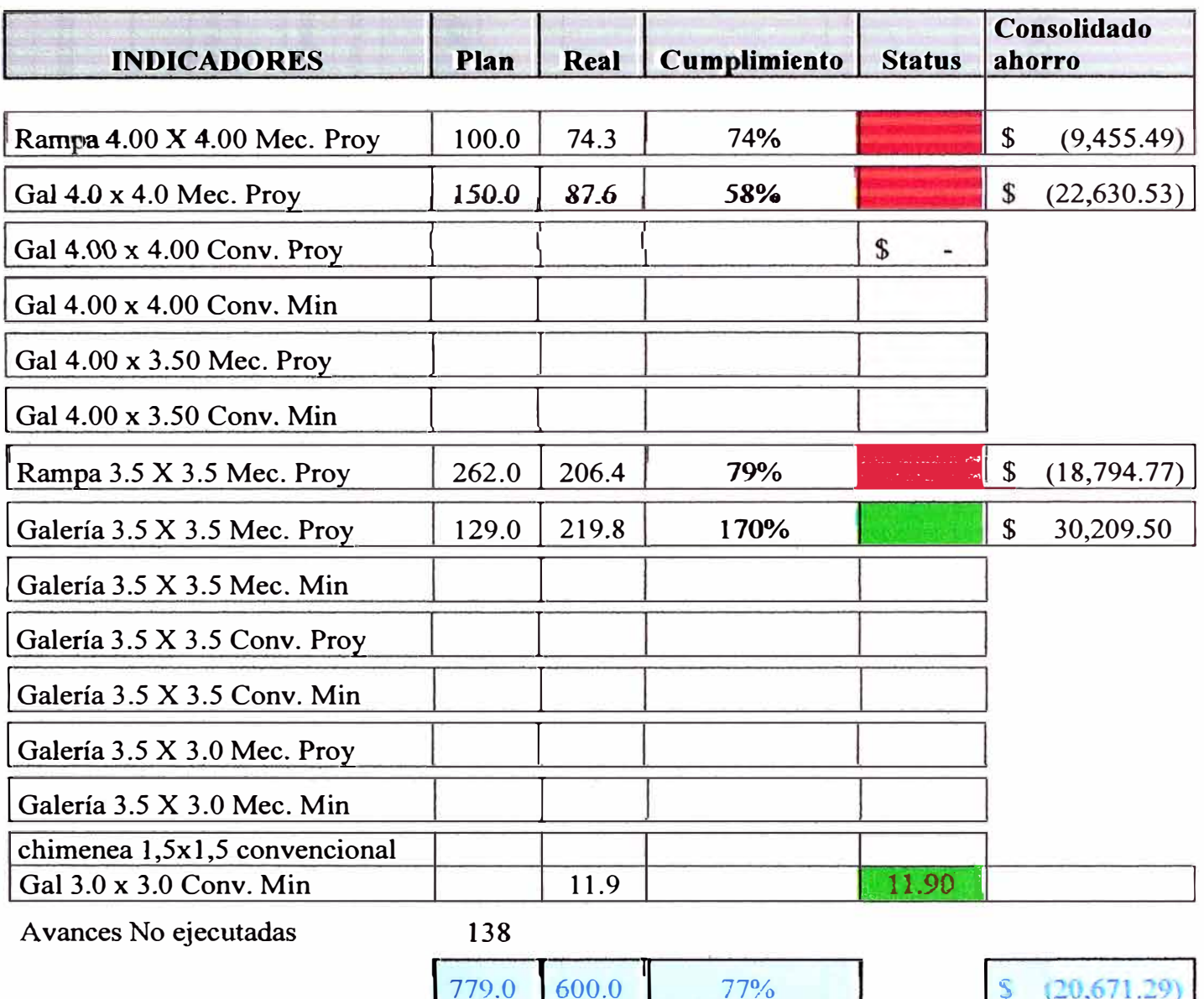

### 6.7.- LONDON CONSUMO DE EXPLOSIVO POR METRO LINEAL

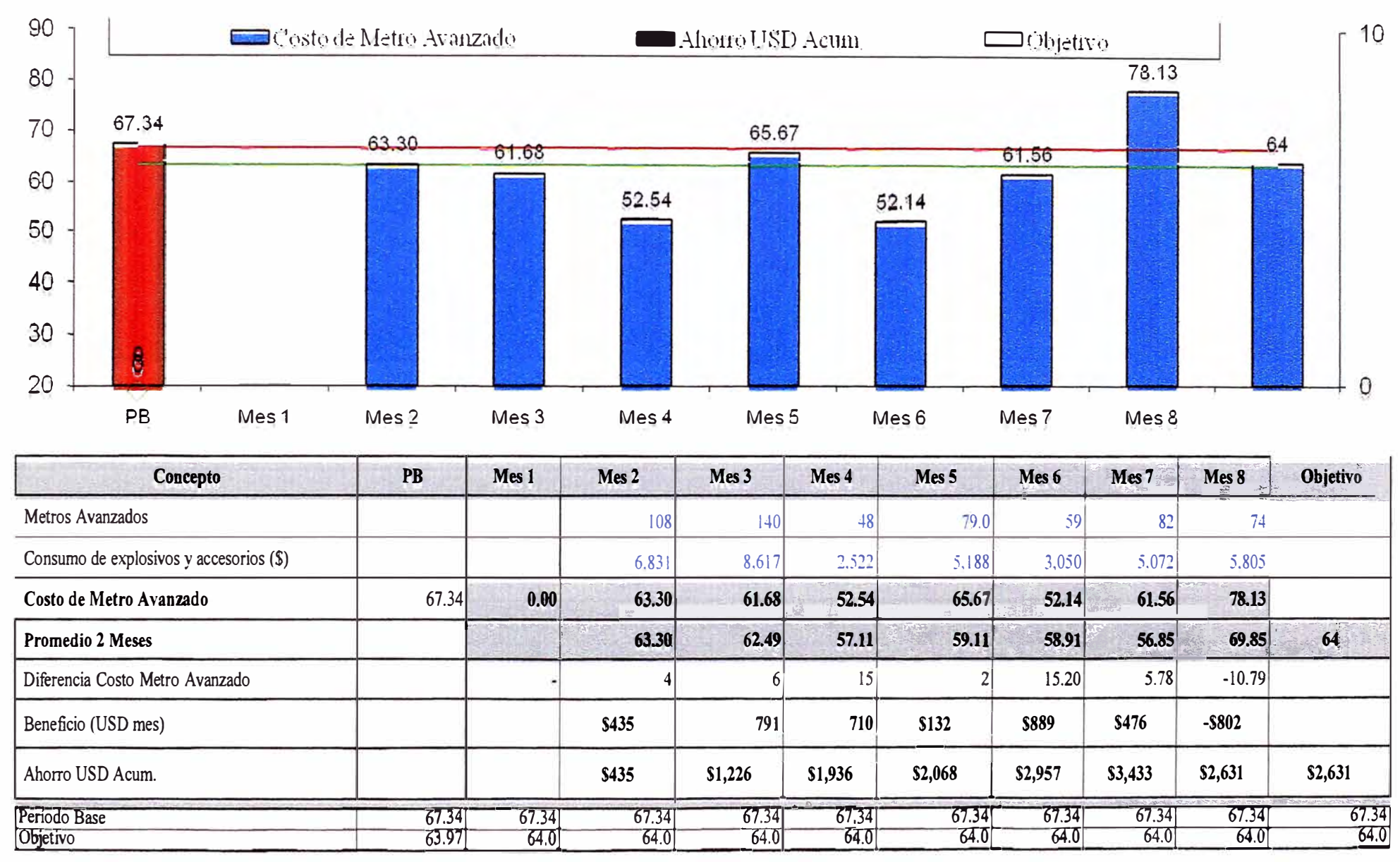

### 6.7.1 CONSUMO DE EXPLOSIVOS VS METRO LINEAL. RAMPA DE PROFUNDIZACIÓN 4X 4

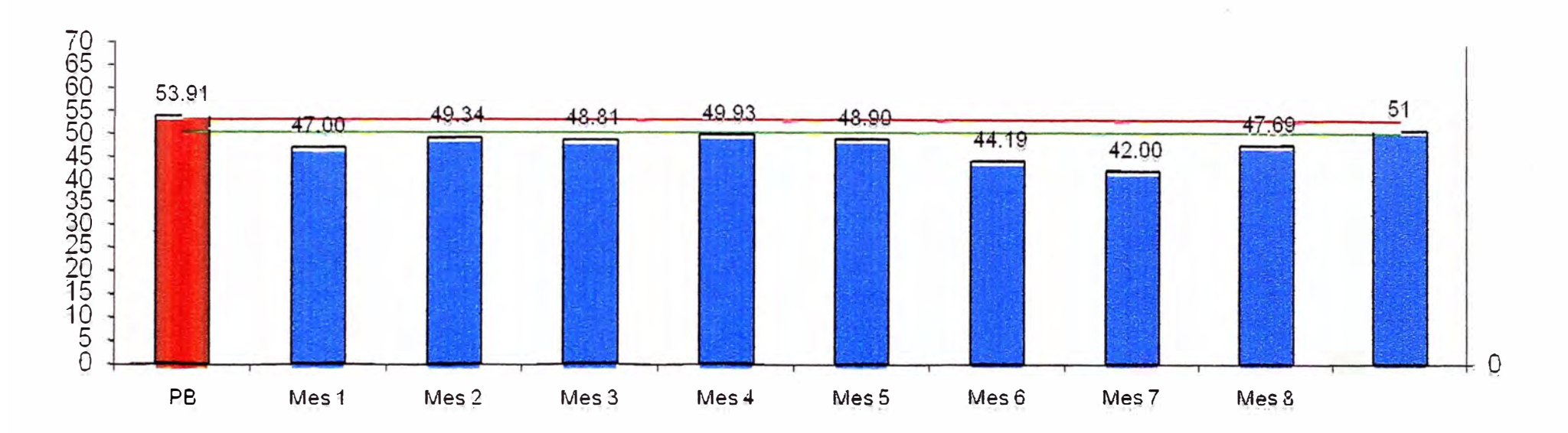

# 6.7.2.- CONSUMO DE EXPLOSIVOS VS METRO LINEAL. RAMPA 3.5 X 3.5

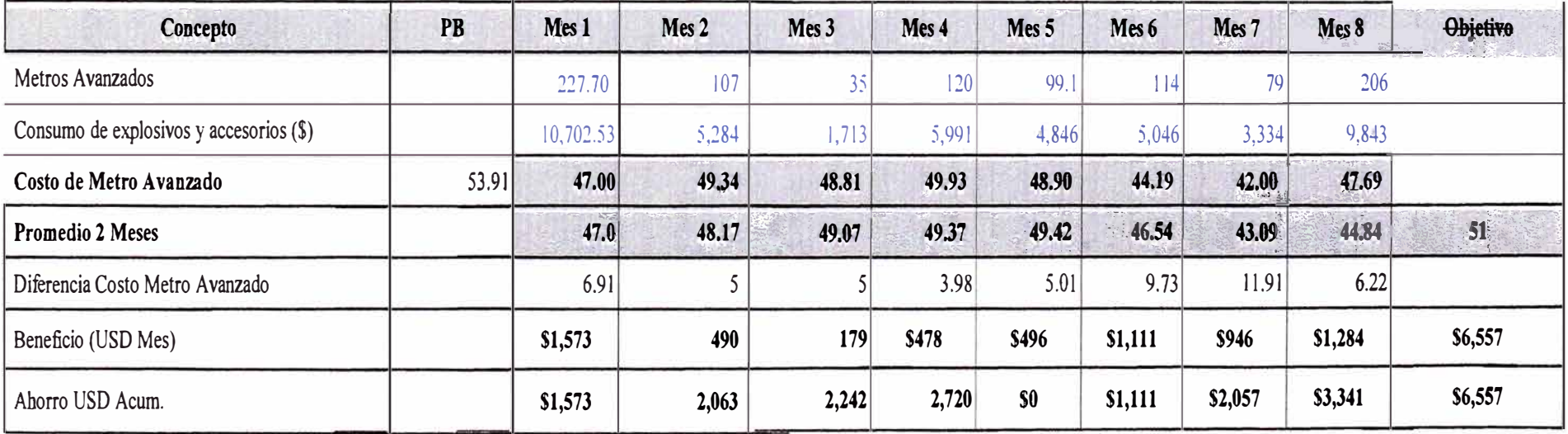

# 6.7.3.- RESUMEN DE CONSUMO DE EXPLOSIVOS POR METRO LINEAL.

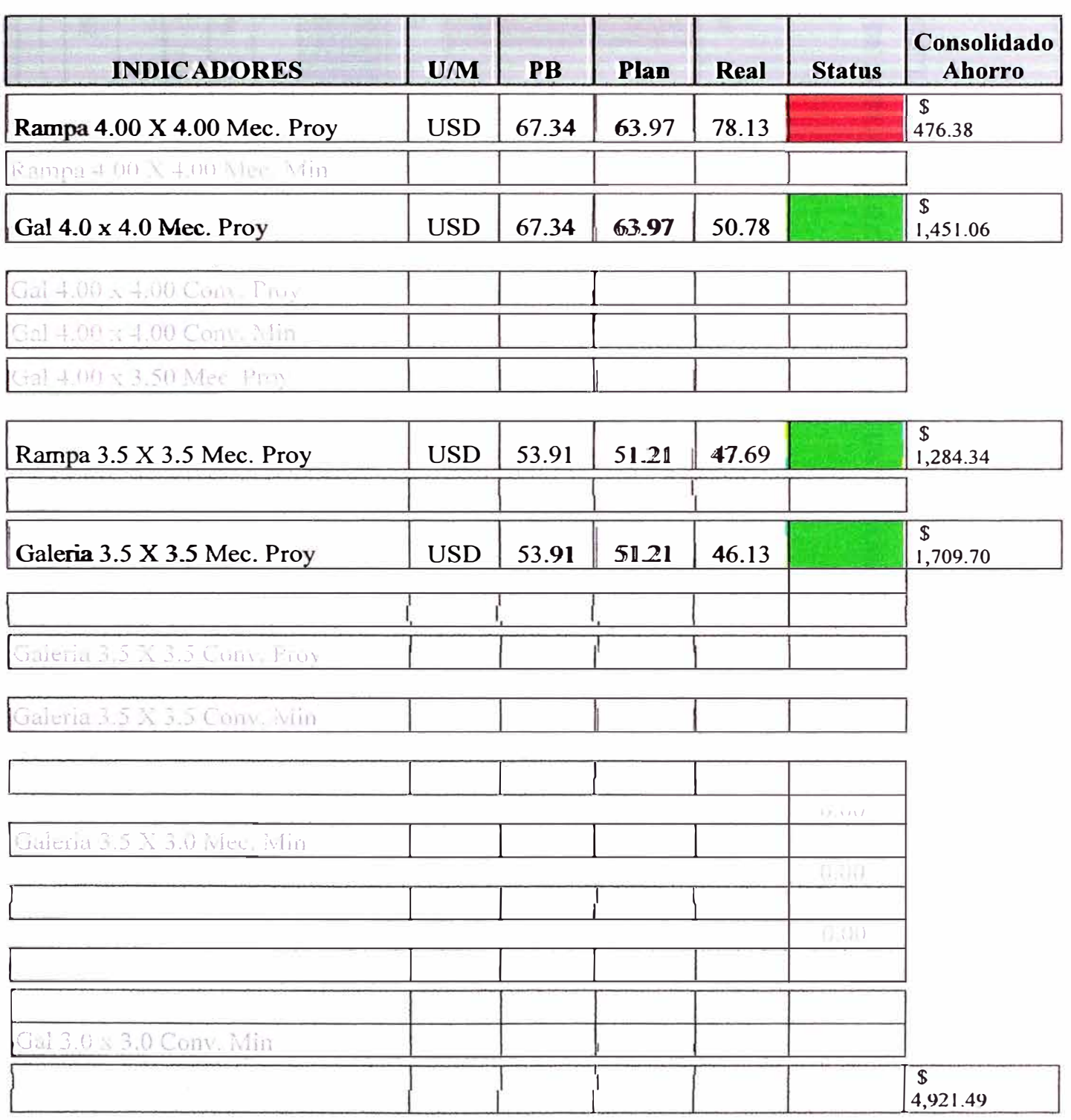

### **6.8.- LONDON FACTOR DE POTENCIA**

# **6.8.1.- FACTOR DE POTENCIA. RAMPA 4 X 4 PROFUNDIZACIÓN**

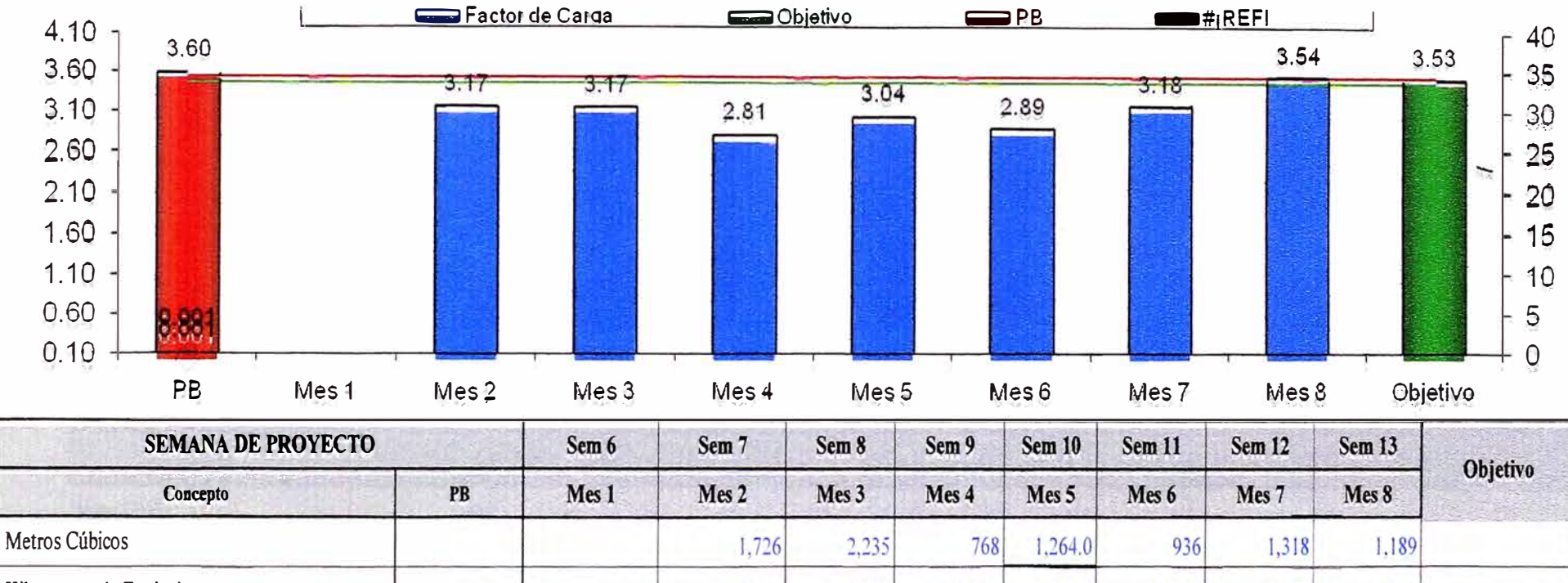

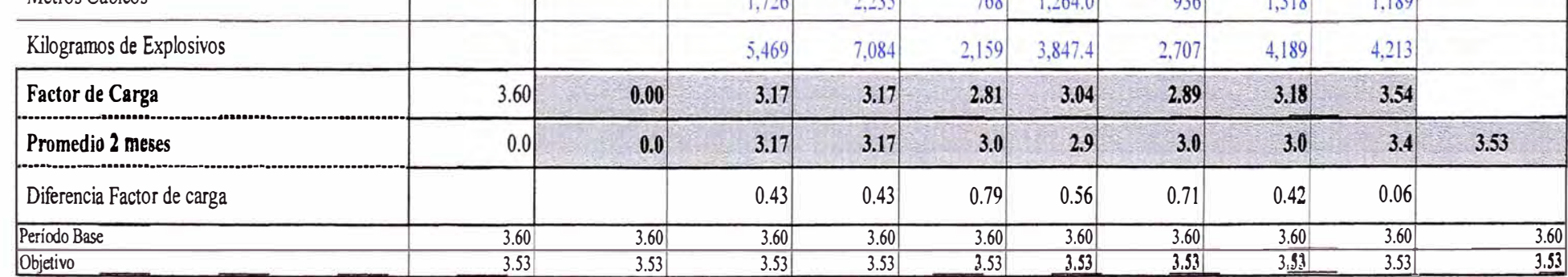

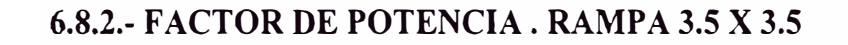

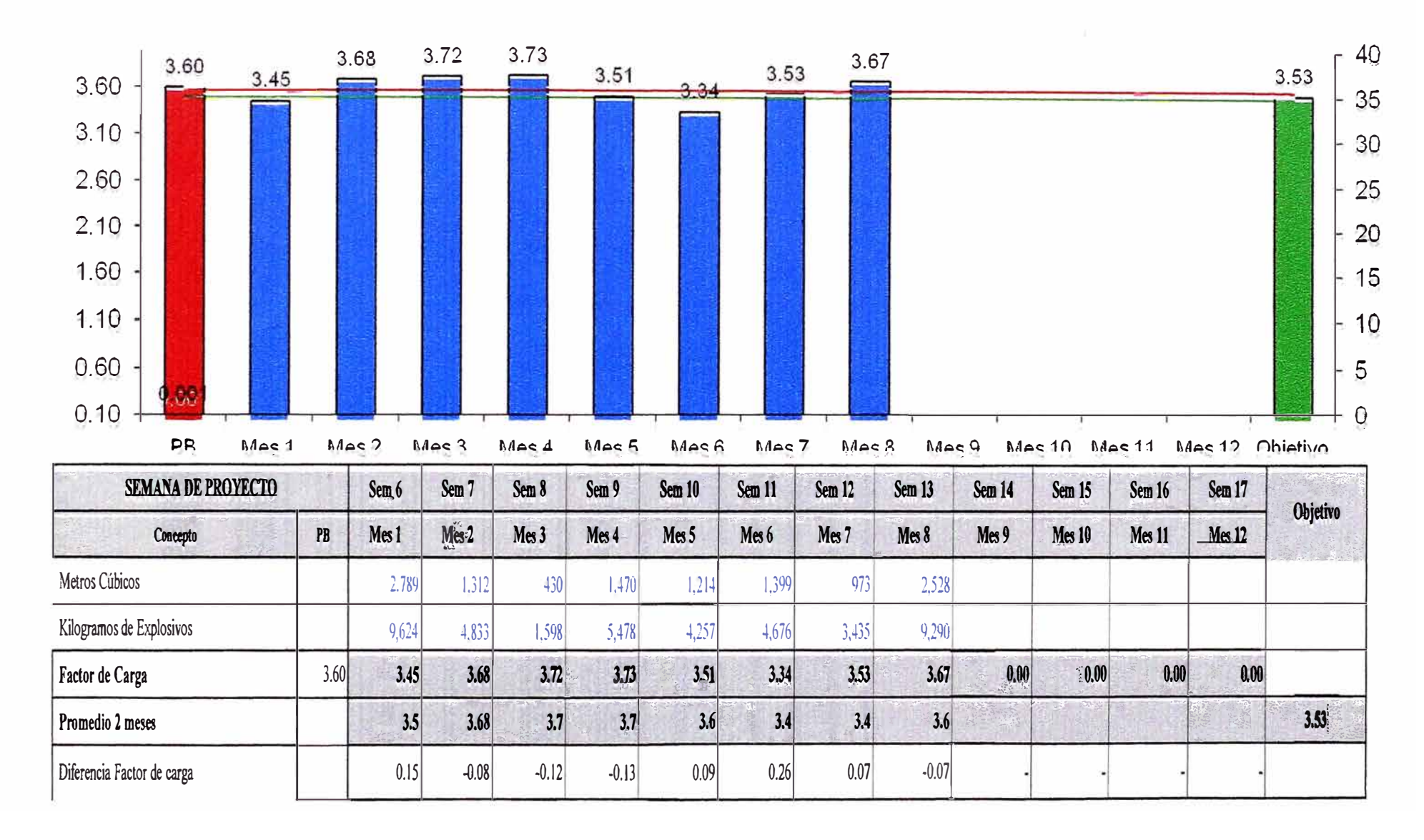

### **6.8.3.- RESUMEN FACTOR DE CARGA**

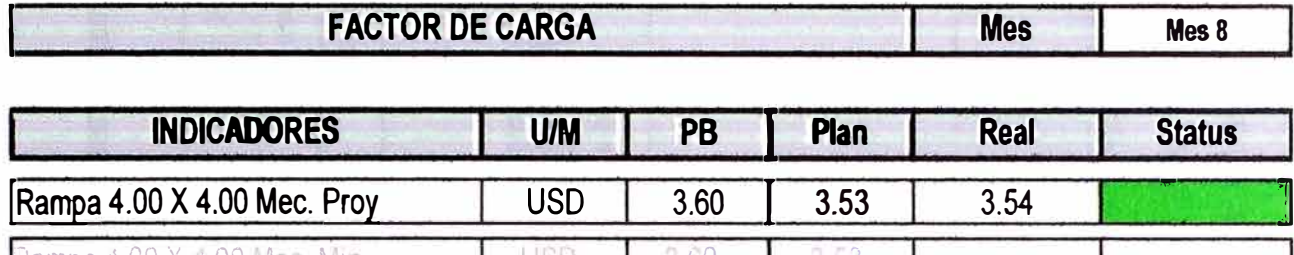

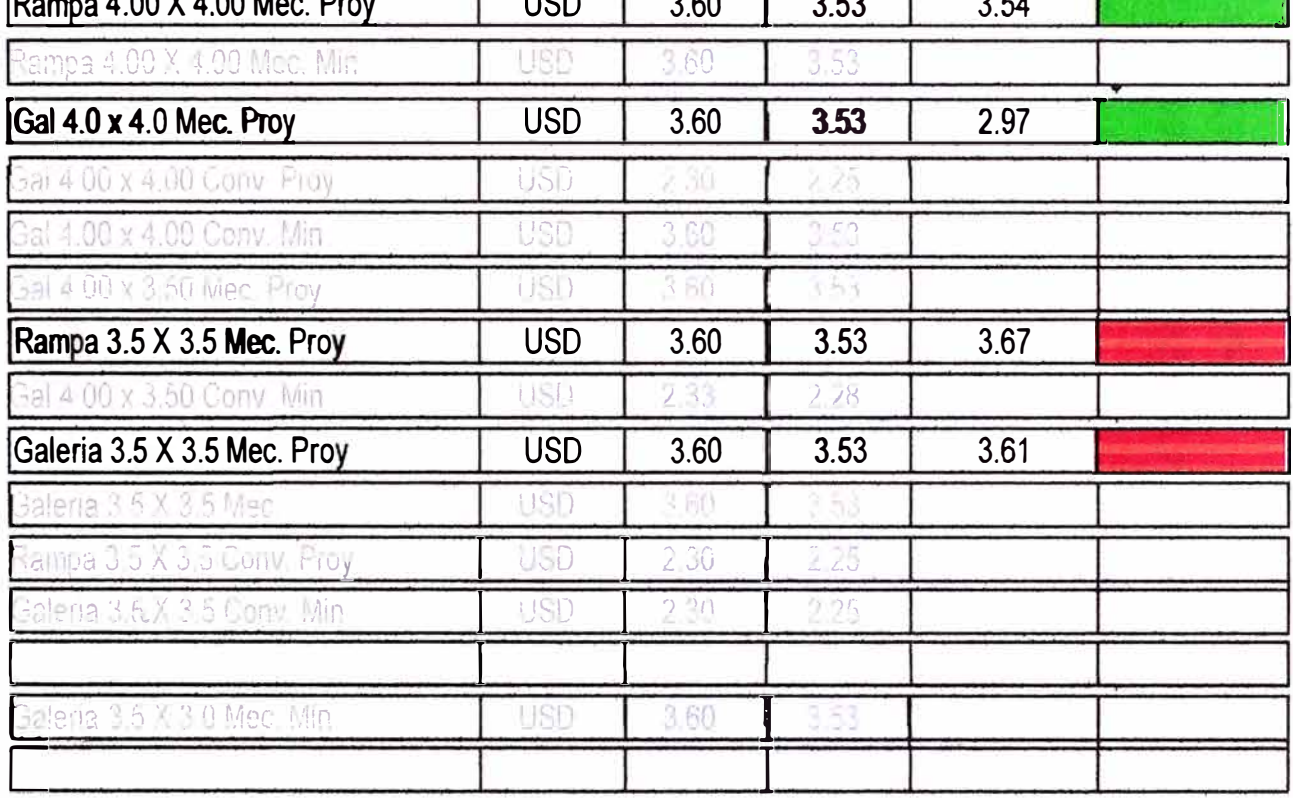

## **6.9.- LONDON METROS DE AVANCE POR DISPARO**

# 6.9.1.- METROS DE AVANCE POR DISPARO RAMPA DE PROFUNDIZACIÓN SECCIÓN 4 X 4

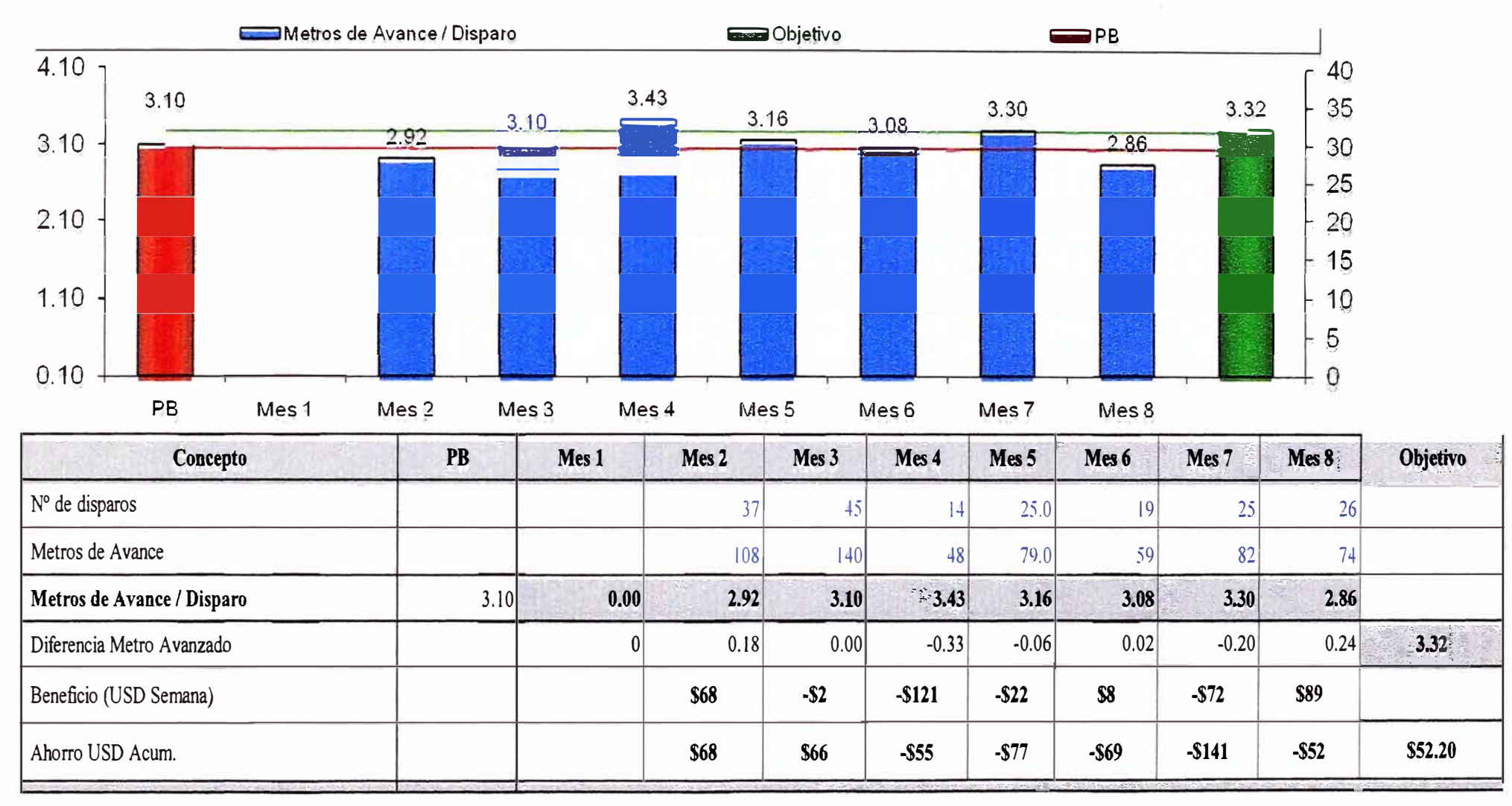

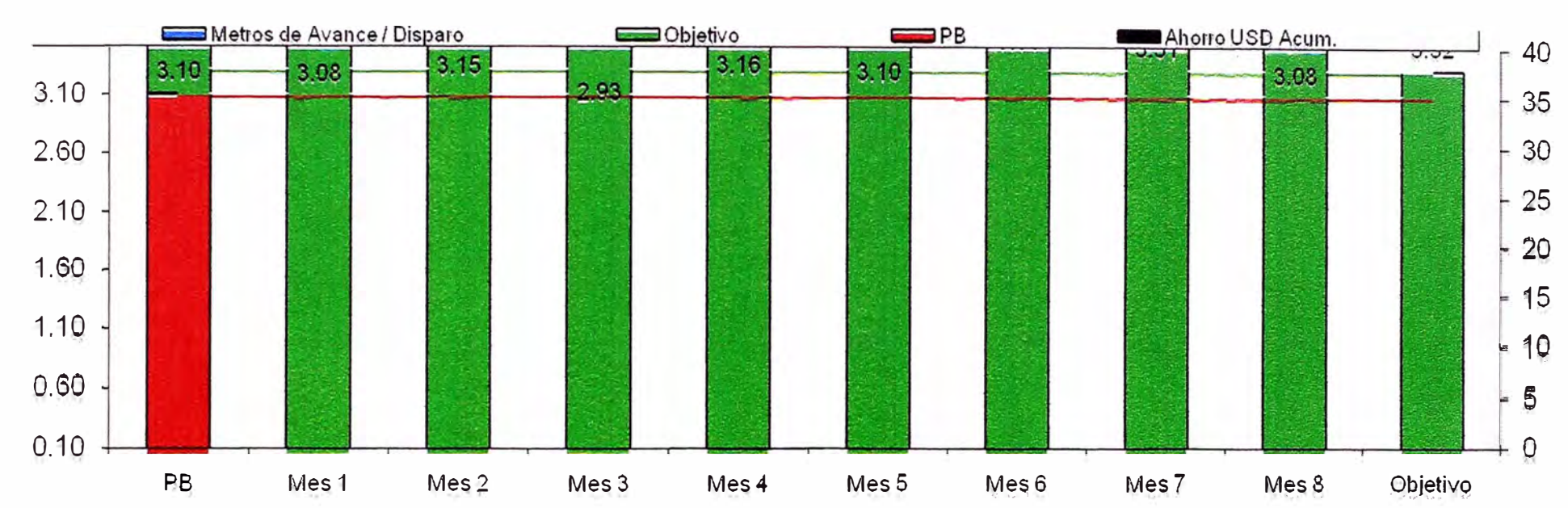

# 6.9.2.- METROS DE AVANCE POR DISPARO RAMPA SECCIÓN 3.5 X 3.5.

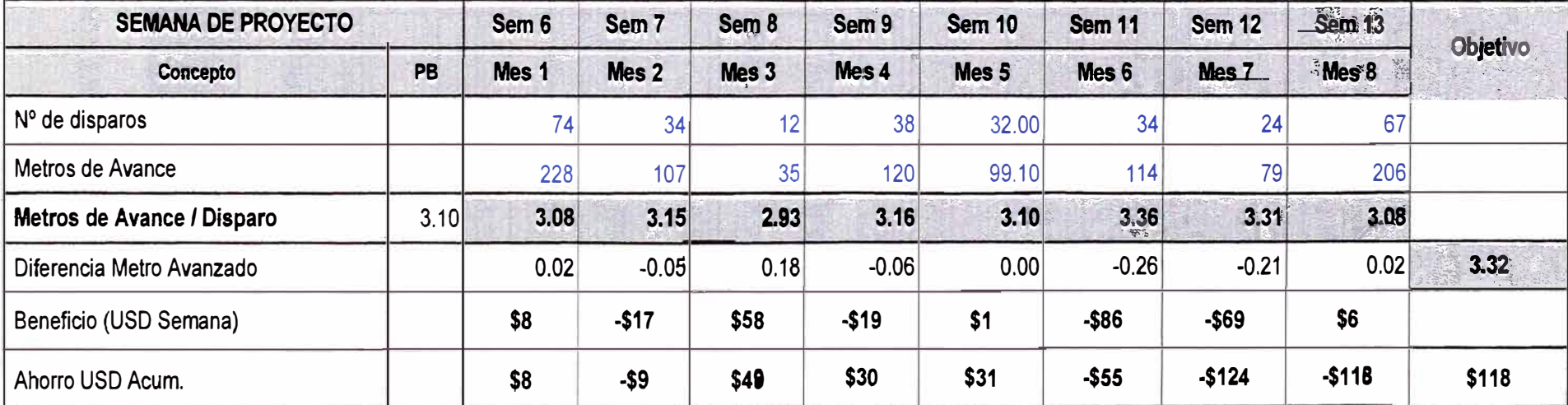

**Service** 

## 6.9.3.- RESUMEN DEL METROS DE AVANCE POR DISPARO

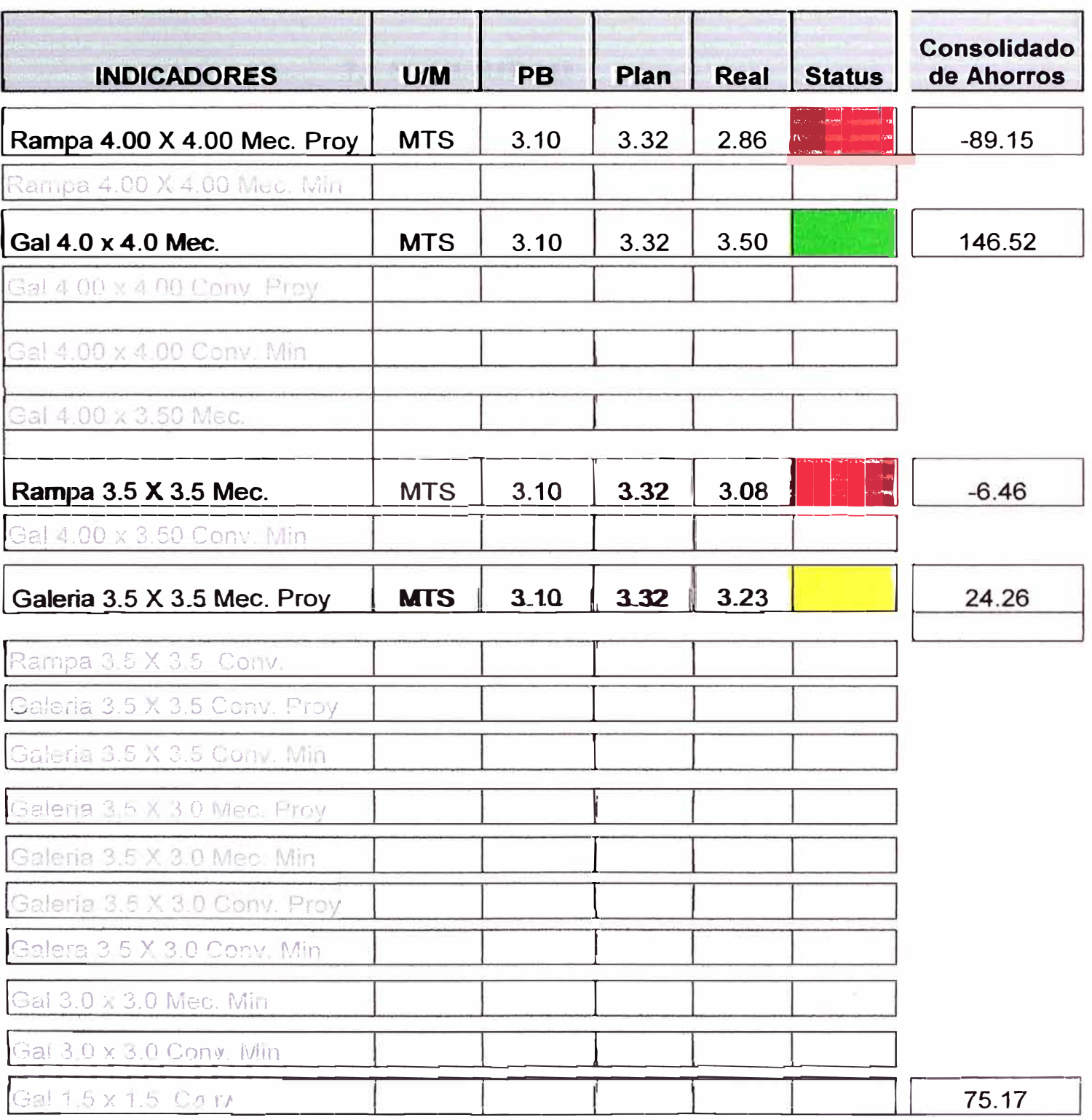
**En la actividad Minera la perforación y voladura tiene una importancia vital en la estructura de costos de operación como podemos apreciar en el cuadro adjunto.** 

#### **7.- SEGURIDAD**

# **7.1.-TRES PUNTOS IMPORTANTES PARA UN BUEN SISTEMA ADMINISTRATIVO DE SEGURIDAD**

**1.- La identificación sistemática de todos los riesgos** 

**El principal objetivo de un proceso proactivo de la administración de la seguridad es la identificación sistemática de todos los riegos y se logra utilizando la experiencia, el conocimiento y la percepción de la persona** 

**2.- La Priorización de los Riesgo** 

**Cuando los riegos son identificados deben entonces ser priorizados e involucra una evaluación sistemática de cada riesgo para determinar su potencial de gravedad de la probabilidad de ocurrencia y la frecuencia de exposición** 

**3.- El Desarrollo de Estrategias Para Controlar el Riesgo** 

**Deben de incluir aquellas actividades que tengan un mayor potencial para el control de los riesgos identificado. Las estrategias específicas para controlar los riesgos son más eficaces cuando son desarrollados con la intervención de las personas afectadas o por el conocimiento de los riesgos.** 

#### **7.2.- DOMINIO MODELO NOSA**

**Los seis factores negativos involucrados están colocados en la secuencia de eventos que da origen a los accidentes y a sus pérdidas anexas** 

- **• Falta de Control.- incluye control del personal, medio ambiente, equipo, operación, las áreas criticas son identificadas y sus estándares son determinadas**
- **• Factores Personales y de Trabajo.- deficiencia o falta de habilidades, motivación inadecuada y defecto físico o mentales Factores de trabajo incluye estándares de trabajo que no son suficientemente buenos, diseño inadecuado,**
- **• Acciones y condiciones inseguras.- pueden llevar a que no están de acuerdo a los estándares establecidos**
- **• Accidente.- cualquier desviación a partir del estándar**
- **• Lesiones**
- **• Costos**

**Los tres primeros eventos son abordados por el sistema Cinco estrellas** 

## **7.3.- CONTROL EFECTIVO NOSA METODO ISSMEC**

**Paso 1 Identificación.- Identificar aquellas áreas que necesitan ser controladas para controlar los objetivos deseados de maximizar la rentabilidad y minimizar las perdidas** 

**Paso 2 Establecer Estándares.- Establecer estándares para el desempeño de trabajo de responsabilidad y una medida practica y valida** 

**Paso3 Evaluar.- El desempefio de trabajo y cualquier desviación, con relación a los estándares, tienen que ser evaluados para determinar que acción debería ser tomada para rectificar el asunto si fuera necesaria** 

**Paso4 Corregir.- paso final es corregir cualquier deficiencia en los resultados o de los estándares establecidos y para identificar las áreas claves, que necesitan posterior control** 

#### **7.4.- DEFINICION DE TERMINO DE SEGURIDAD**

- };> **Peligro .- Es una fuente de Dafio potencial o una situación con potencial de causar dafio o perdida a la persona ,equipos**
- };> **Riesgo.- Se define como la oportunidad de que algo ocurra lo cual tendrá un impacto sobre los objetivos, personas ,equipos, medio ambiente**
- };> **Accidente.- Un evento no intencional que resulta en lesión o daño a la persona , equipo o medio ambiente**
- };> **Incidente.- Un evento que puede resultar en lesión o daño no intencional**
- };> **Control de Peligro.- Es la técnica que se aplica para reducir la posibilidad de un accidente durante la exposición de un peligro**
- $\triangleright$  Calculo de la tasa de incidentes incapacitante (TILI)

**TILI** = **Nro total de incidente incapacitante x 2000,000** 

**Total de horas trabajadas por todo el equipo** 

**Incidente** = **lesiones + males + enfermedades** 

**)i> Incidente incapacitante .- Sera def'mido como cualquier incidente que surge en el curso del deber, que resulta de cualquier tipo de enfermedad ocupacional dafio o enfermedad y que de origen a cualquier incapacidad relacionada ya sea temporal o permanentemente según lo determine el profesional medico** 

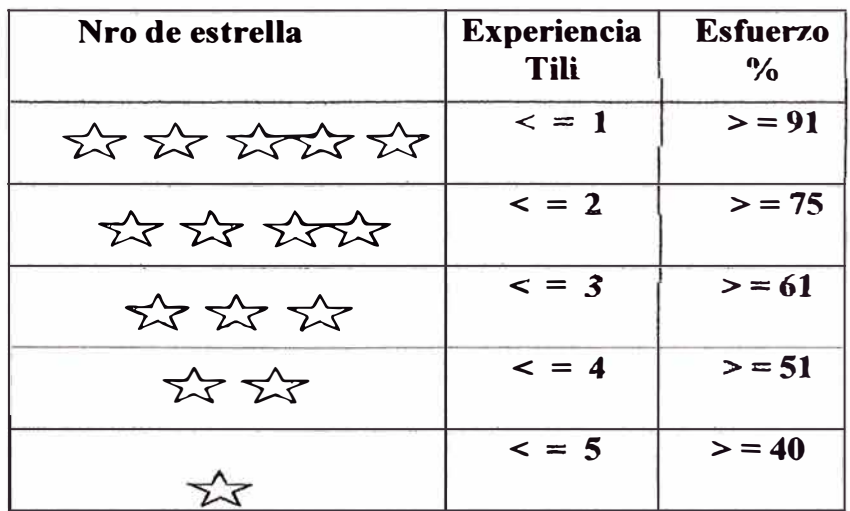

# **)o'" Índice de Frecuencia (IF):**

Número de accidentes fatales e incapacitante por cada millón de horas hombre

Trabajadas. Se calculará con la formula siguiente:

## IF =  $N^\circ$  Accidentes x1'000,000 ( $N^\circ$  Accidentes = Incap.+ Fatal)

#### **Horas Hombre Trabajadas**

# **)o'" Índice de Severidad (IS):**

Número de días perdidos o cargados por cada millón de horas - hombre trabajadas. Se calculará con la fórmula siguiente

### **N<sup>º</sup>Días perdidos o Cargados xl '000,000**

**IS= Horas Hombre Trabajadas** 

# > Índice de Accidentabilidad (IA):

Una medición que combina el índice de frecuencia de lesiones con tiempo perdido (IF) y **el** índice de severidad de lesiones (IS), como un medio de clasificar a las empresas Mineras, Es **el** producto del valor del índice de frecuencia por el índice de severidad dividido entre 1000

**IFxIS**   $IA = 1000$ 

# **j,;- Inducción u Orientación**

Capacitación inicial para ayudar al trabajador a ejecutar **el** trabajo en forma segura, Eficiente **y** correcta. Estas se dividen normalmente en dos tipos: generales **y** de trabajo.

1. Inducción u Orientación General.- Es una presentación a los trabajadores con Anterioridad a la asignación al puesto de trabajo sobre temas principales de la política, beneficios, servicios, facilidades, reglas y prácticas generales, y **el** ambiente laboral de la organización.

2. Inducción u Orientación del Trabajo Específico.- Es orientar al trabajador con la Información necesaria a fin de prepararlo para **el** trabajo especifico.

#### **j,;- Investigación de Incidentes y Accidentes**

Es un proceso de recopilación, evaluación de datos verbales y materiales que conducen a determinar las causas de los incidentes y/o accidentes, para tomar las acciones Correctivas y prevenir la recurrencia

# 7.5.- INDICES DE SEGURIDAD 2006

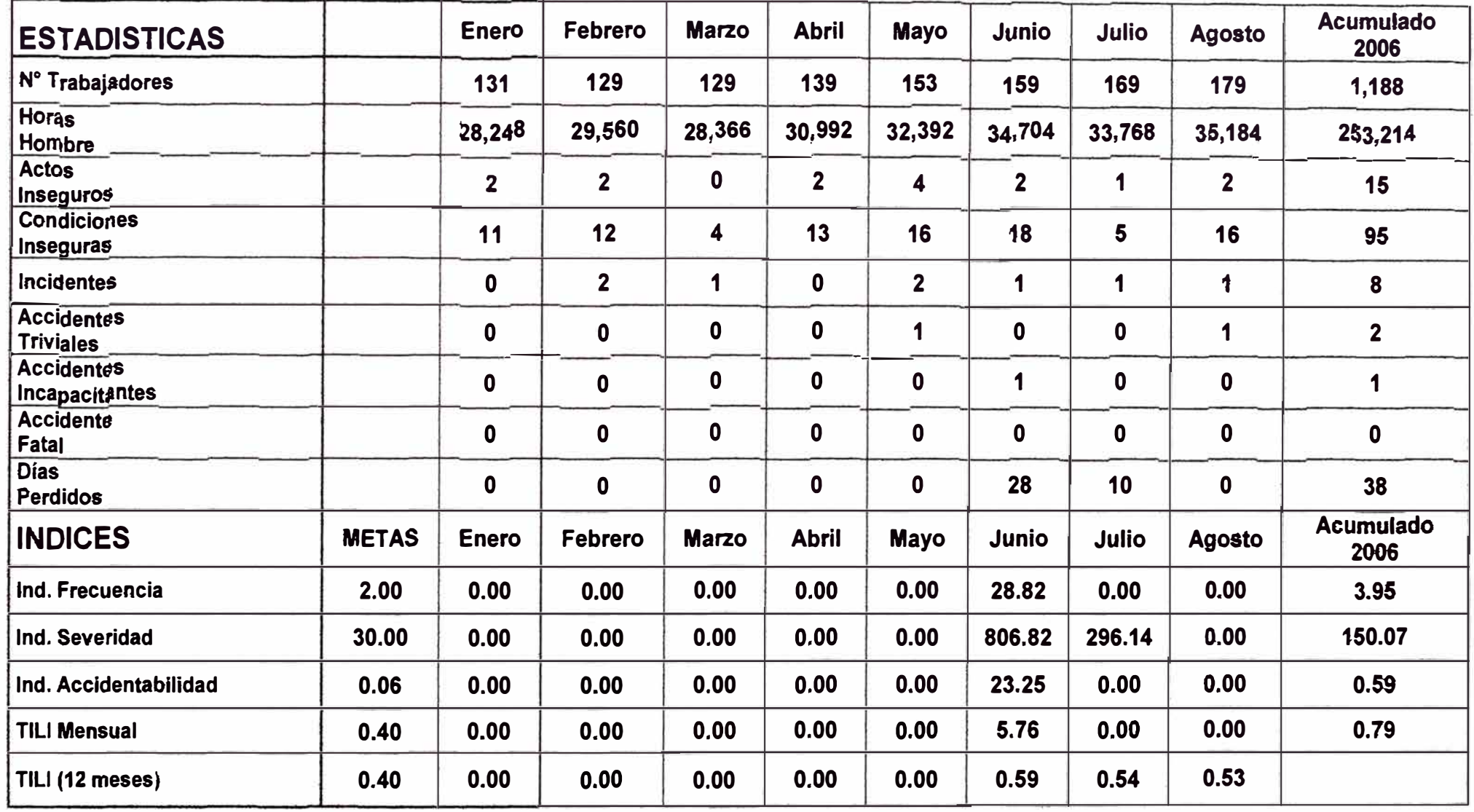

#### **8.- CONCLUSIONES**

- > Una contrata exitosa es aquella que define correctamente los términos y condiciones de trabajo, definir los costos directos e indirectos asi como cada variable que interviene en la operación con la finalidad de tener un buen soporte de los costos
- *>-"* De acuerdo al análisis presentado la empresa especializada debe de realizar el mantenimiento , reparaciones ,operar **y** asegurar sus equipos de acarreo, transporte perforación **y** de Servicios
- *>-"* Se debe de determinar el tiempo de vida útil reales de los recursos de acuerdo a las características del terreno.
- > Si los contaminantes gaseosos no se mantiene dentro de los limites permisible entonces afectara la salud del personal en consecuencia habrá perdida de la producción y productividad,, incremento del costo de operación
- > En el presente trabajo se observa que no se cumple el programa mensual debido a que existía mucho problemas en la rampa de profundización, como es la inundación de la labor por no contar con las bombas suficiente **y** muchas veces la inundación se producía por que le ganaba el relleno Hidráulico, además se tenia problemas de evacuación de desmonte.
- *>-"* Por lo general las contratas mineras tiene perdida por lo siguiente; la mala instalación de pernos, las cuales son descontados por la compañía, la falta de control de sus operaciones para que realice una buena valorización. El no llevar adecuadamente los estándares de la labor queda pendiente en el pago hasta que culmine la estandarización, La sobre rotura, doble manipuleo

Elección inadecuada de equipos, Vías inadecuadas, Excesiva longitud de acarreo con Scoop. mantenimiento de equipos inadecuados, falta de respuestos,combustible sucio y deficiente control de llantas.

� La Calidad del personal es determinante

## **8.- RECOMENDACIONES.**

- � Los precios unitarios solo pueden tener variaciones importantes de carácter económico si se determina una inflación superior al 10% en relación al índice de precios o una devaluación del 10% teniendo como referencia la dólar americano.
- � Los Contratista tienen que llevar un control diario de sus operación y por tumo indicando los índice de producción , costos por labor, Disponibilidad mecánica, factor de Utilización ,costo de mantenimiento por equipo.
- � Es importante realizar un control de índice mediante Gráficos presentados en London ya que es una herramienta muy practico para analizar el estado de una empresa, y nos muestra el consolidado de ahorro o perdida de los parámetro base vs parámetros reales y por ende nos indica si la contrata es eficiente o ineficiente
- � Se debe de trabajar en el mantenimiento de las vías de acceso de forma programada ya que este ítem representa el mayor costo
- $\triangleright$  Los Trabajos deben de realizarse siguiendo los procedimientos de trabajo seguro ,Standares evitando los accidentes y de responsabilidad del Supervisor

# 9.- BIBLIOGRAFIA

- Juan López Aguilar (2000) Salamanca Análisis de precios Unitarios  $\blacktriangleright$
- Javier Aznar Salinero (2001) Madrid Costos en Obra Subterránea  $\blacktriangleright$
- Análisis de costos Unitario para Minería Subterránea Uní  $\blacktriangleright$
- > Informe Mensual de operaciones y Valorizaciones Contrata AESA de las diferentes Unidades Operativas.

# **10.- ANEXOS**

Anexo 01.- .Estandarización de Labor Sección 3.5 x 3.0.

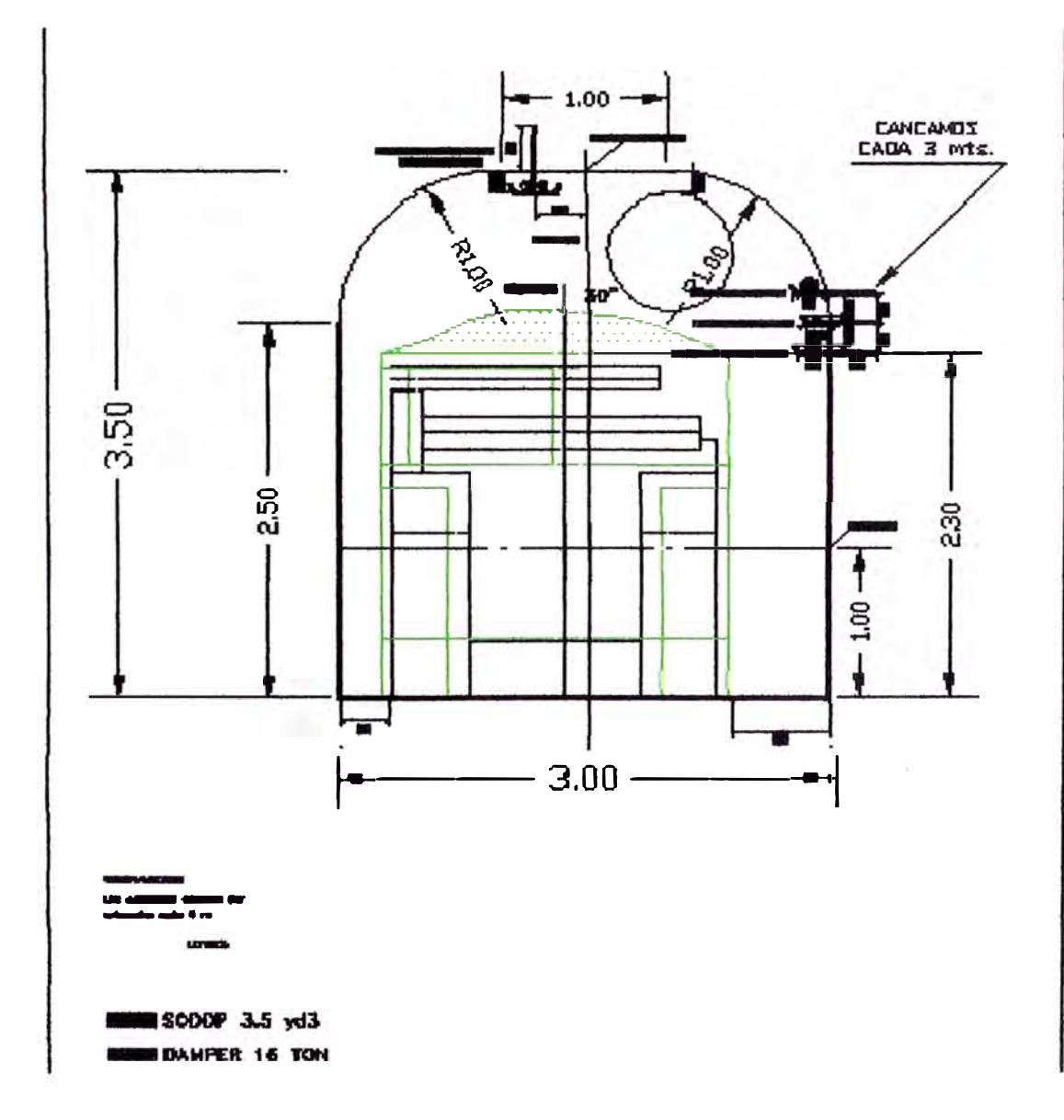

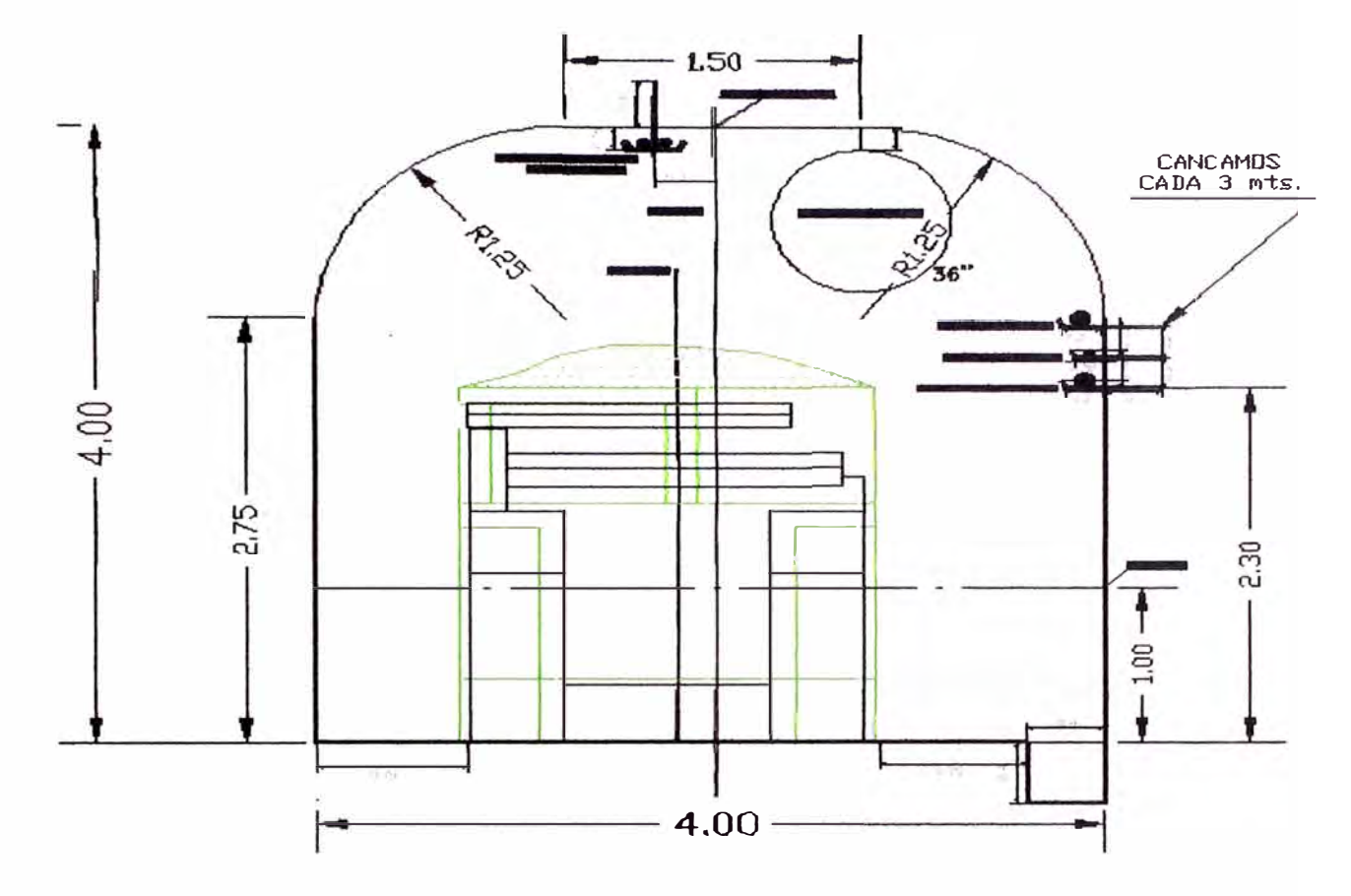

Anexo 02.- Estandarización de labor 4 x 4.

Anexo 03.- Dimensiones de los Scoop 2.2 yd3 y 3.5 Yd3.

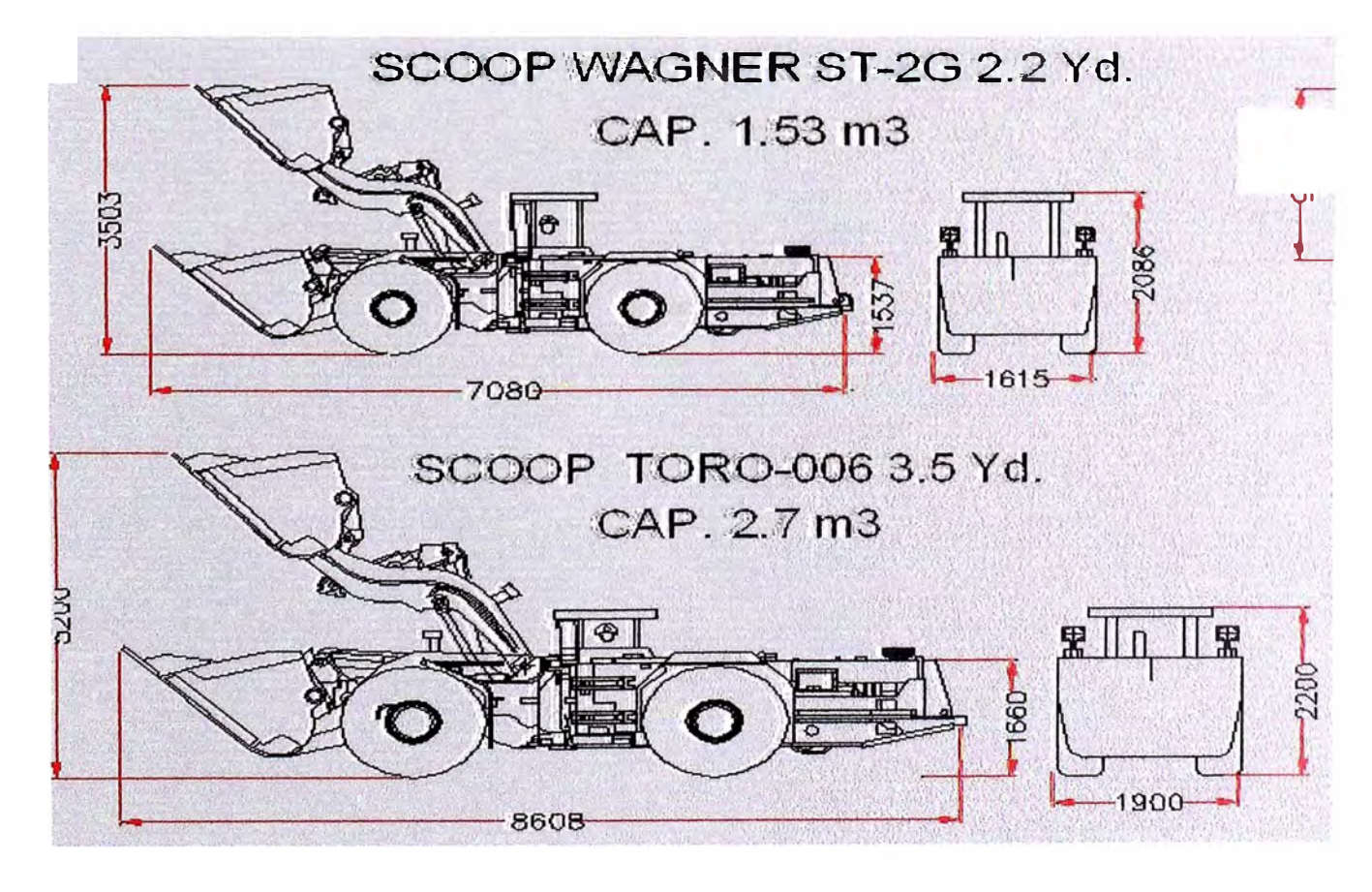

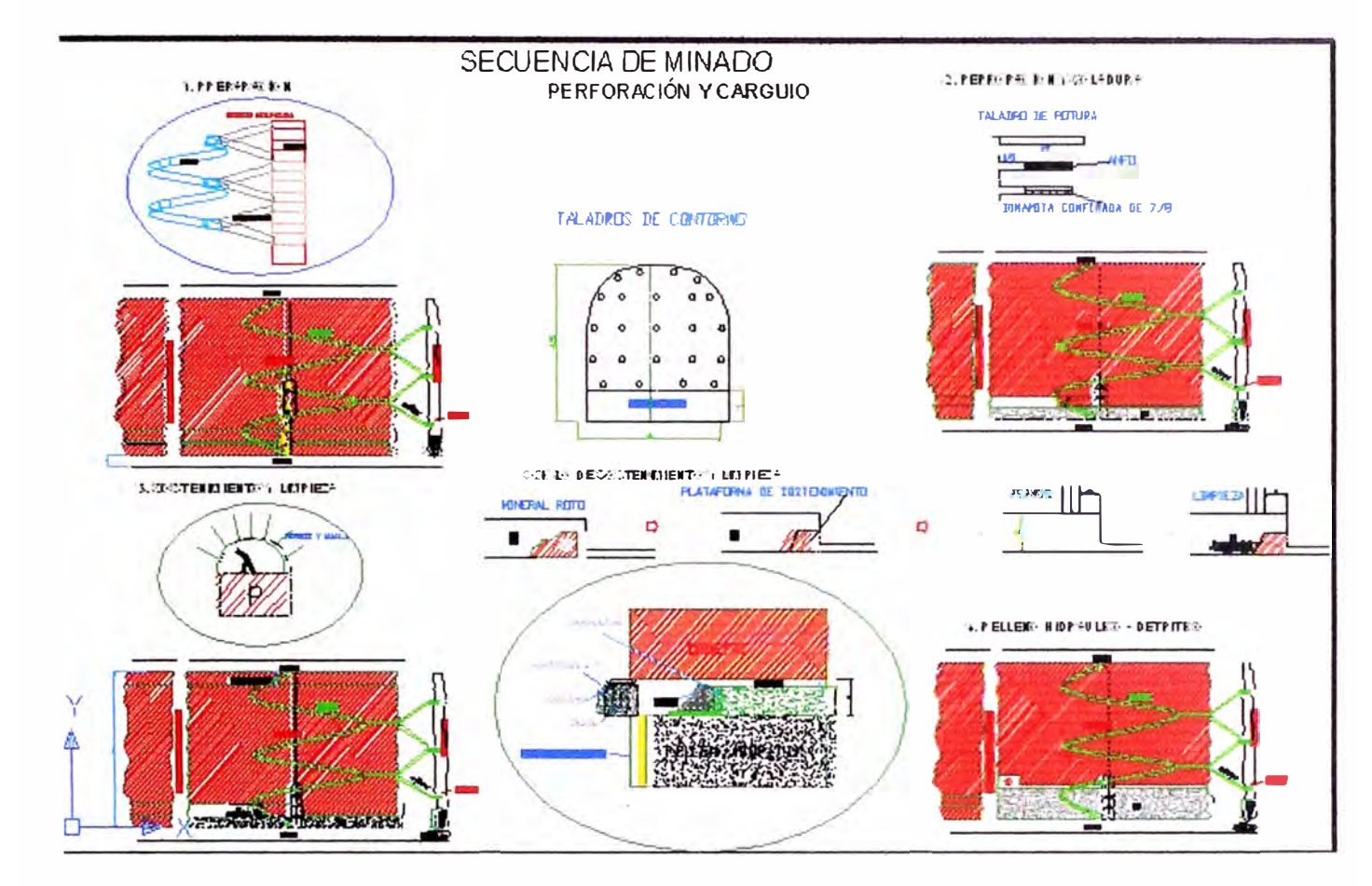

Anexo 04.- Secuencia de Minado Corte y Relleno Ascendente Mecanizado